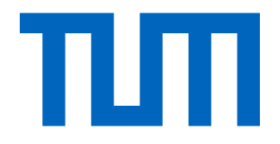

# Lecture 9 Recap

# Segmentation Overview

- Semantic segmentation
	- Classify all pixels
	- Fully convolutional models, downsample, then upsample
	- Learnable upsampling (deconvolution)
	- Skip connection can help (more later)

- Instance segmentation
	- Detect instance, generate mask
	- Similar pipelines to object detection

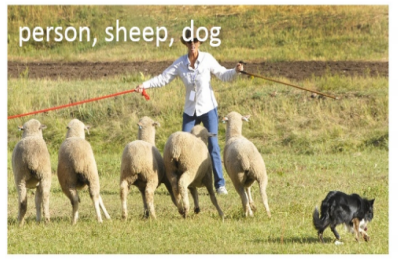

(a) Image classification

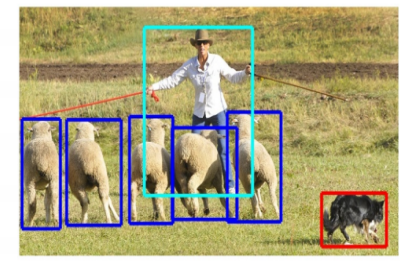

(b) Object localization

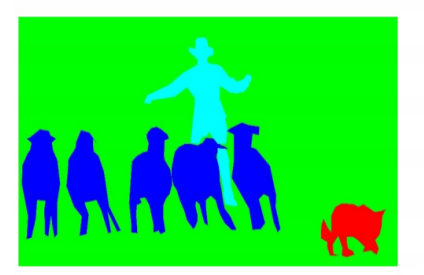

(c) Semantic segmentation

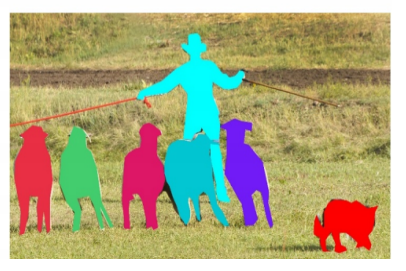

(d) Instance segmentation

## Semantic Segmentation (FCN)

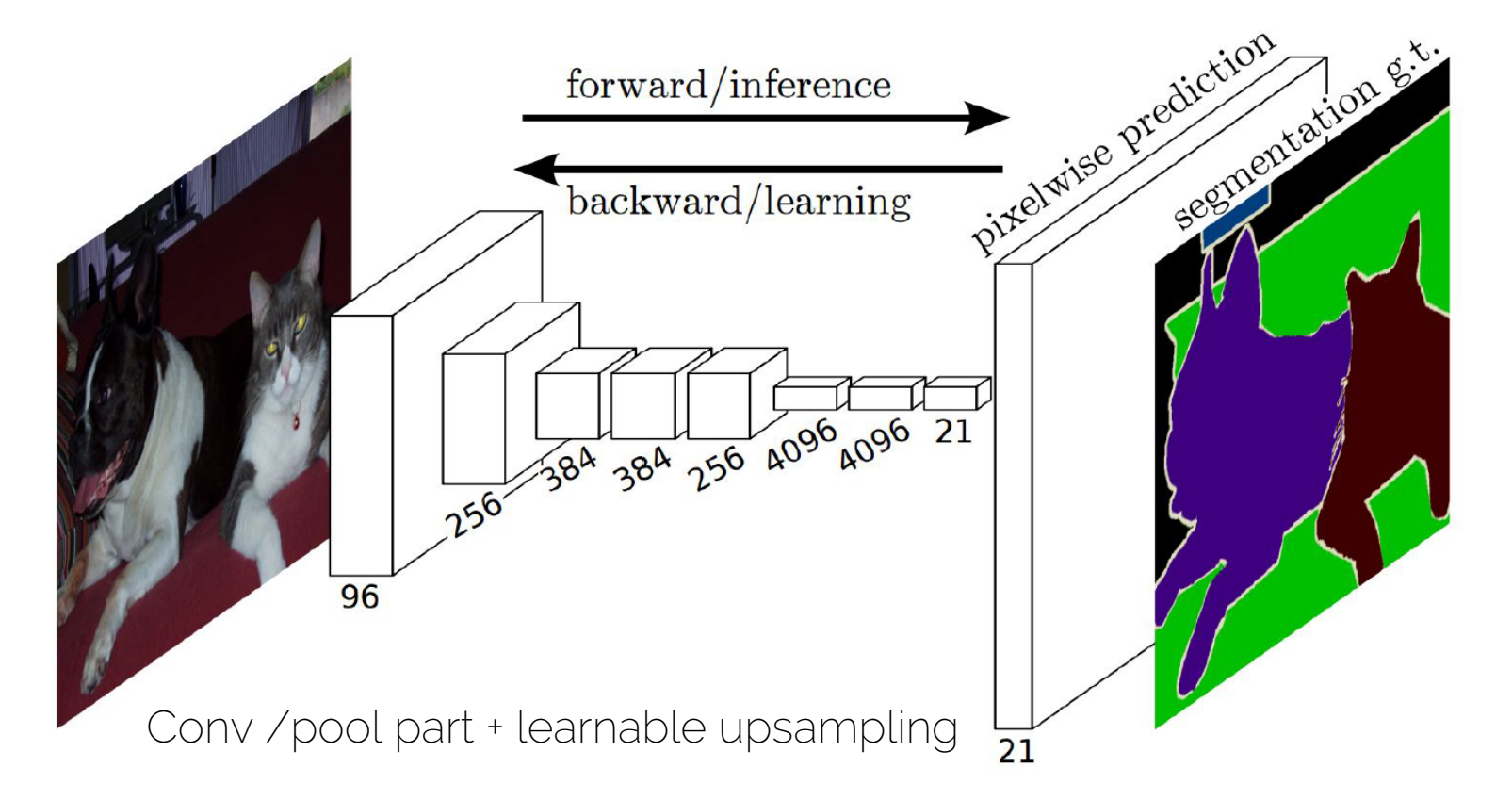

[Long et al. 15] Fully Convolutional Networks for Semantic Segmetnation (FCN)

#### FCN: Architecture

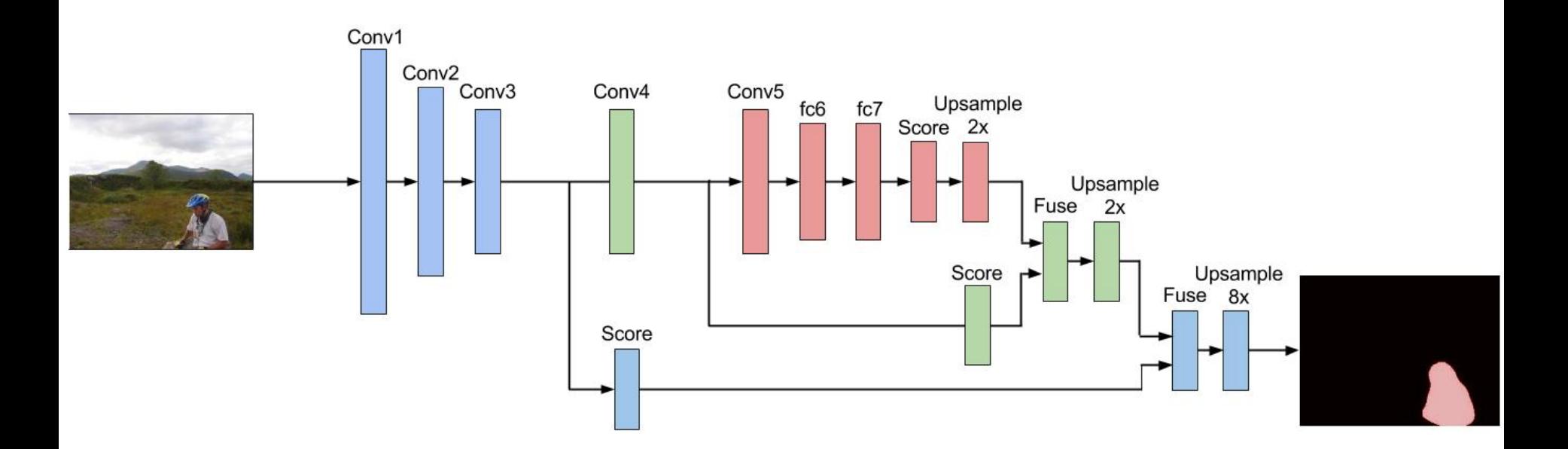

[Long et al. 15] Fully Convolutional Networks for Semantic Segmentation (FCN)

## Instance Segmentation: Cascades

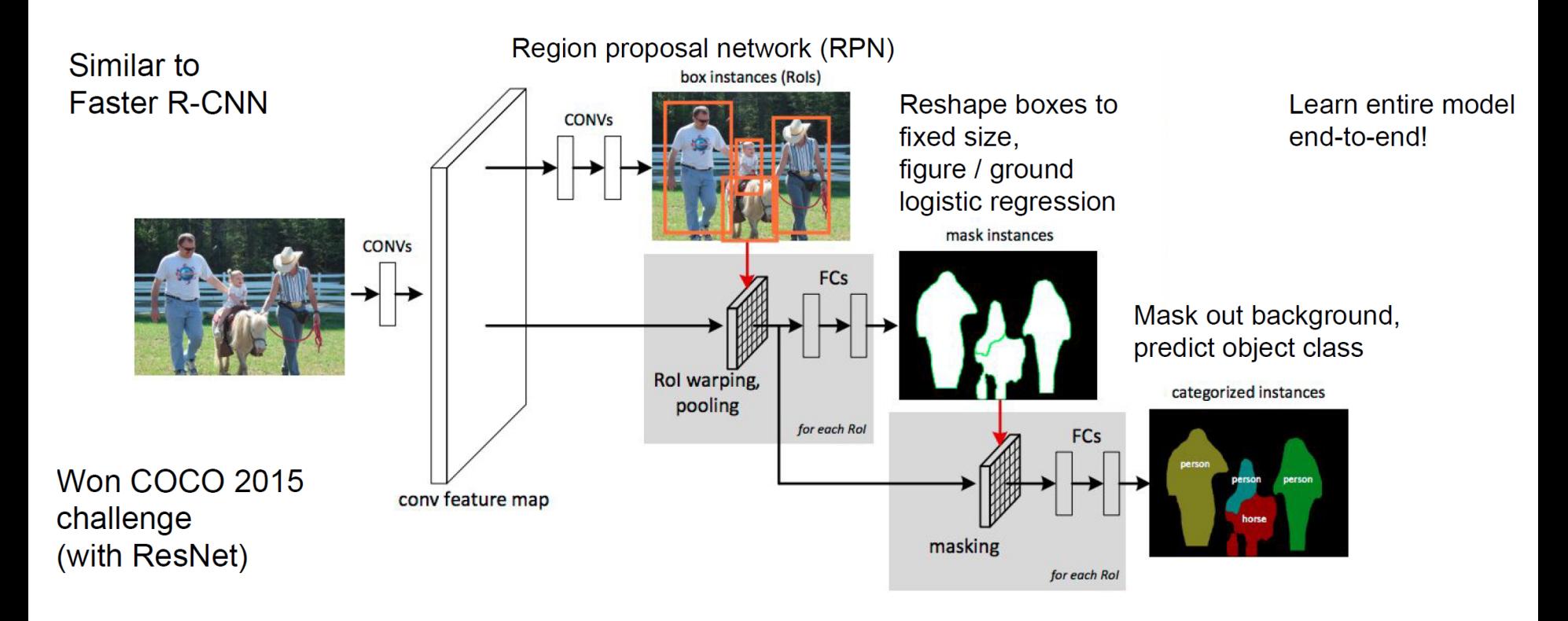

[Dai et al. 15] Instance-aware Semantic Segmentation via Multi-task Network Cascades (Slide by Li/Karpathy/Johnson)

## Instance Segmentation: Cascades

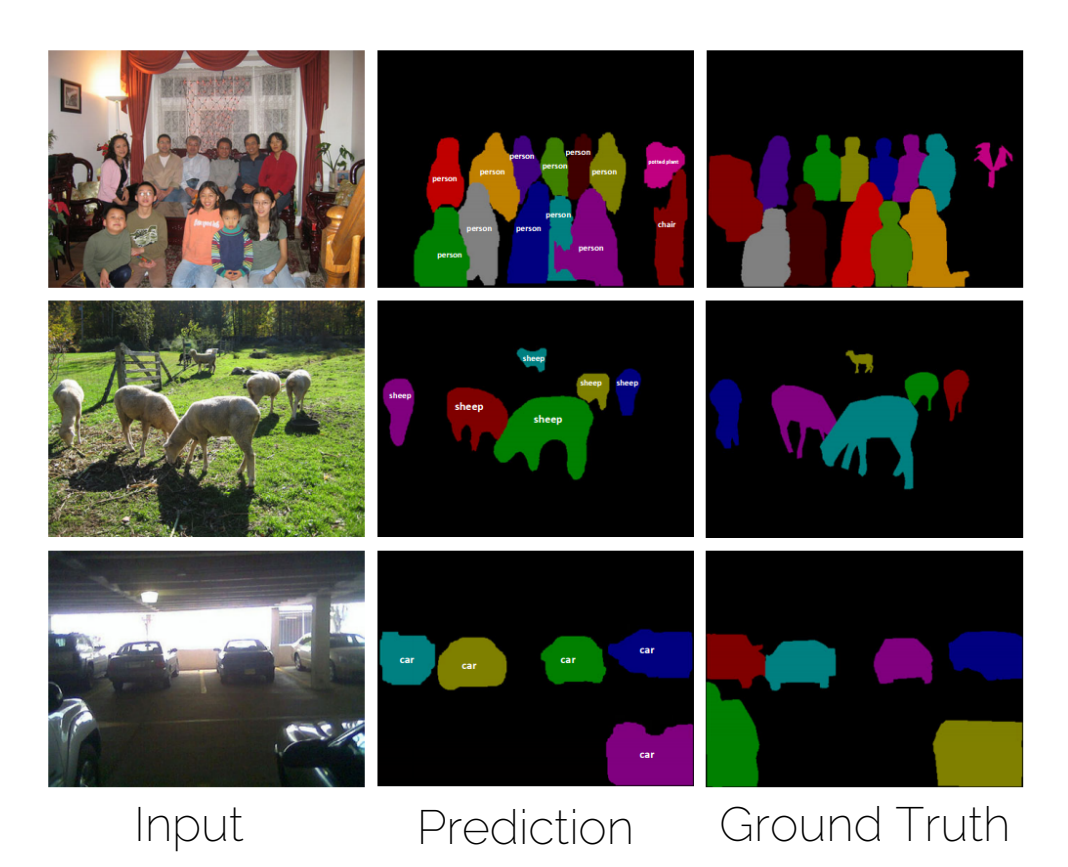

[Dai et al. 15] Instance-aware Semantic Segmentation via Multi-task Network Cascades (Slide by Li/Karpathy/Johnson)

# Using CNNs in Computer Vision

#### **Classification**

#### **Classification** + Localization

#### **Object Detection**

#### Instance **Segmentation**

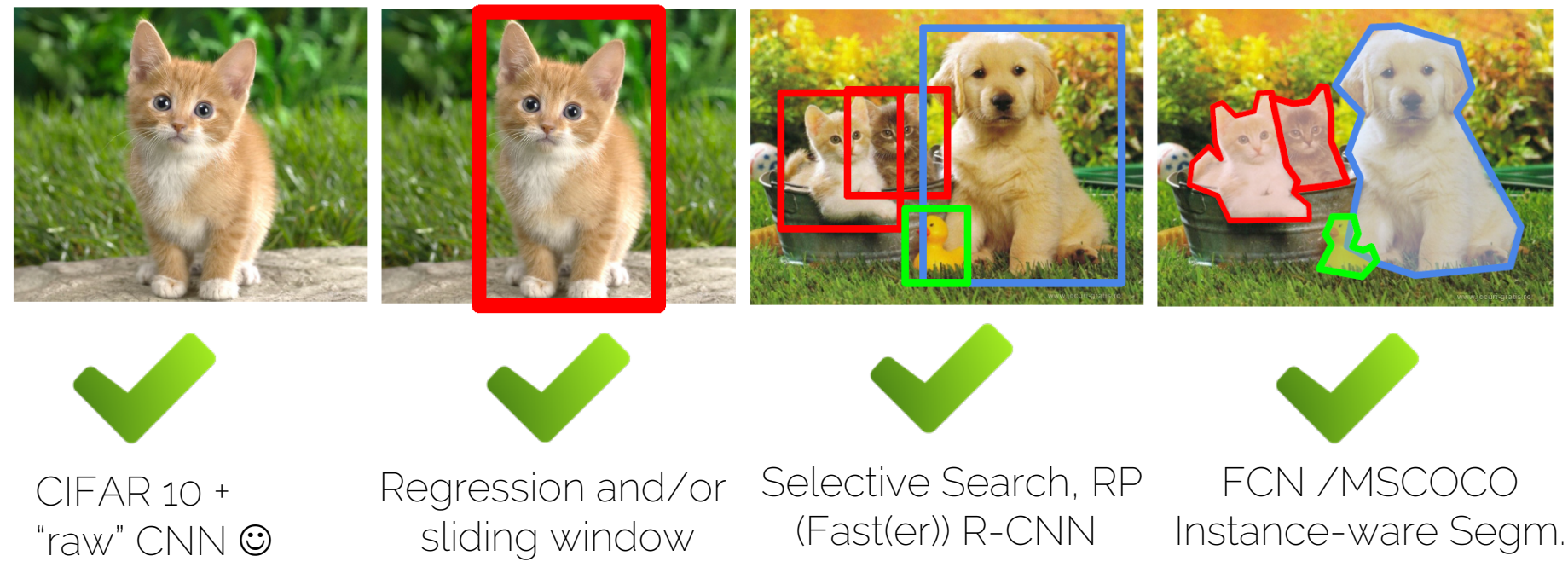

#### Learnable Upsampling: Deconvolution

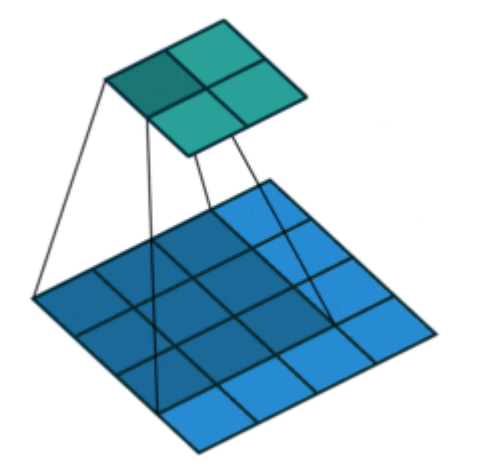

Convolution no padding, no stride

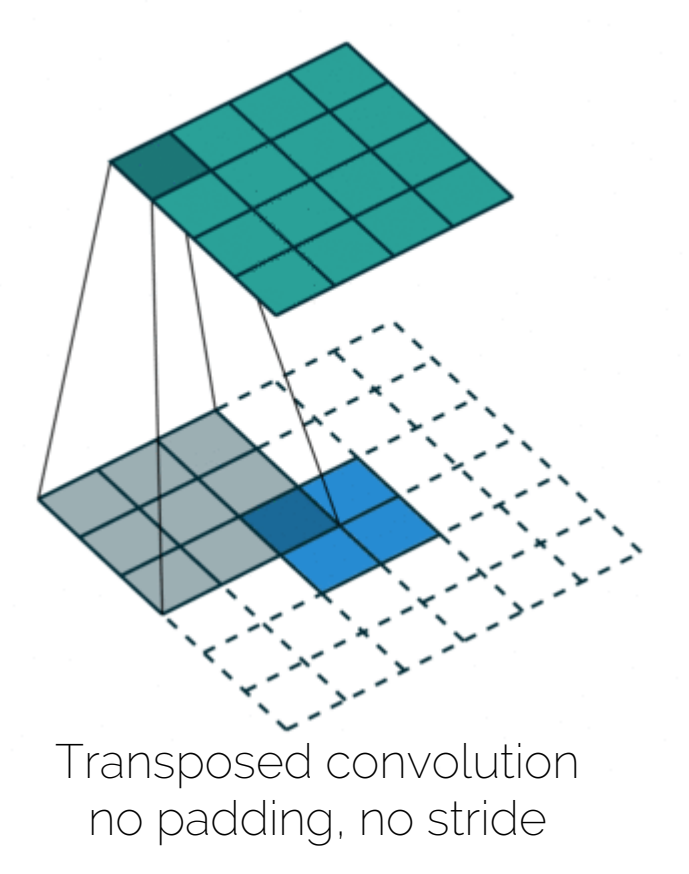

https://github.com/vdumoulin/conv\_arithmetic

#### Learnable Upsampling: Deconvolution

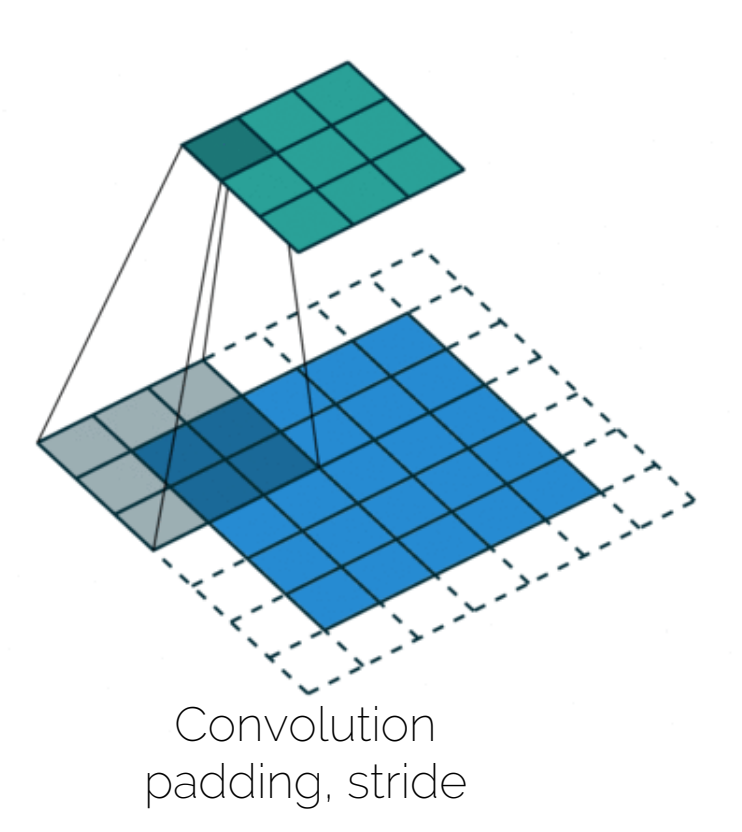

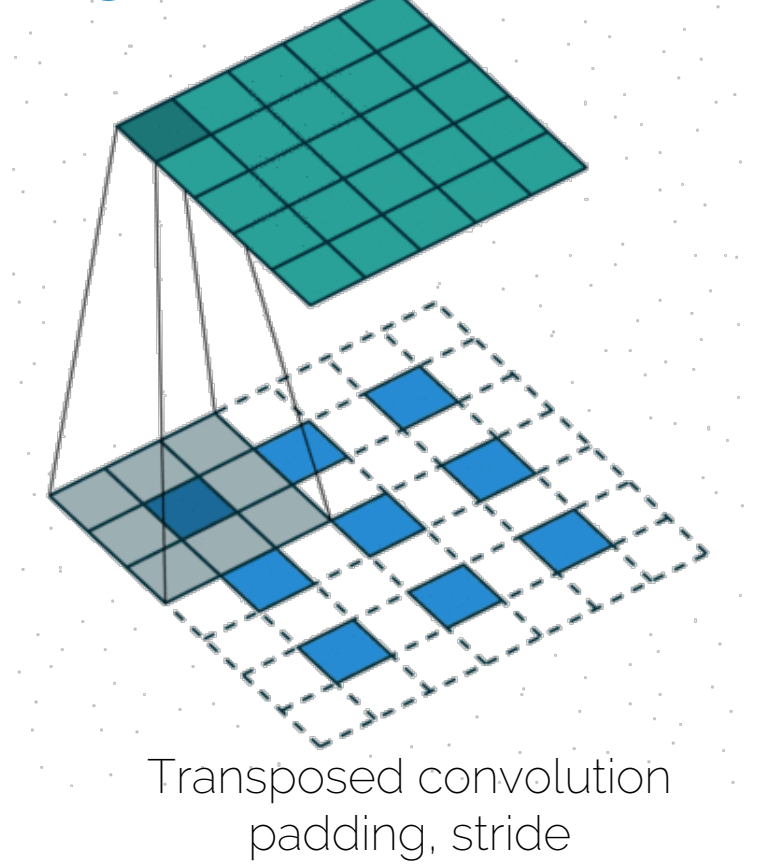

https://github.com/vdumoulin/conv\_arithmetic

#### Autoencoder

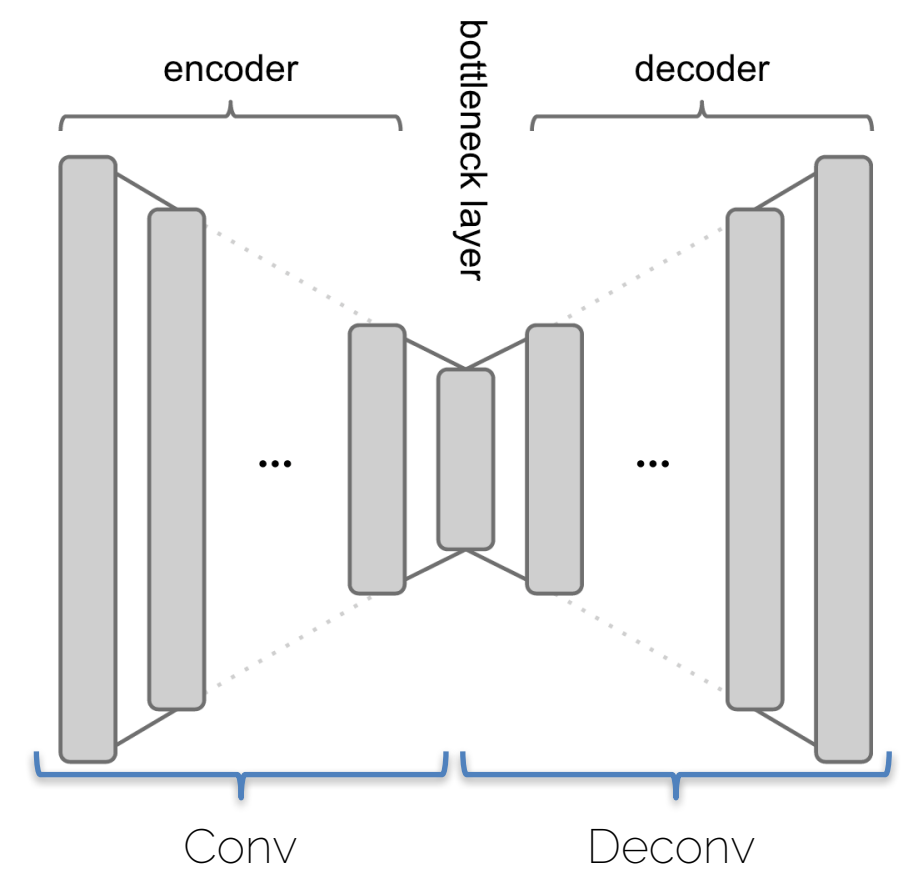

### Reconstruction: Autoencoder

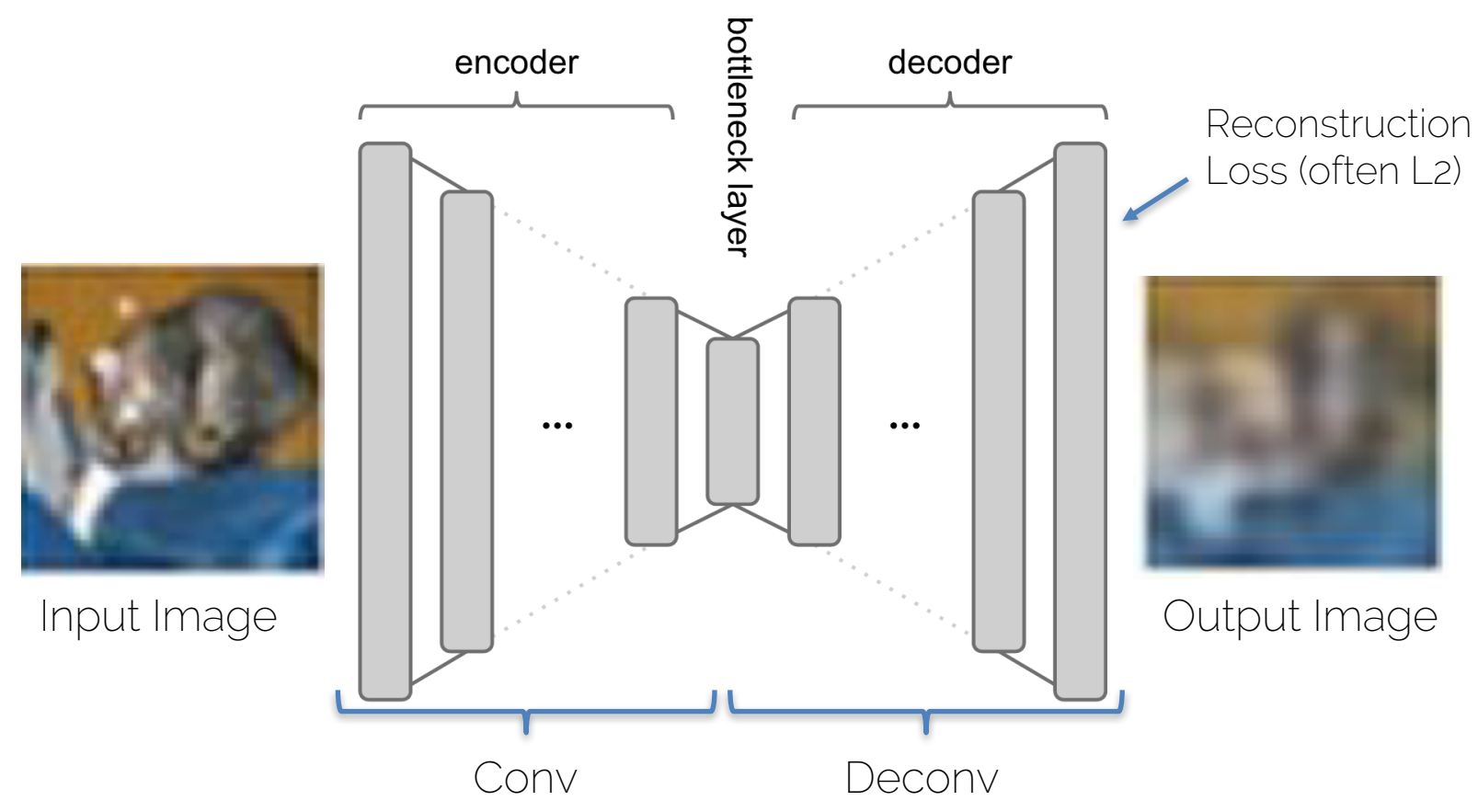

# Training Classifiers vs Autoencoders

- Supervised Learning
	- $-$  Data  $(x, y)$ x is data, y is label
	- $-$  Goal: learn mapping  $x \rightarrow y$
	- Example: classifier
- Unsupervised Learning
	- Data (x) only data, no labels
	- Goal: learn structure (e.g., clustering)
	- Example: AE (autoencoder)

## Training Autoencoders

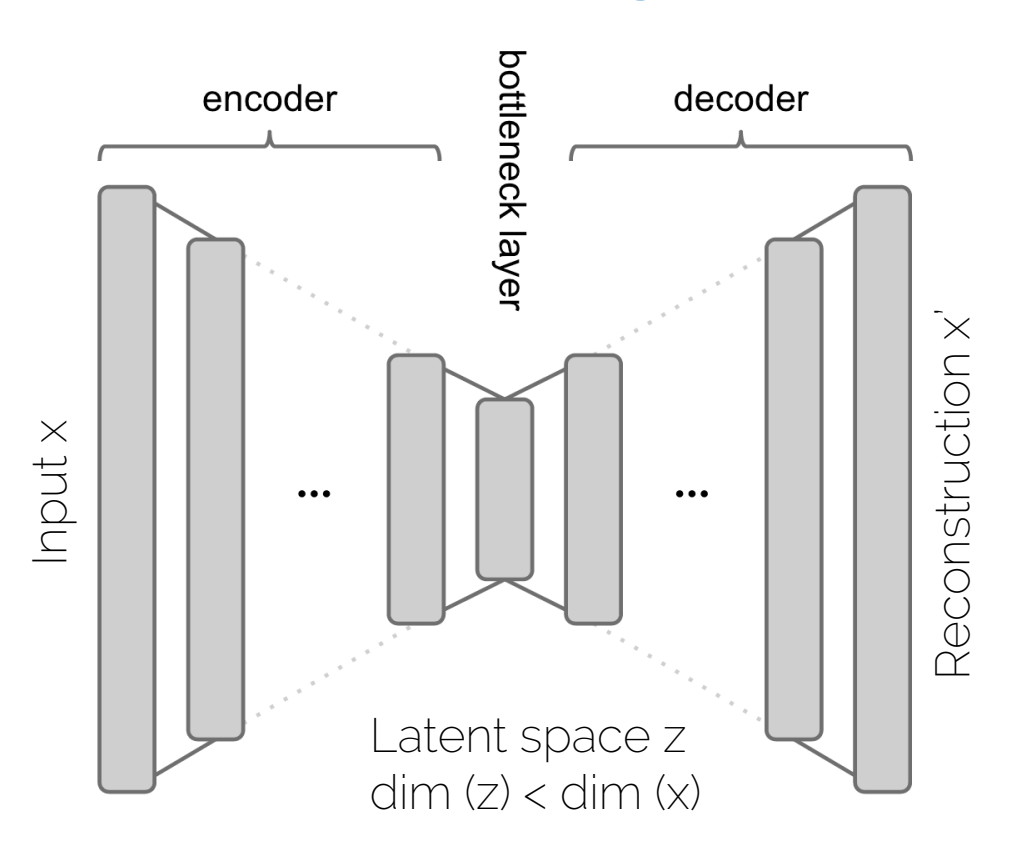

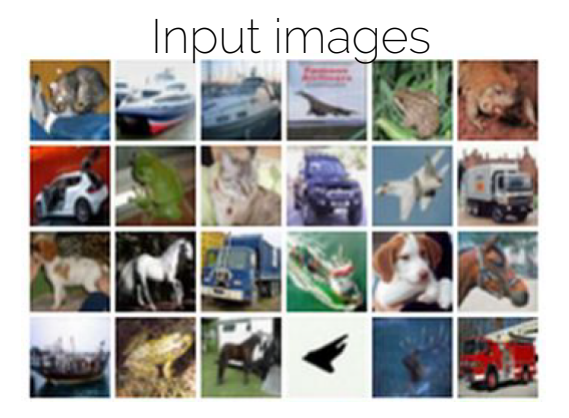

#### Reconstructed images

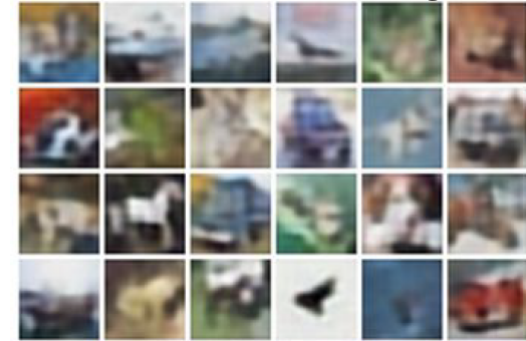

## Autoencoder: Use Cases

- Clustering
- Feature learning
- Embeddings

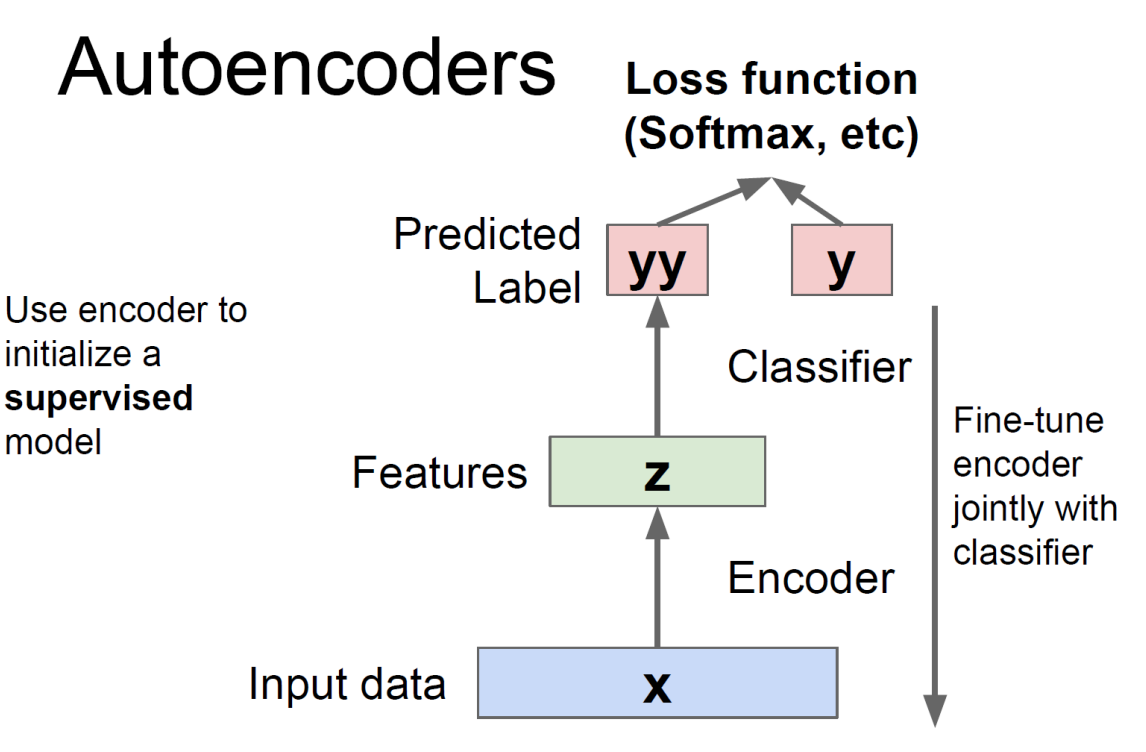

Pre-train AE -> fine-tune with small labeled data

figure by Li/Karpathy/Johnson

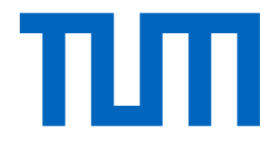

## Variational Autoencoders (VAE)

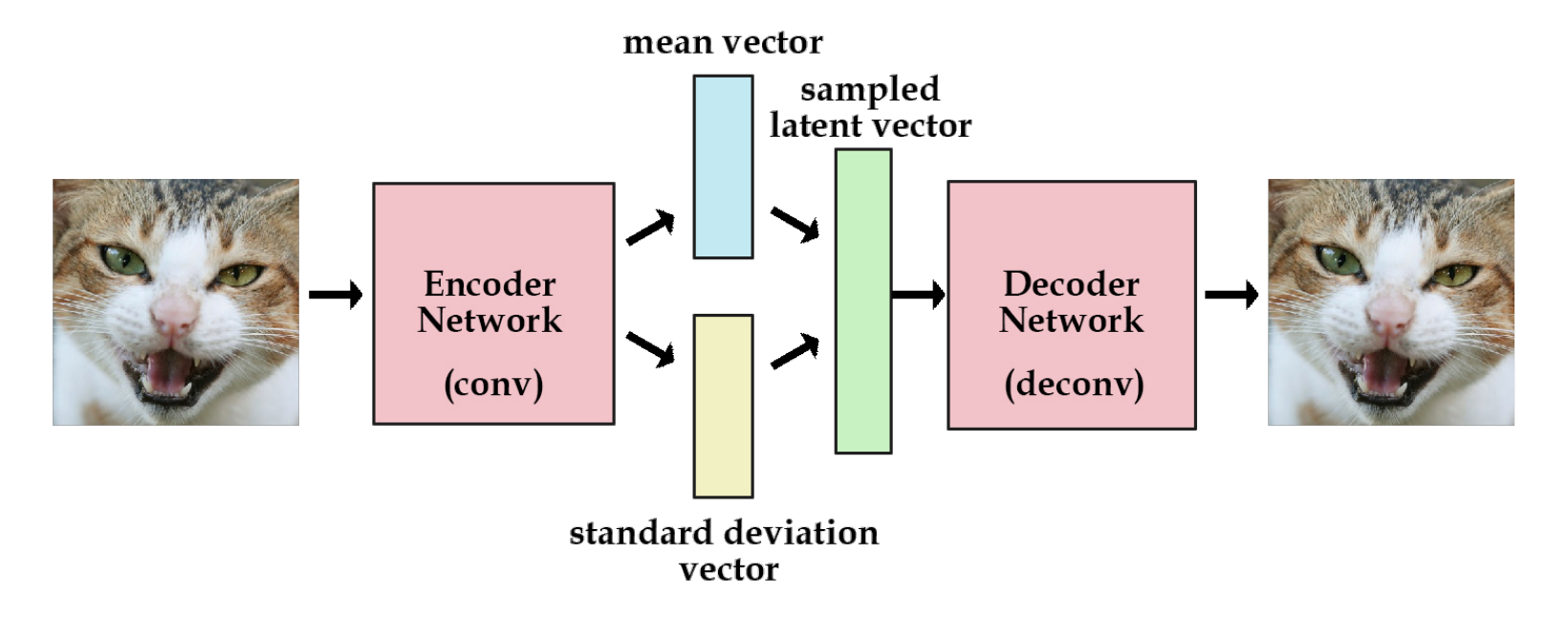

KL-Div Loss in latent space, forcing a unit Gaussian distribution -> now the latent vector becomes a distribution

http://kvfrans.com/variational-autoencoders-explained/

## Variational Autoencoders (VAE)

• After training, generate random samples

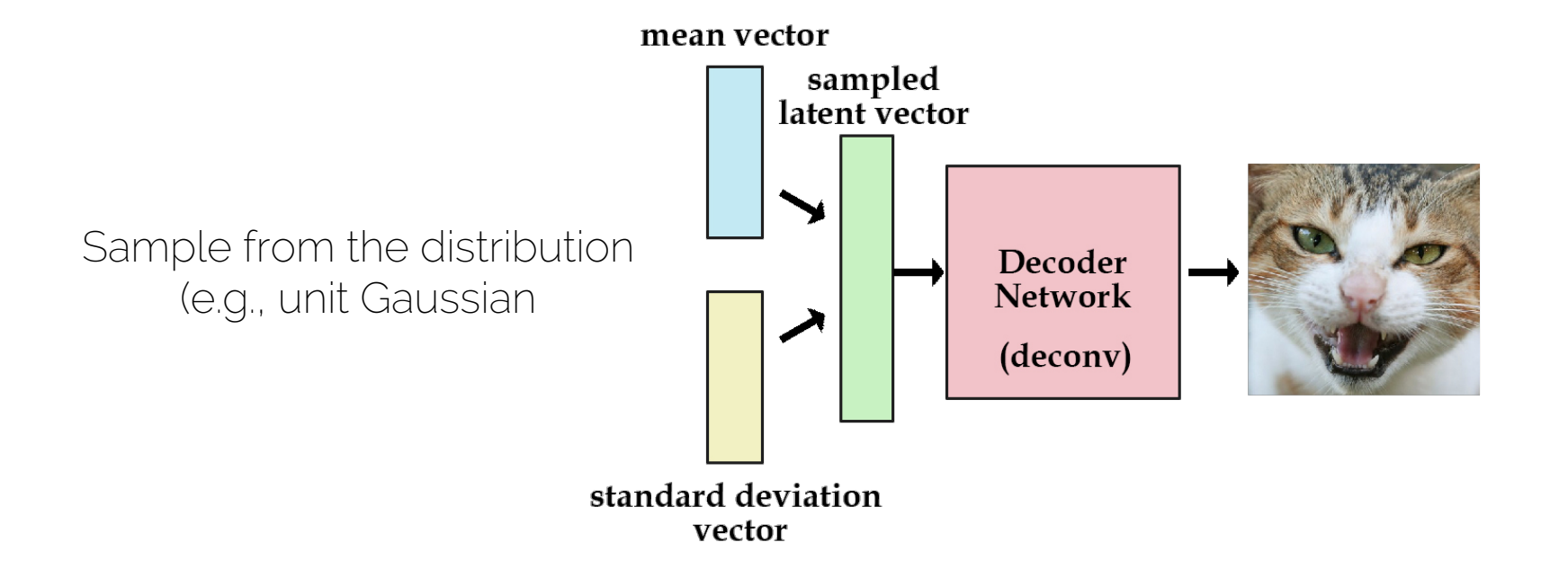

## Variational Autoencoders (VAE)

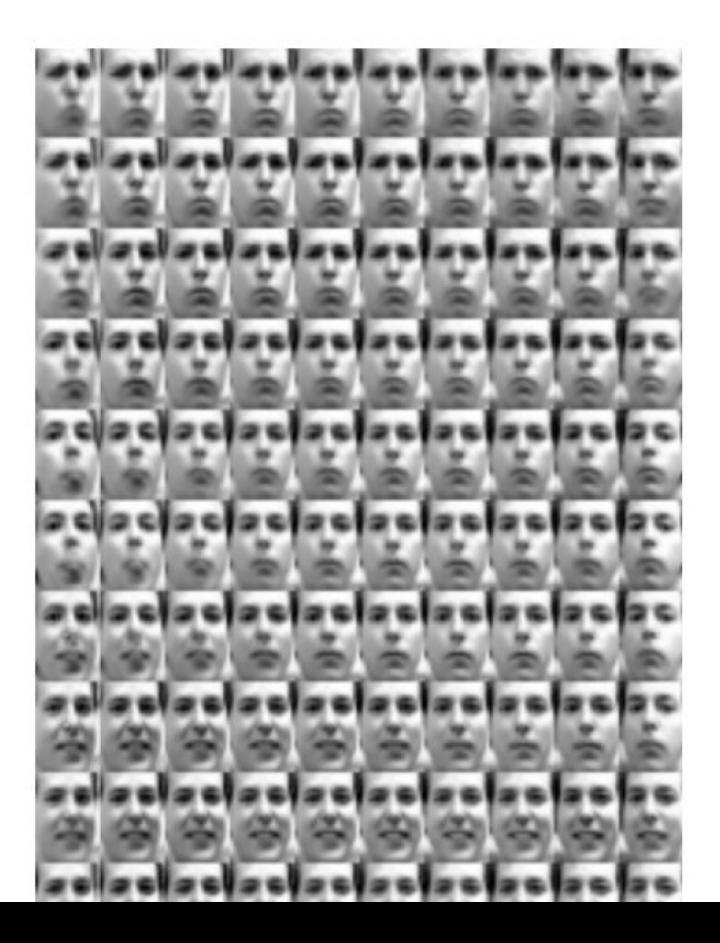

#### Autoencoder vs Variational Autoencoder

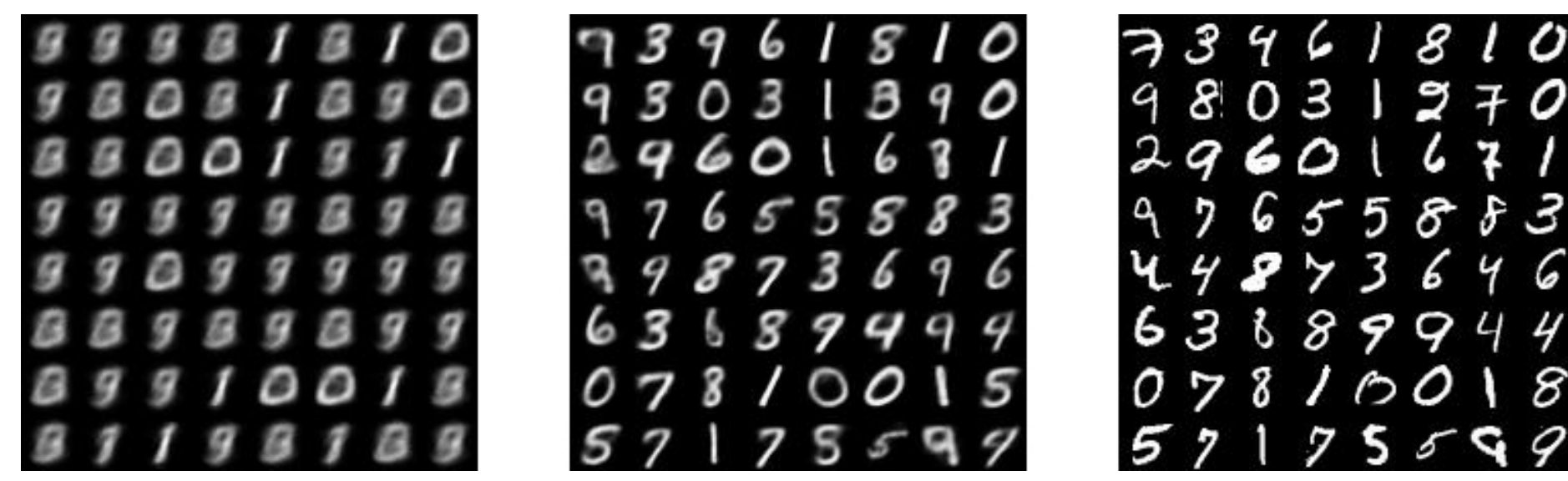

Autoencoder **Variational Autoencoder** Ground Truth

## Autoencoder Overview

- Autoencoders (AE)
	- Reconstruct input
	- Unsupervised learning
	- Latent space features are useful

- Variational Autoencoders (VAE)
	- Probability distribution in latent space (e.g., Gaussian)
	- Sample from model to generate output

## Discriminative vs Generative Tasks

- Discriminative Tasks:
	- Classification
	- Localization / Detection
	- Matching
	- Low-dimensional output
- Generative Tasks (more next lecture!)
	- Generate images / videos /shapes
	- High-dimensional output

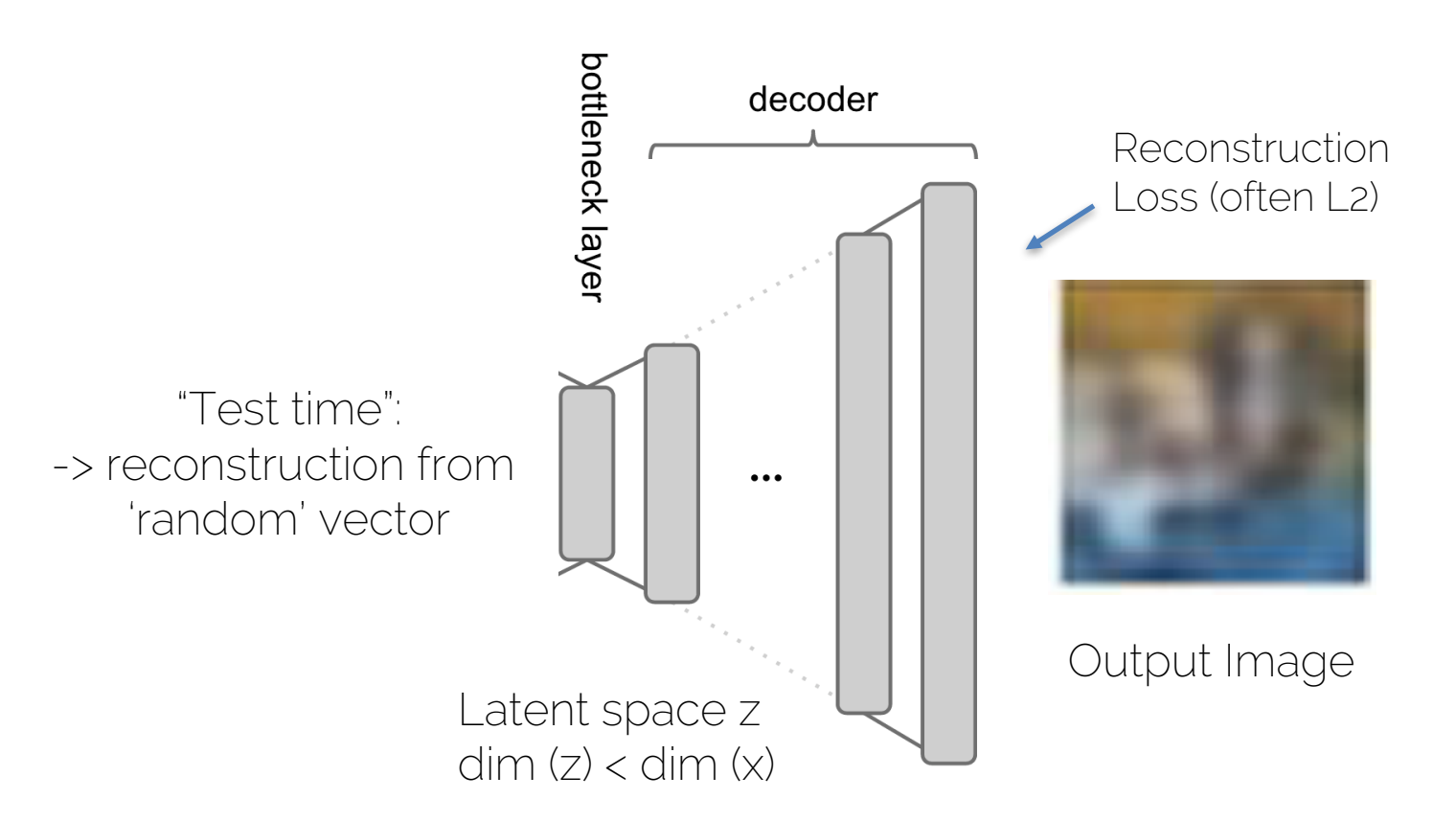

- Pretty hard because of high-dim output
- Tends to "average" over training data
- Naïve variations don't work in general settings

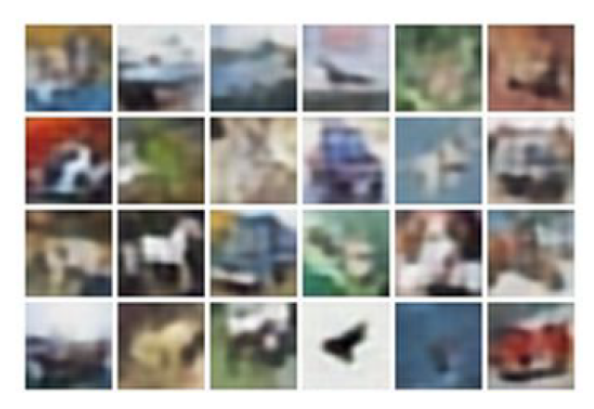

E.g., reconstructed images

- Probabilistic approaches help
	- Variational Autoencoders (VAE); e.g., [Kingma and Welling 13]
	- Deep belief networks; e.g., [Hinton et al. 06], [Lee et al. 09]
- Make problem easier
	- Domain-specific; e.g., chairs, faces, etc.

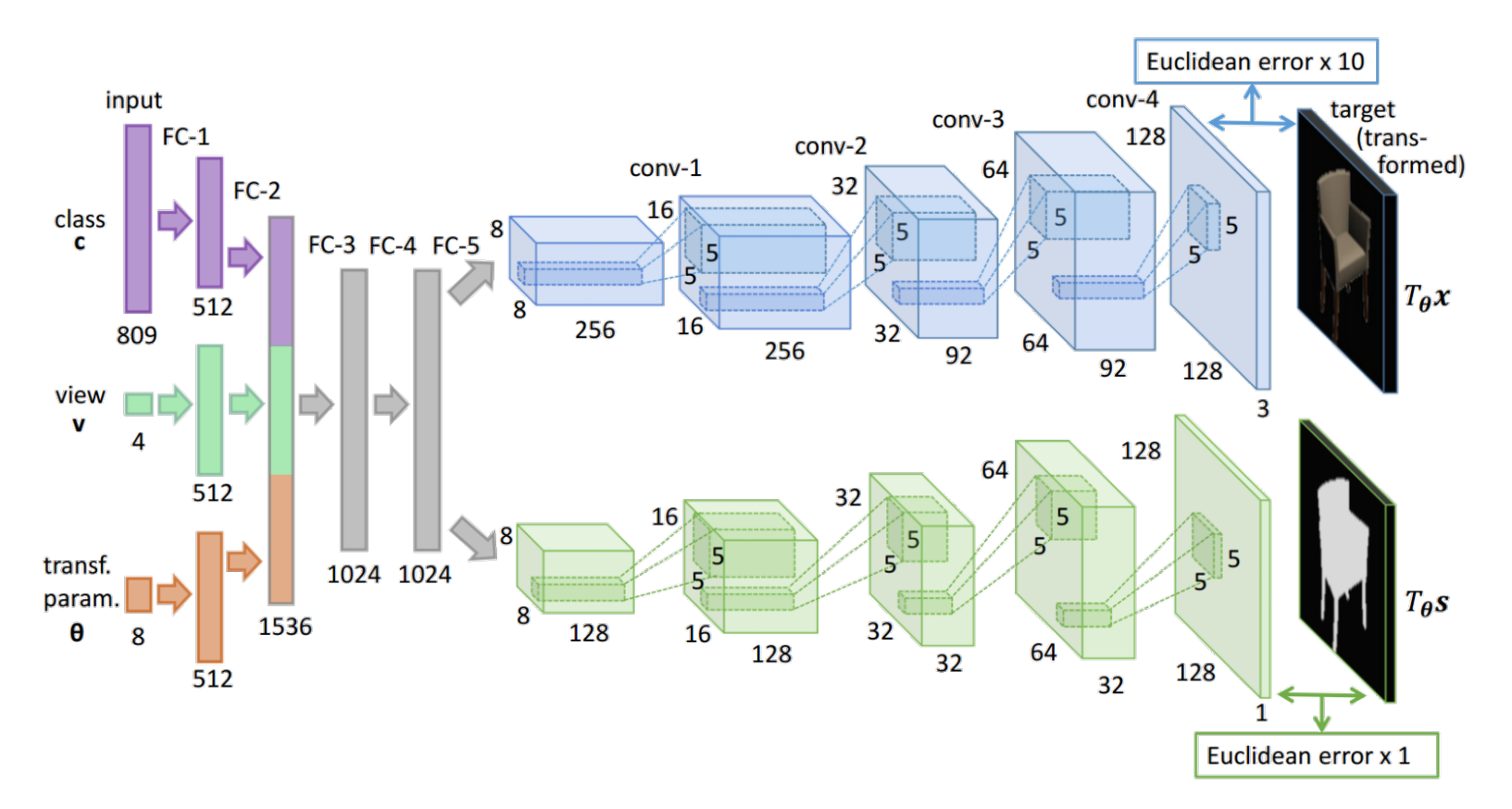

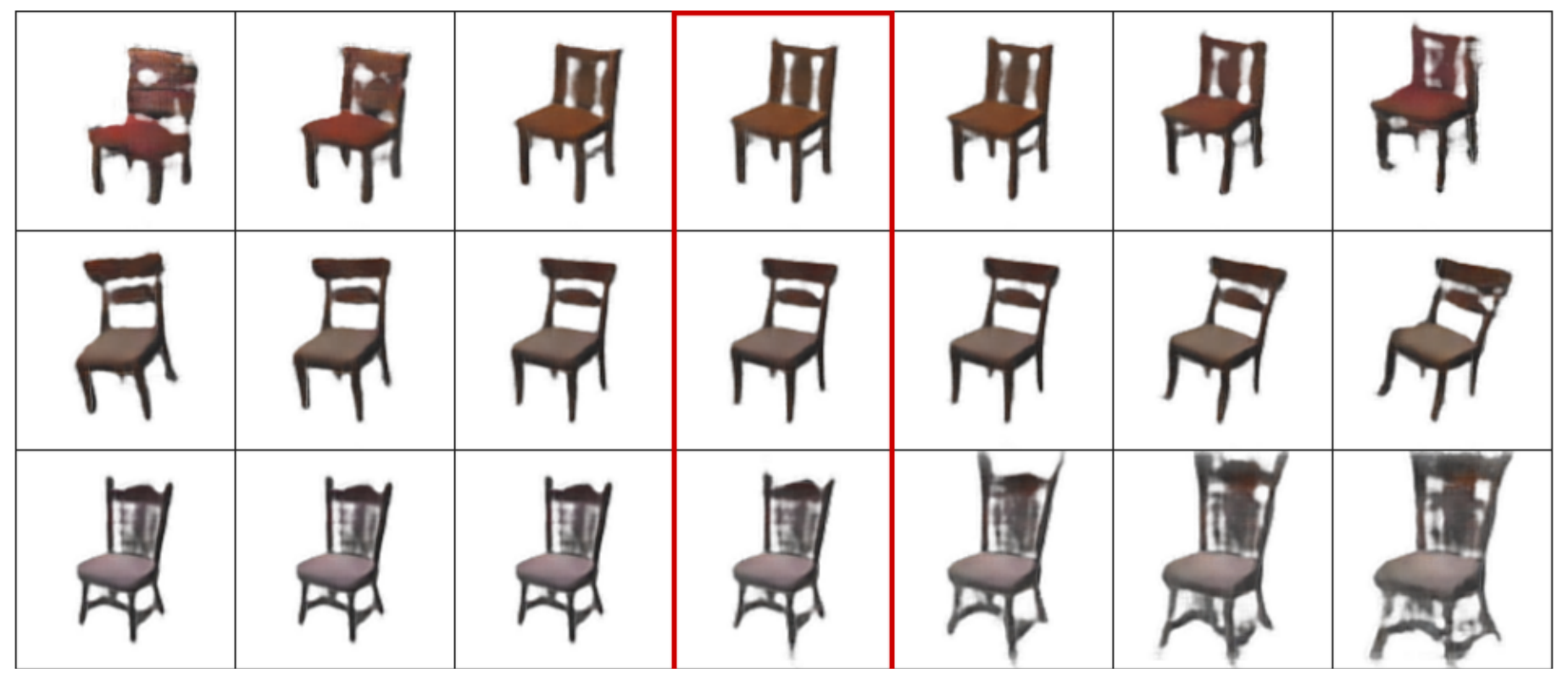

Generation of chair images while activating various transforms

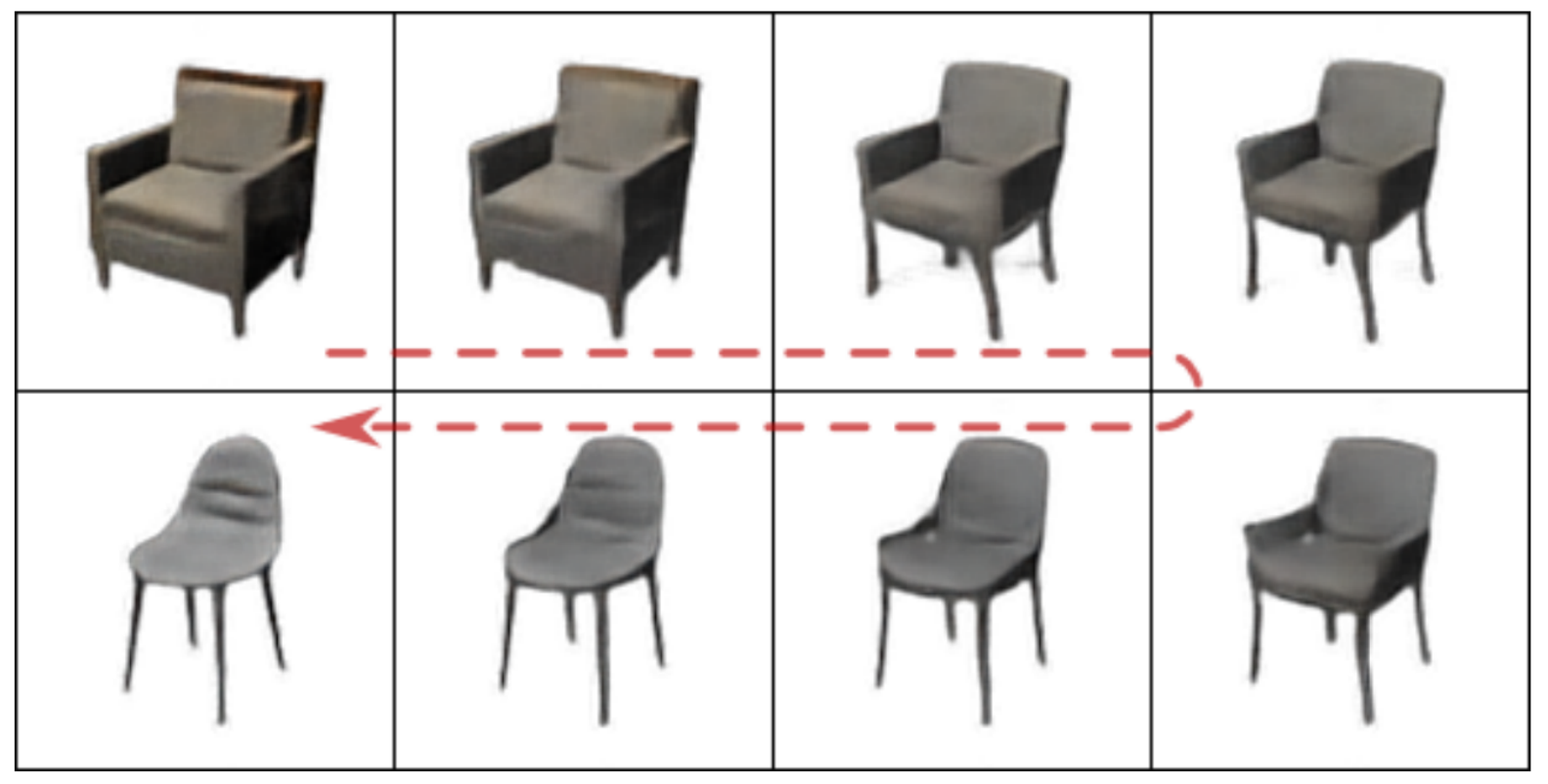

Interpolation between two chair models

Morphing between chair models

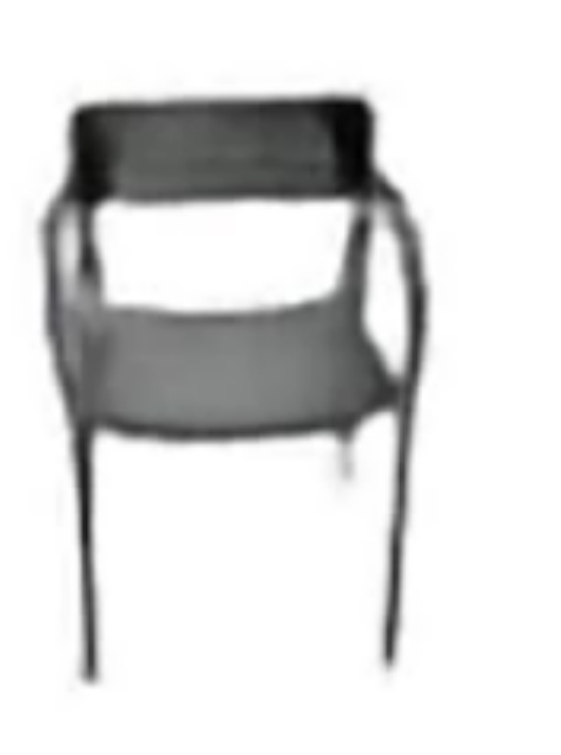

#### Generative Adversarial Networks (GANs)

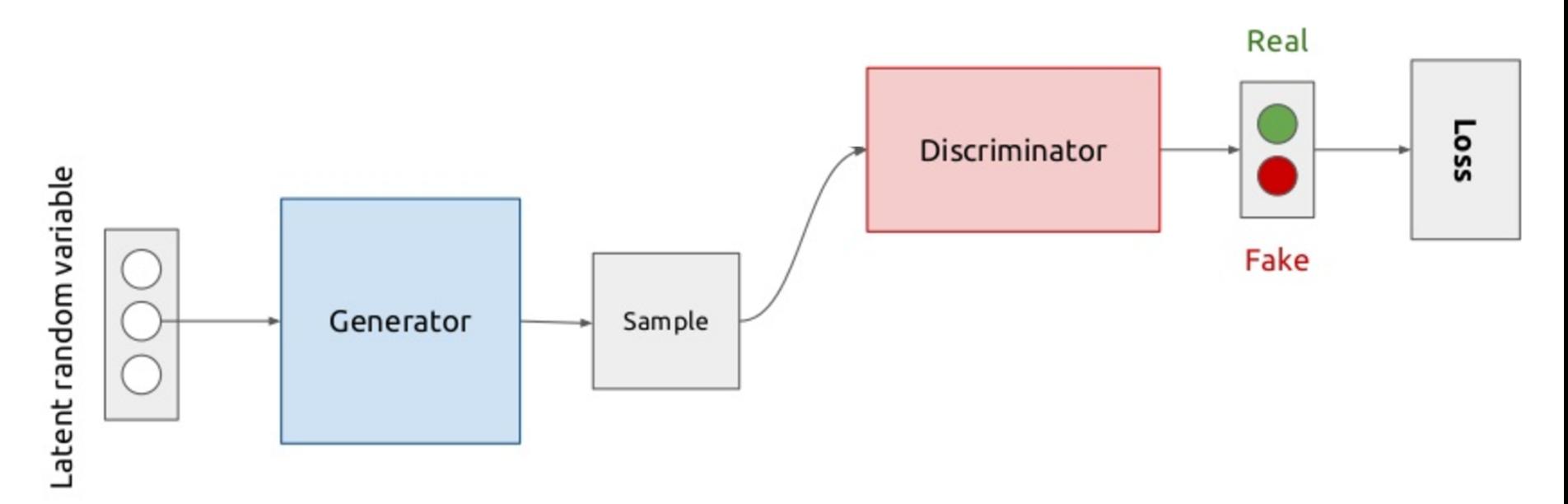

[Goodfellow et al. 14] GANs (slide McGuinness)

#### Generative Adversarial Networks (GANs)

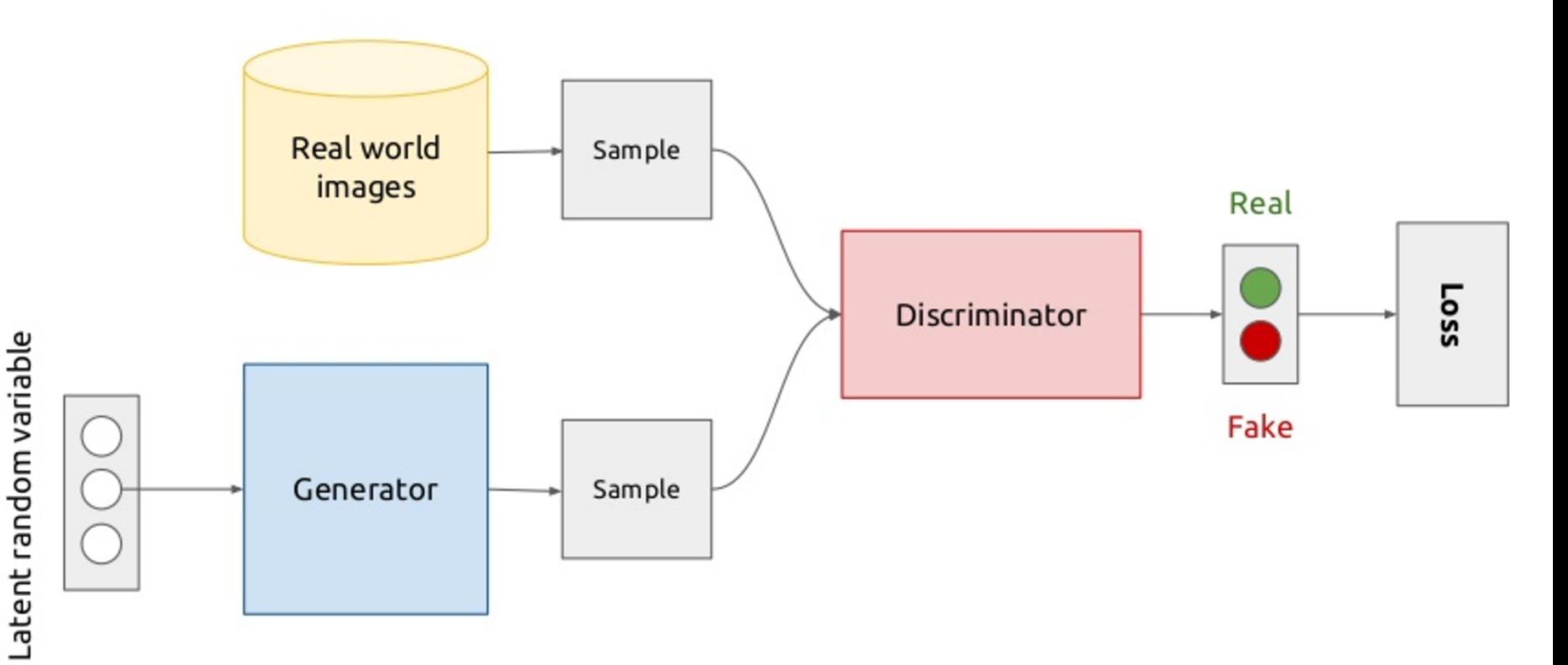

[Goodfellow et al. 14] GANs (slide McGuinness)

## GANs: Generator

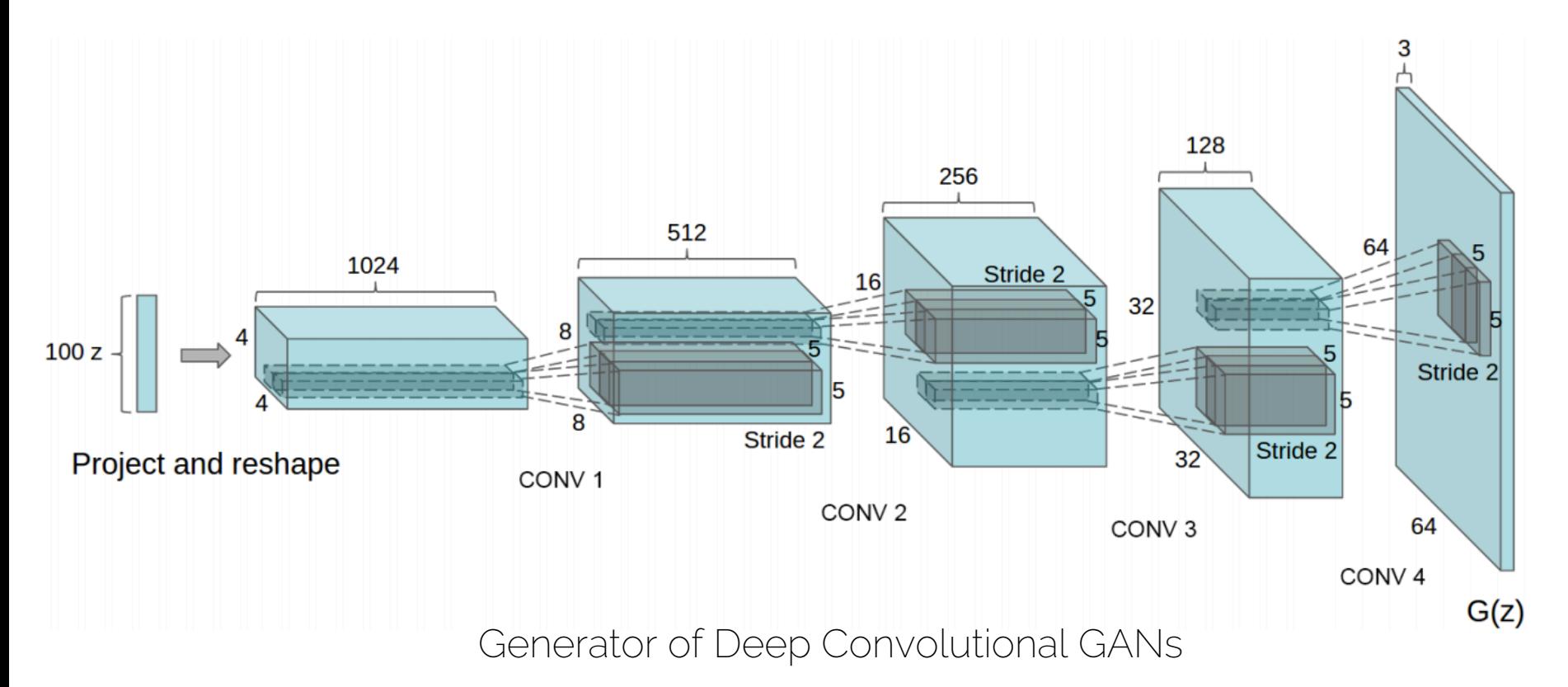

## GANs: Discriminator

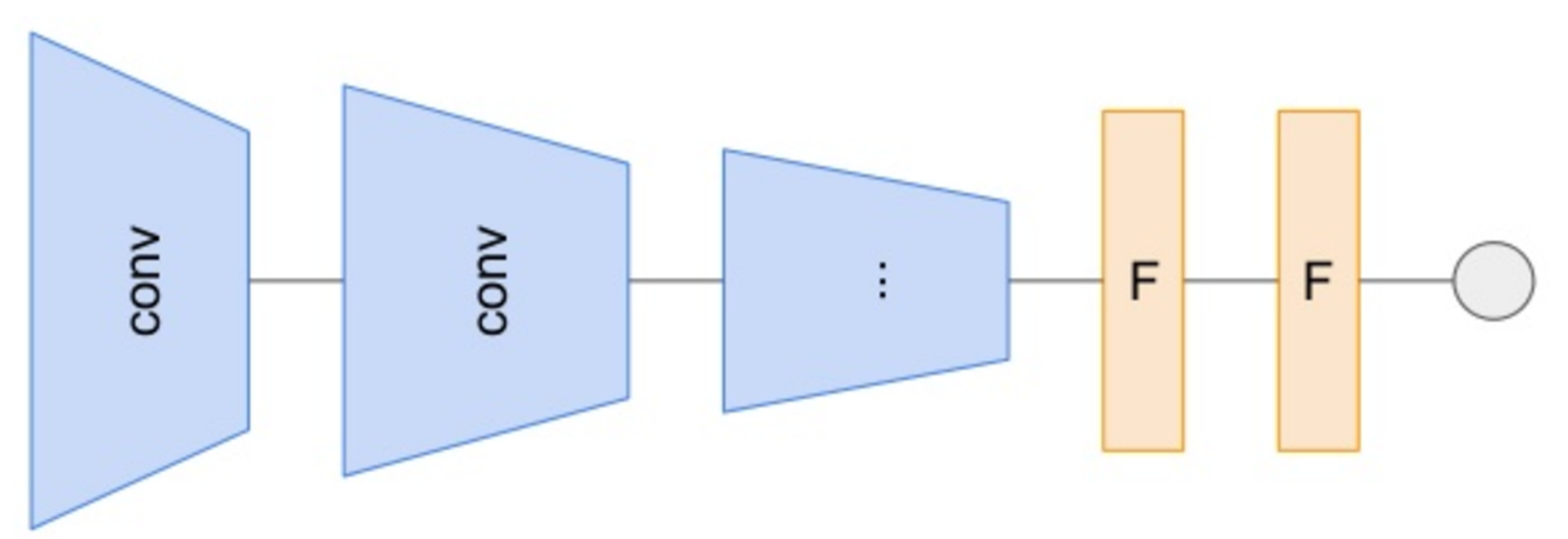

Tries to distinguish between real and fake input

[Goodfellow et al. 14] GANs (slide McGuinness)

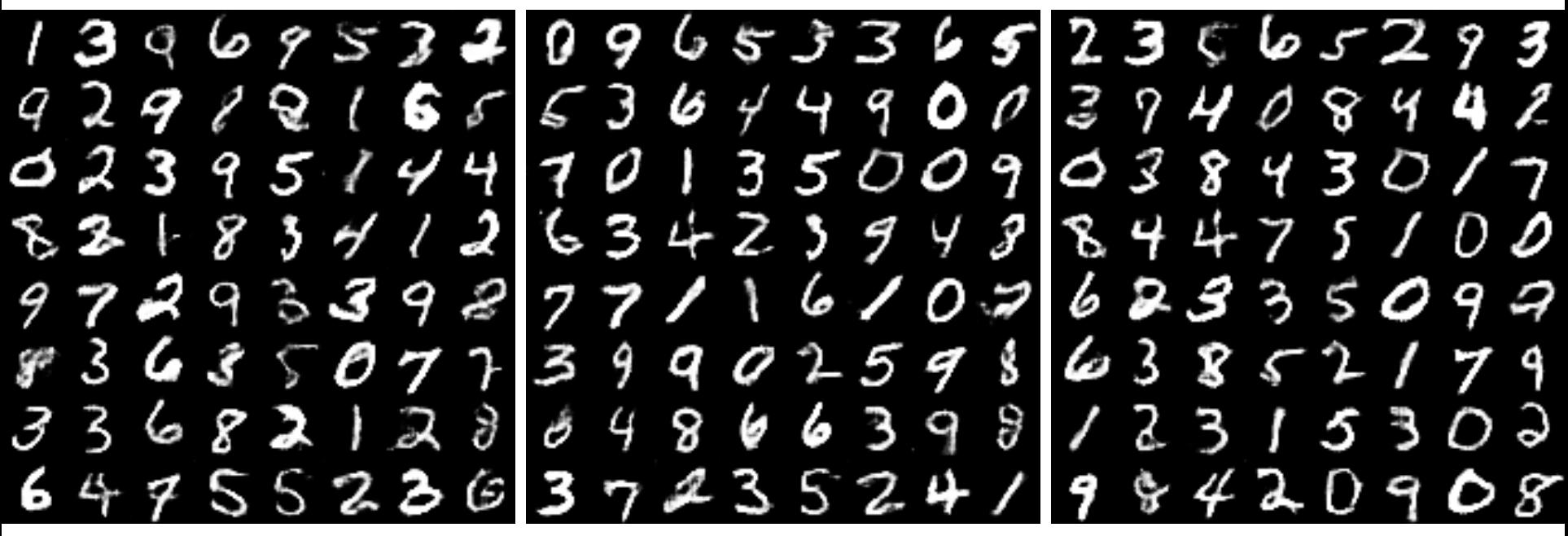

Results on MNIST

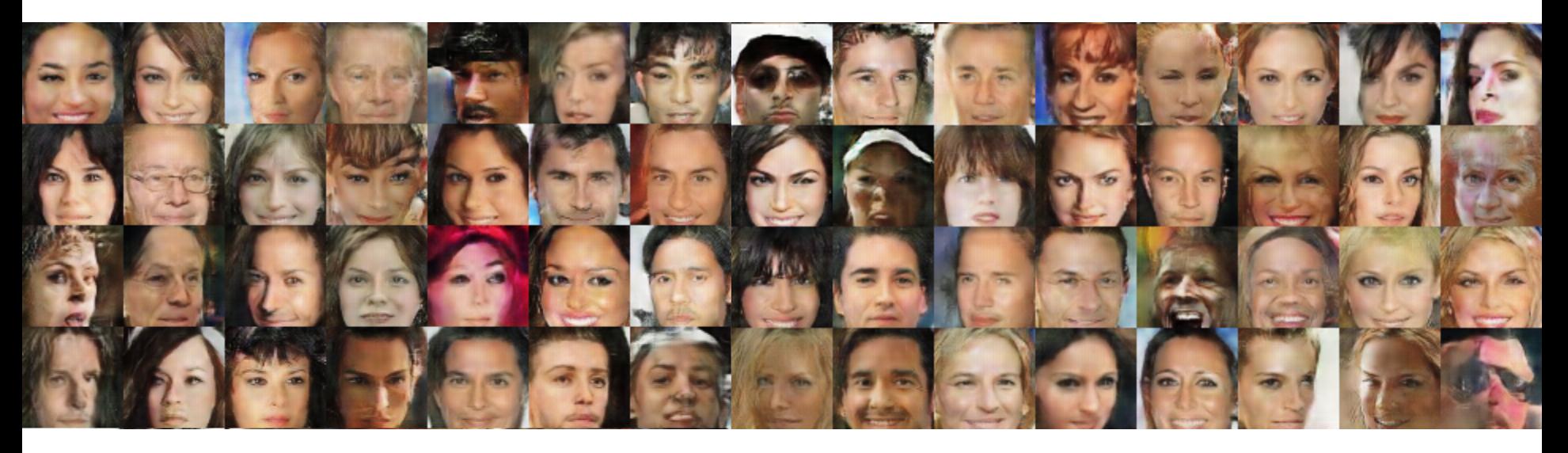

Results on CelebA (200k relatively well aligned portrait photos)

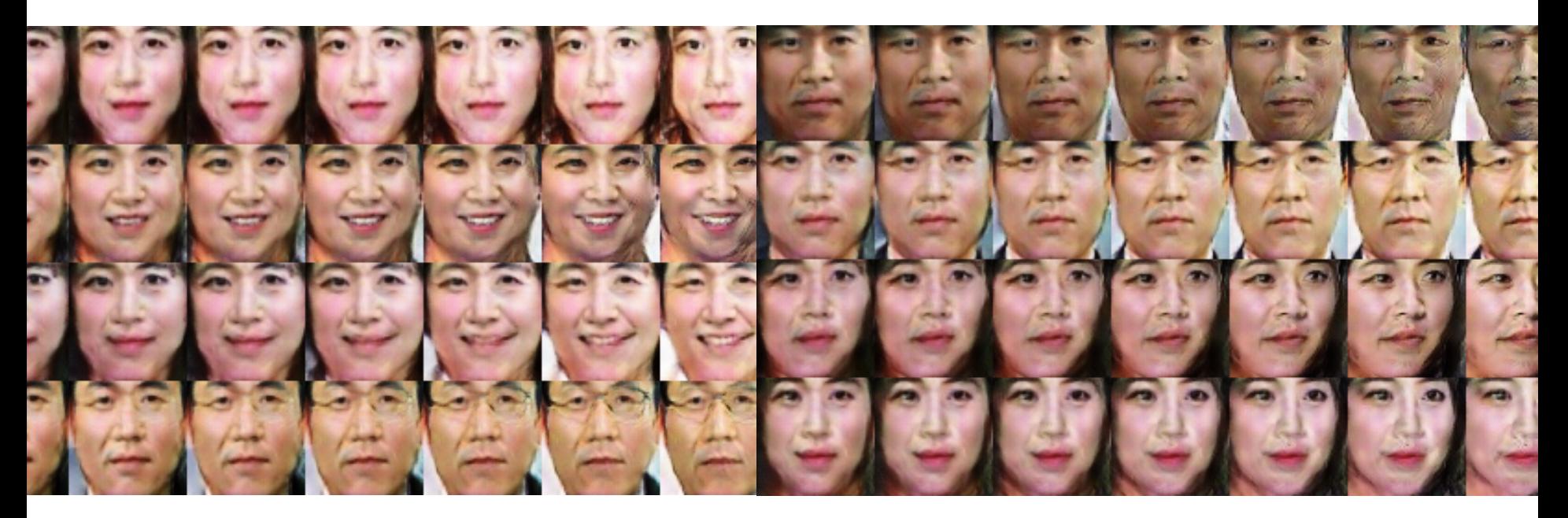

Asian face dataset

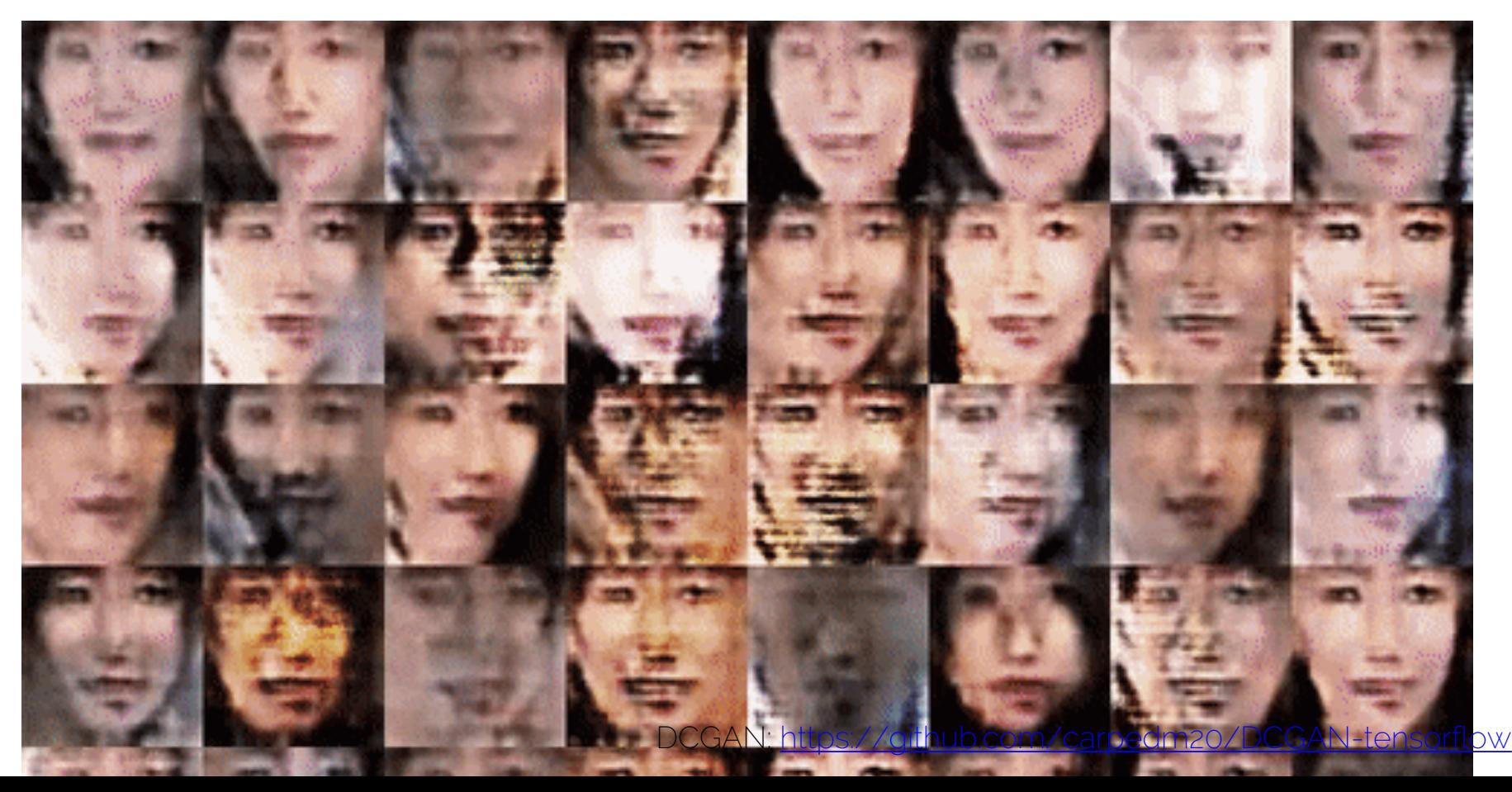
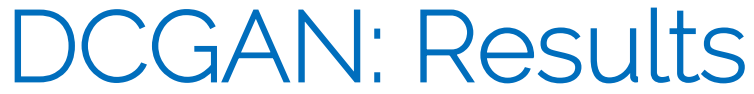

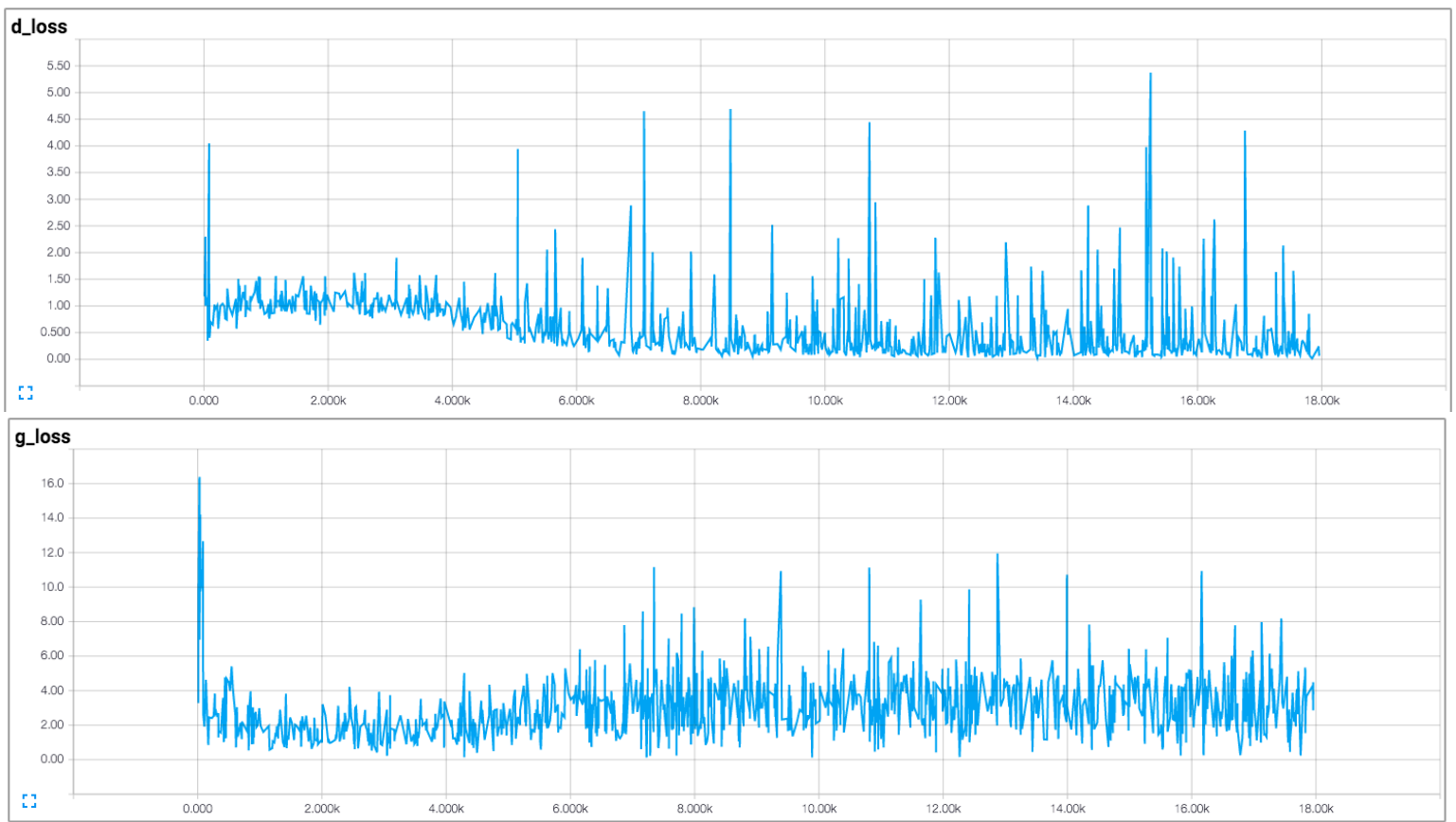

DCGAN: https://github.com/carpedm20/DCGAN-tensorflow

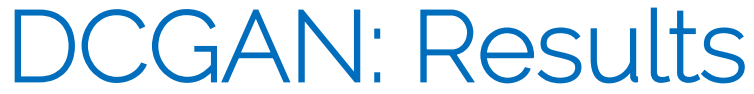

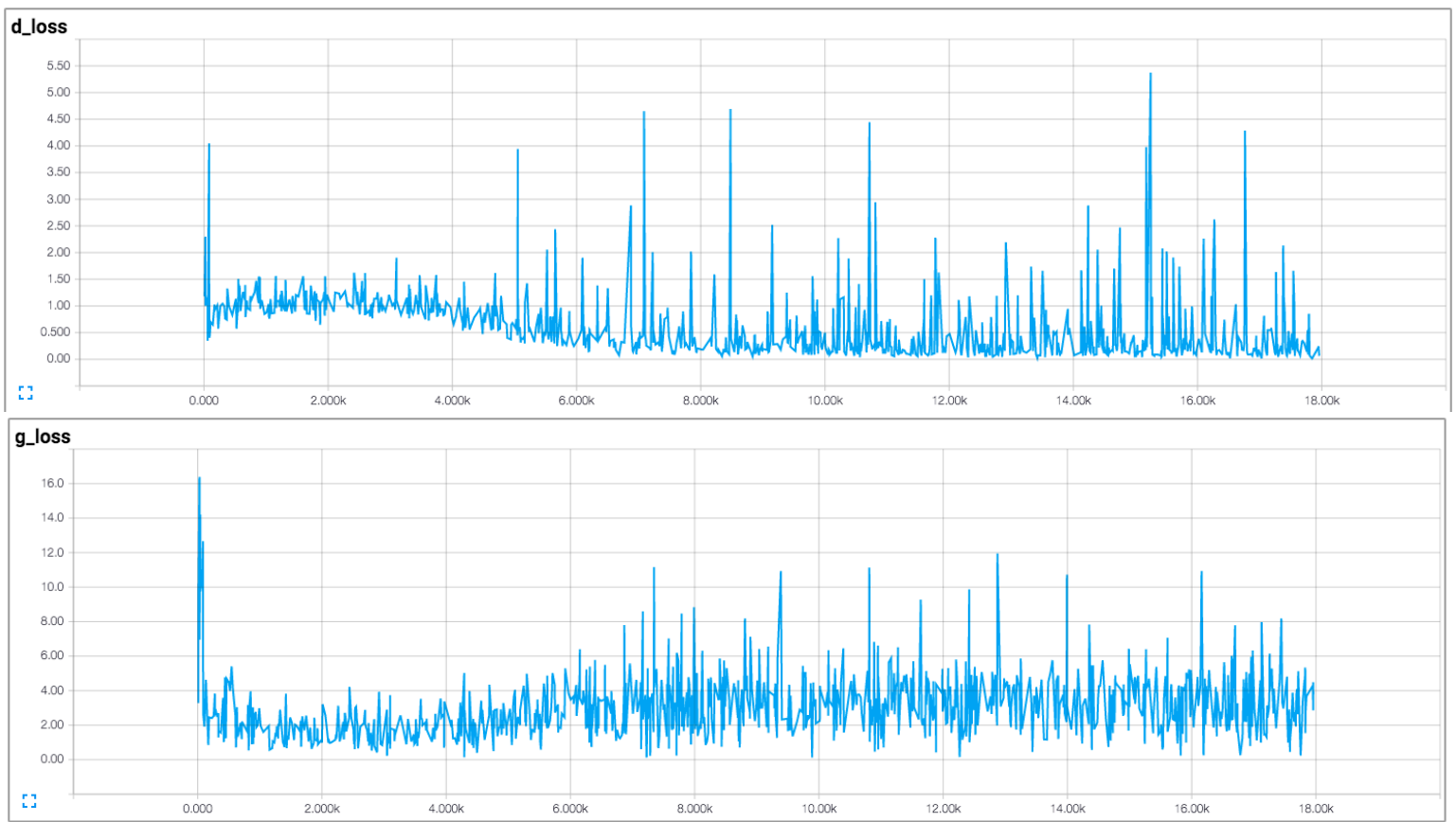

DCGAN: https://github.com/carpedm20/DCGAN-tensorflow

#### Lots of GAN Variations: E.g., Multiscale

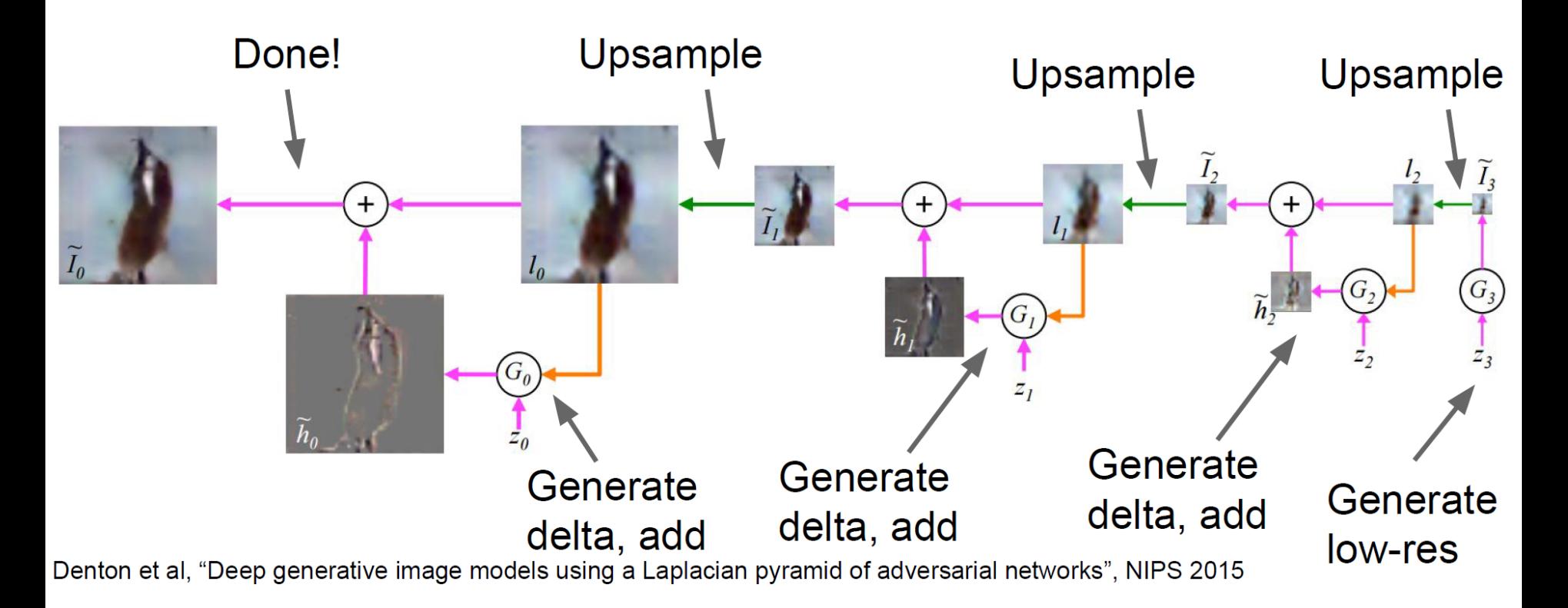

#### Lots of GAN Variations: E.g., Multiscale

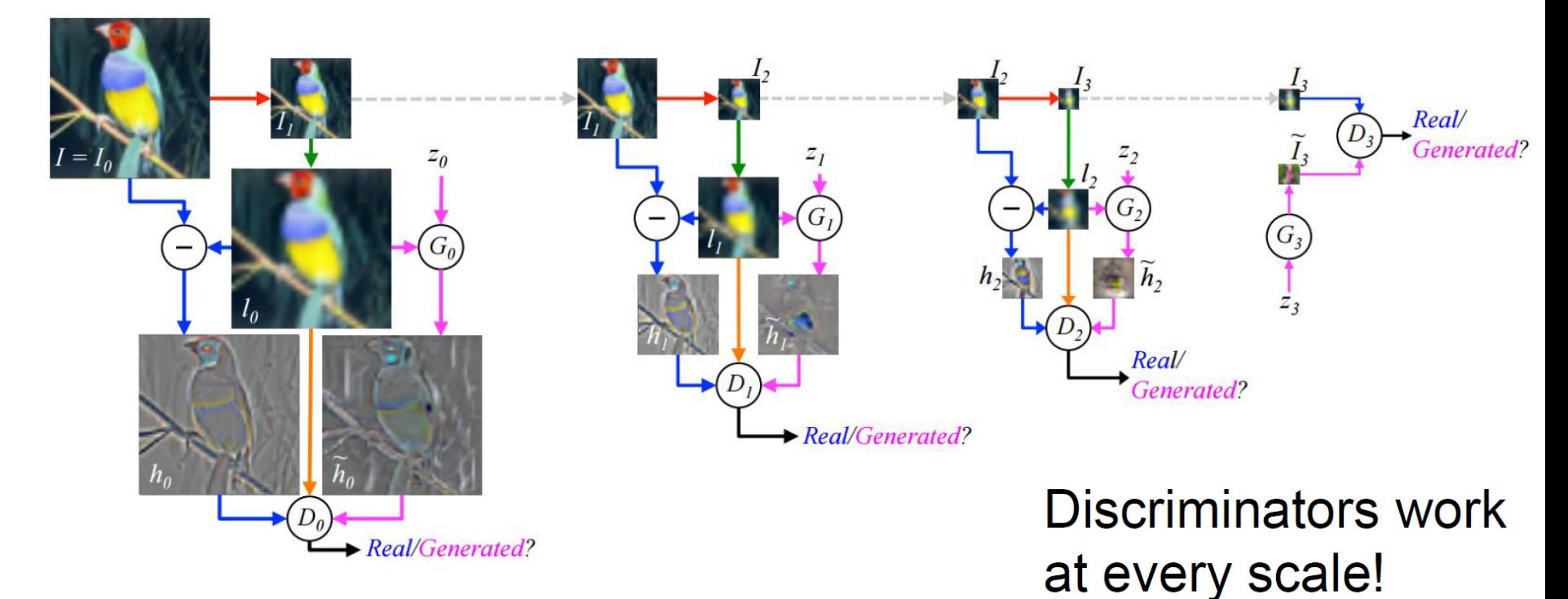

Denton et al, NIPS 2015

# Lots of GAN Variations: E.g., iGAN

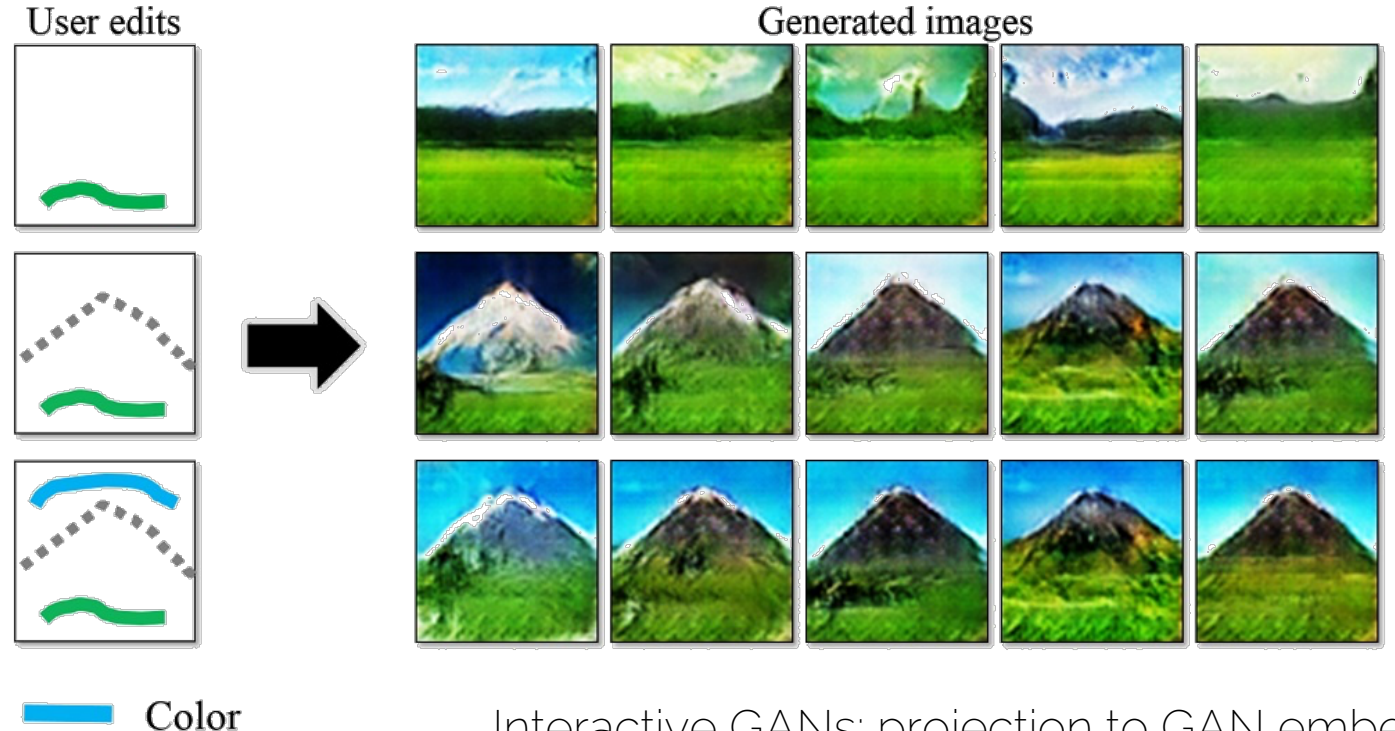

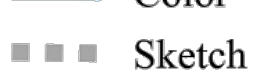

Interactive GANs: projection to GAN embedding

https://github.com/junyanz/iGAN [Zhu et al. 16.]

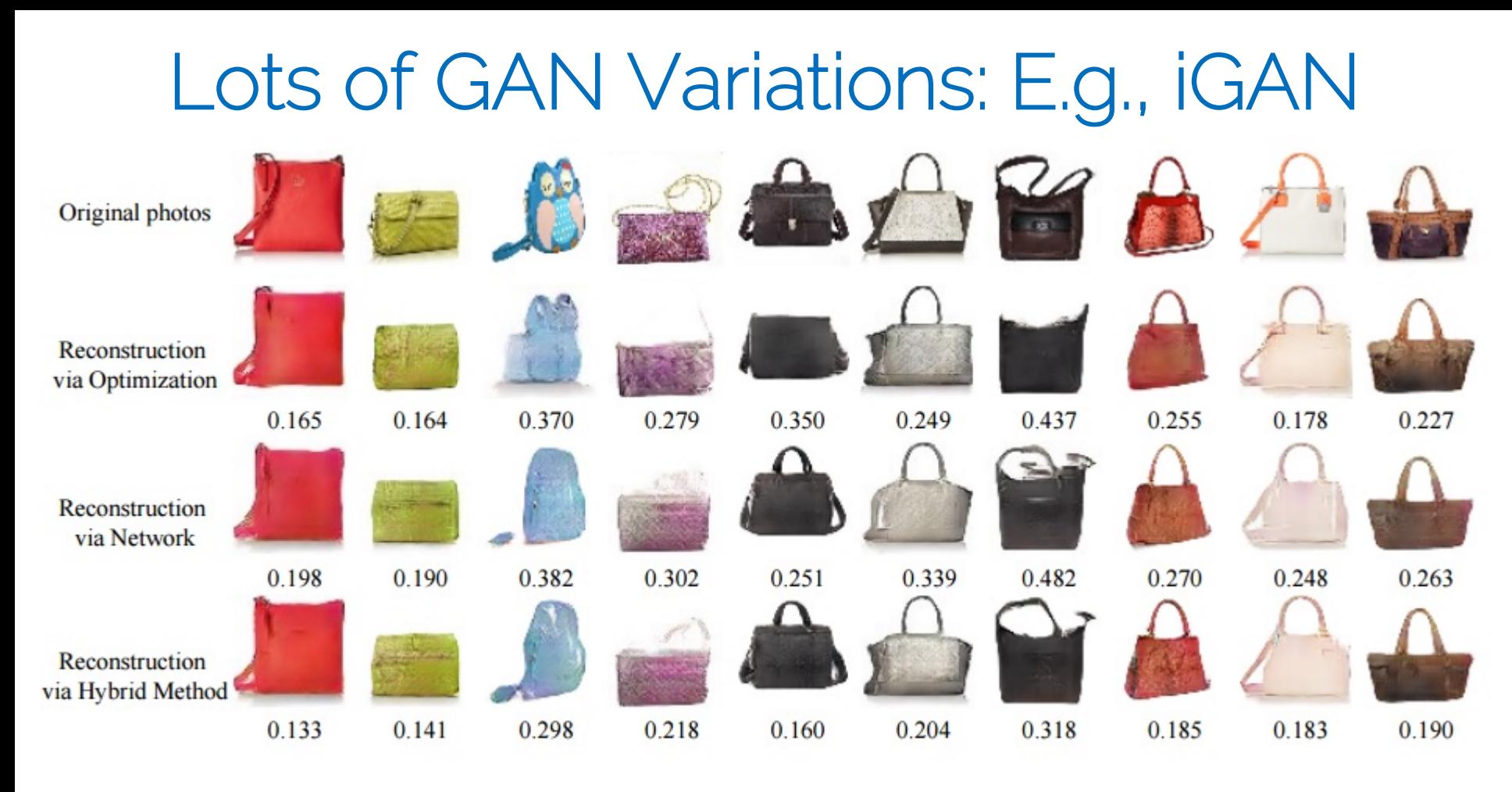

https://github.com/junyanz/iGAN [Zhu et al. 16.]

# Lots of GAN Variations: E.g., iGAN

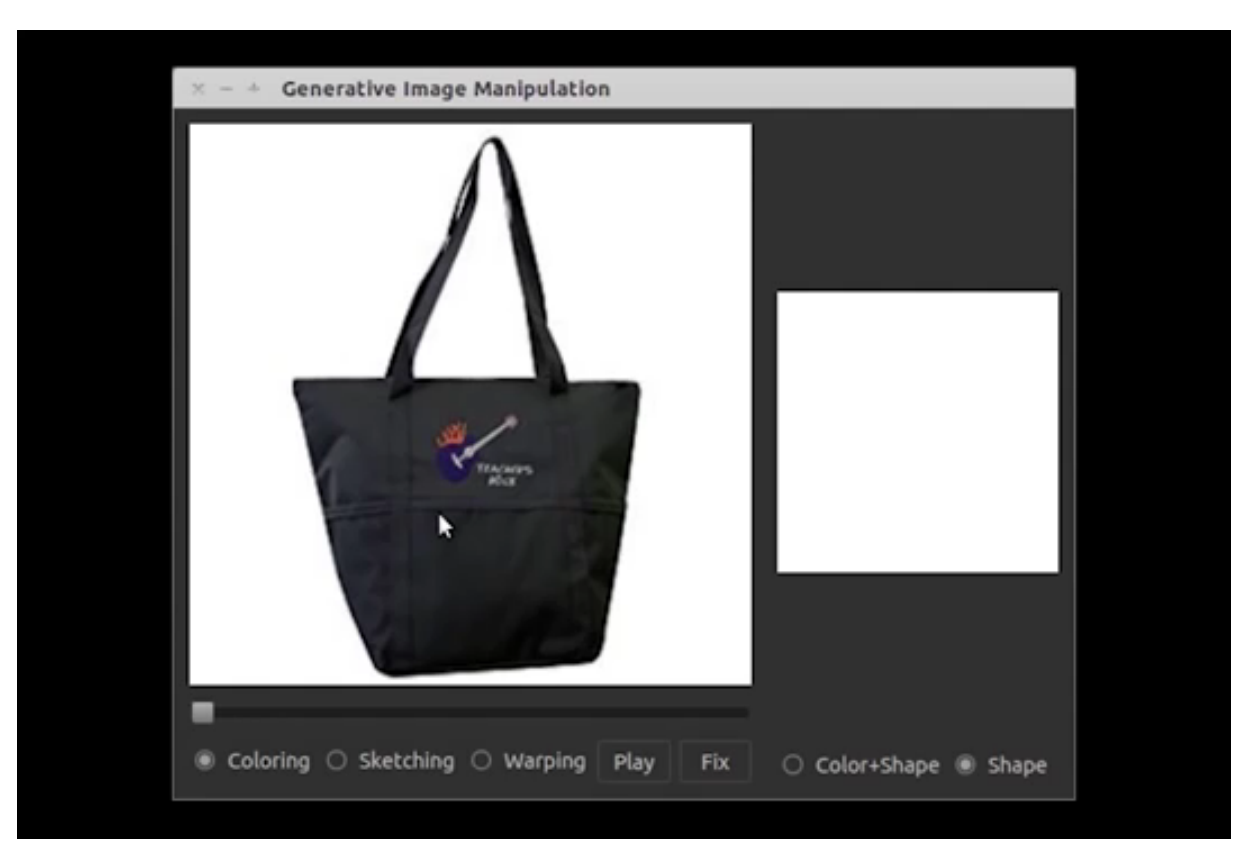

https://github.com/junyanz/iGAN [Zhu et al. 16.]

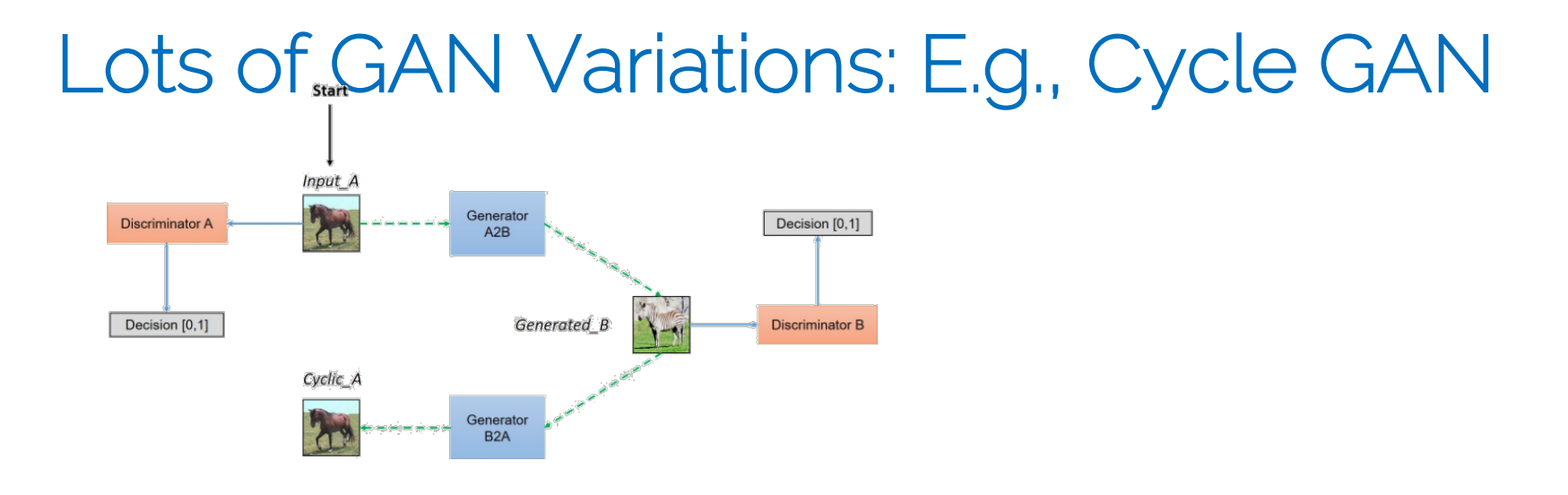

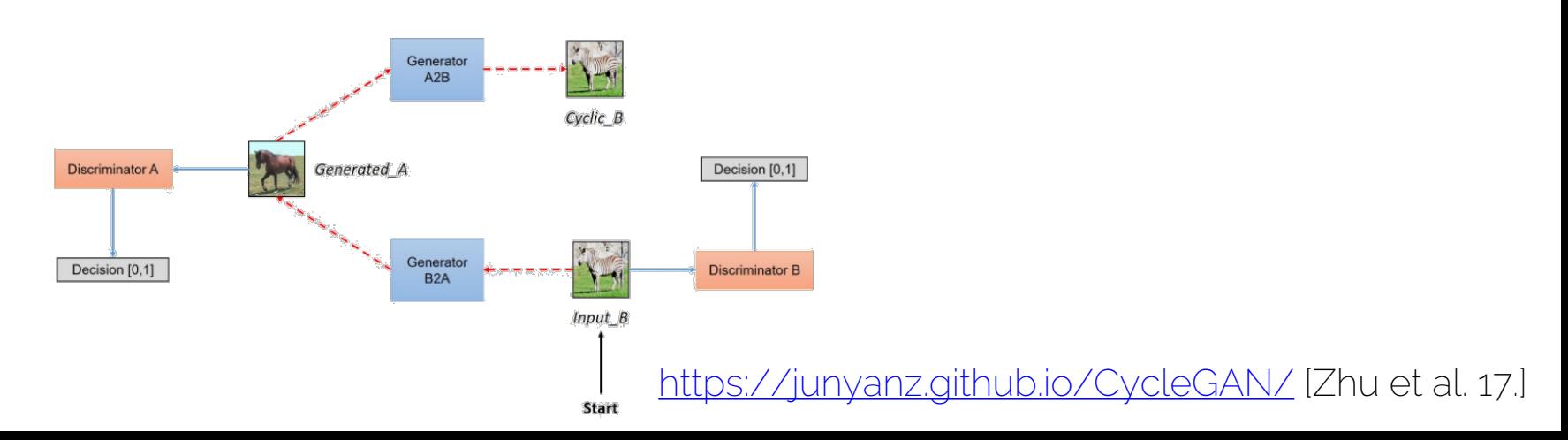

#### Lots of GAN Variations: E.g., Cycle GAN

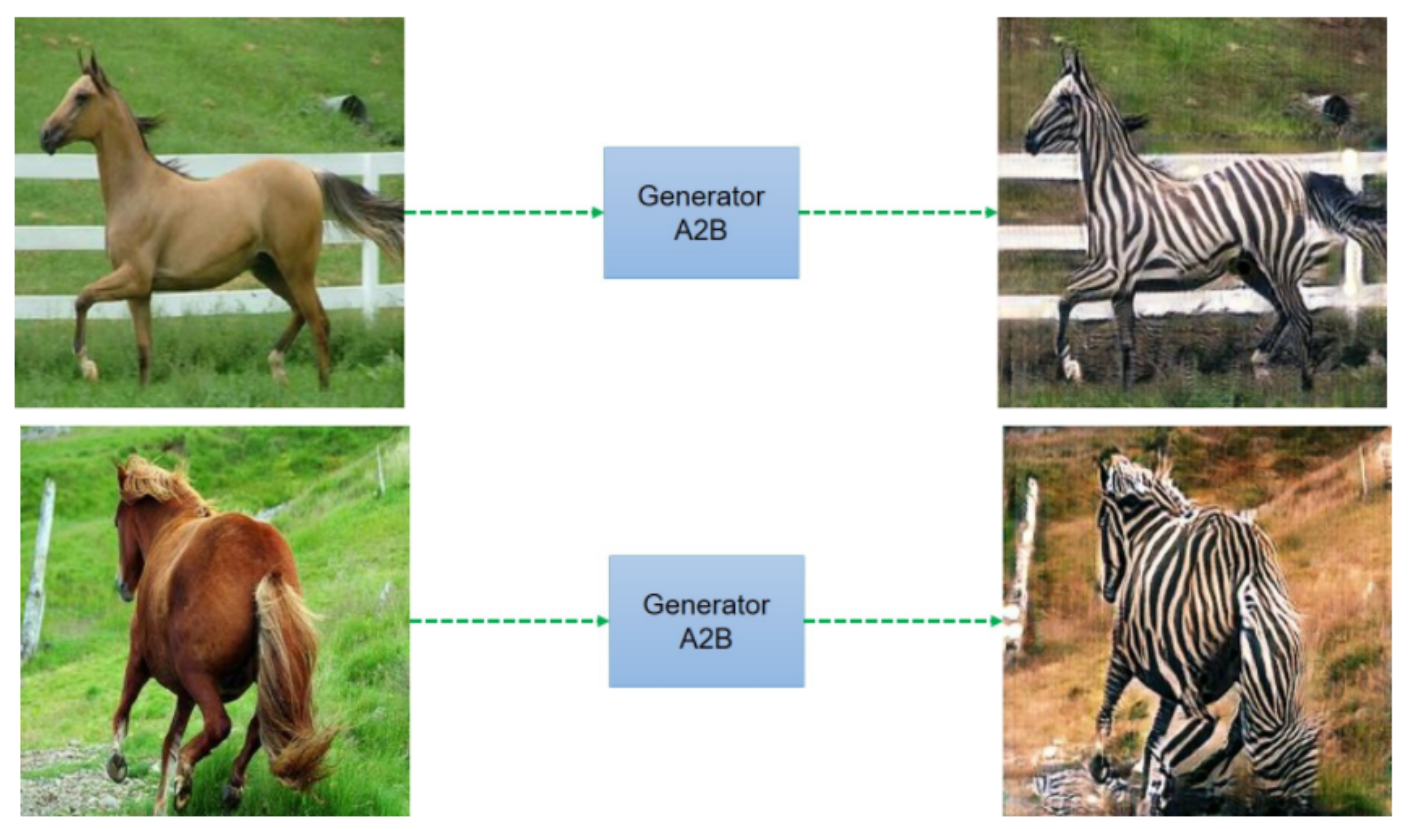

https://junyanz.github.io/CycleGAN/ [Zhu et al. 17.]

#### Lots of GAN Variations: E.g., Cycle GAN

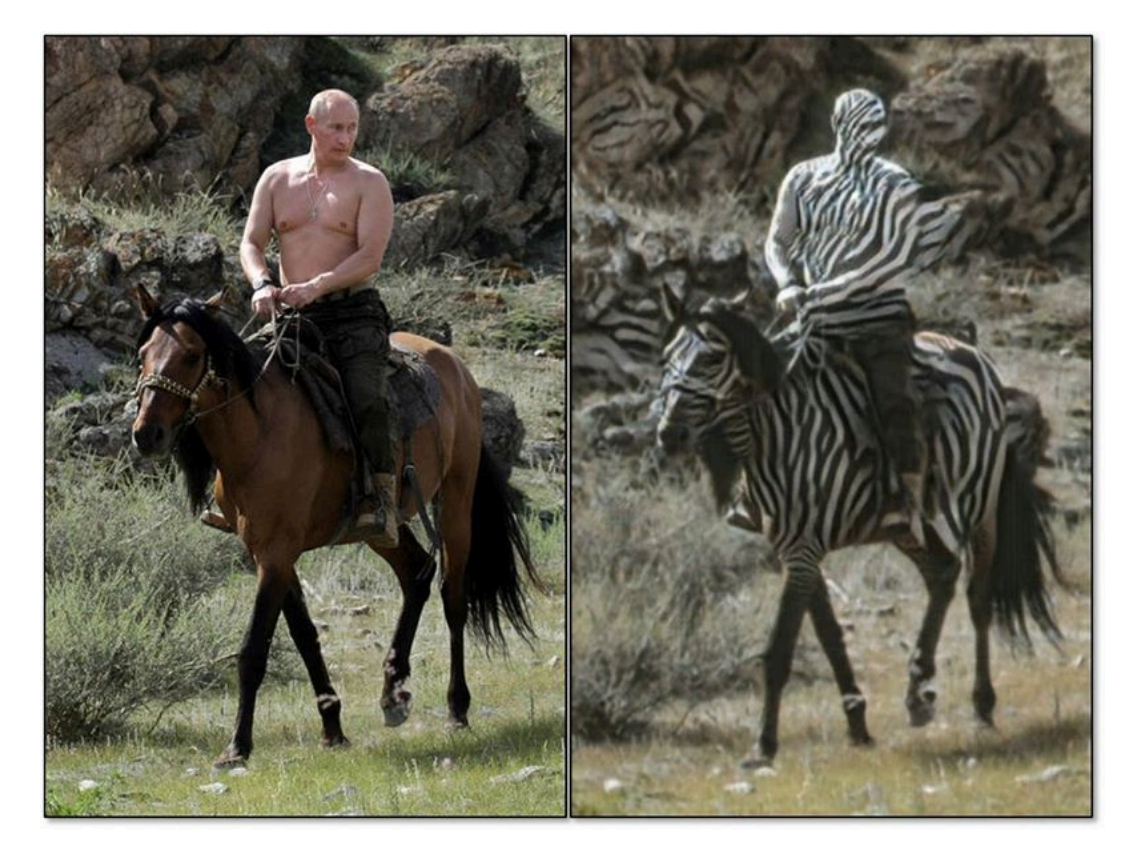

Does not always work  $\odot$ 

https://junyanz.github.io/CycleGAN/ [Zhu et al. 17.]

# GANs: Still Open Problem!

• Pretty hard in the general case: e.g., CIFAR-10

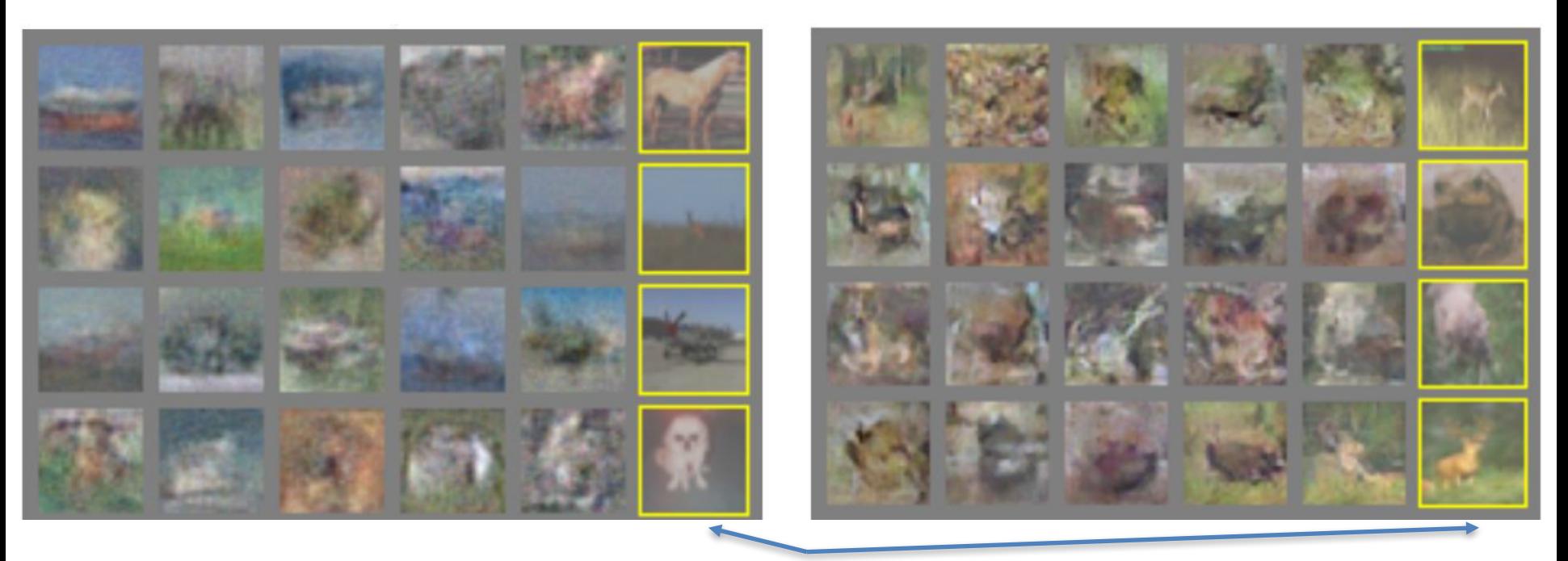

Nearest neighbor form training set Credit: Li/Karpathy/Johnson

#### GAN + VAE

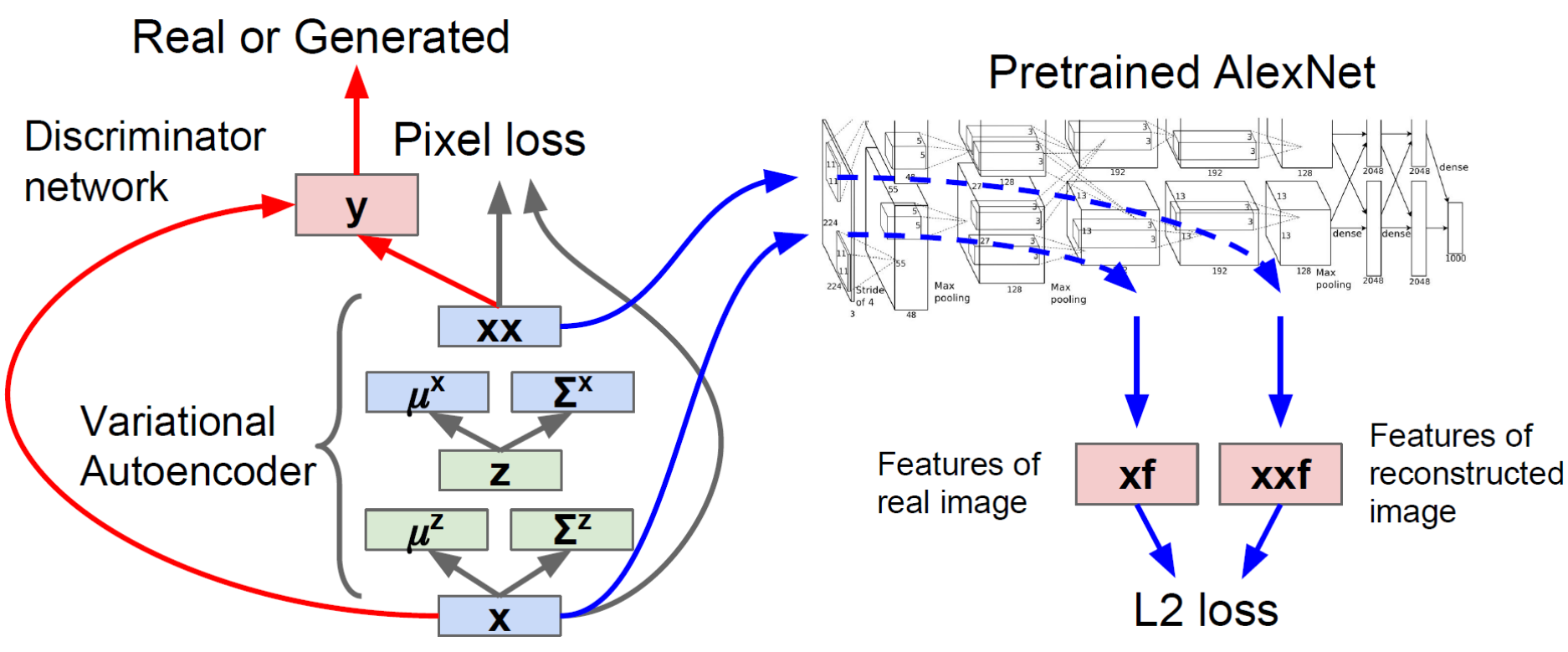

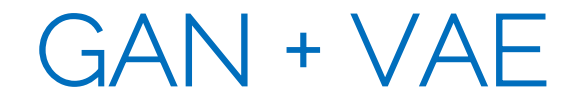

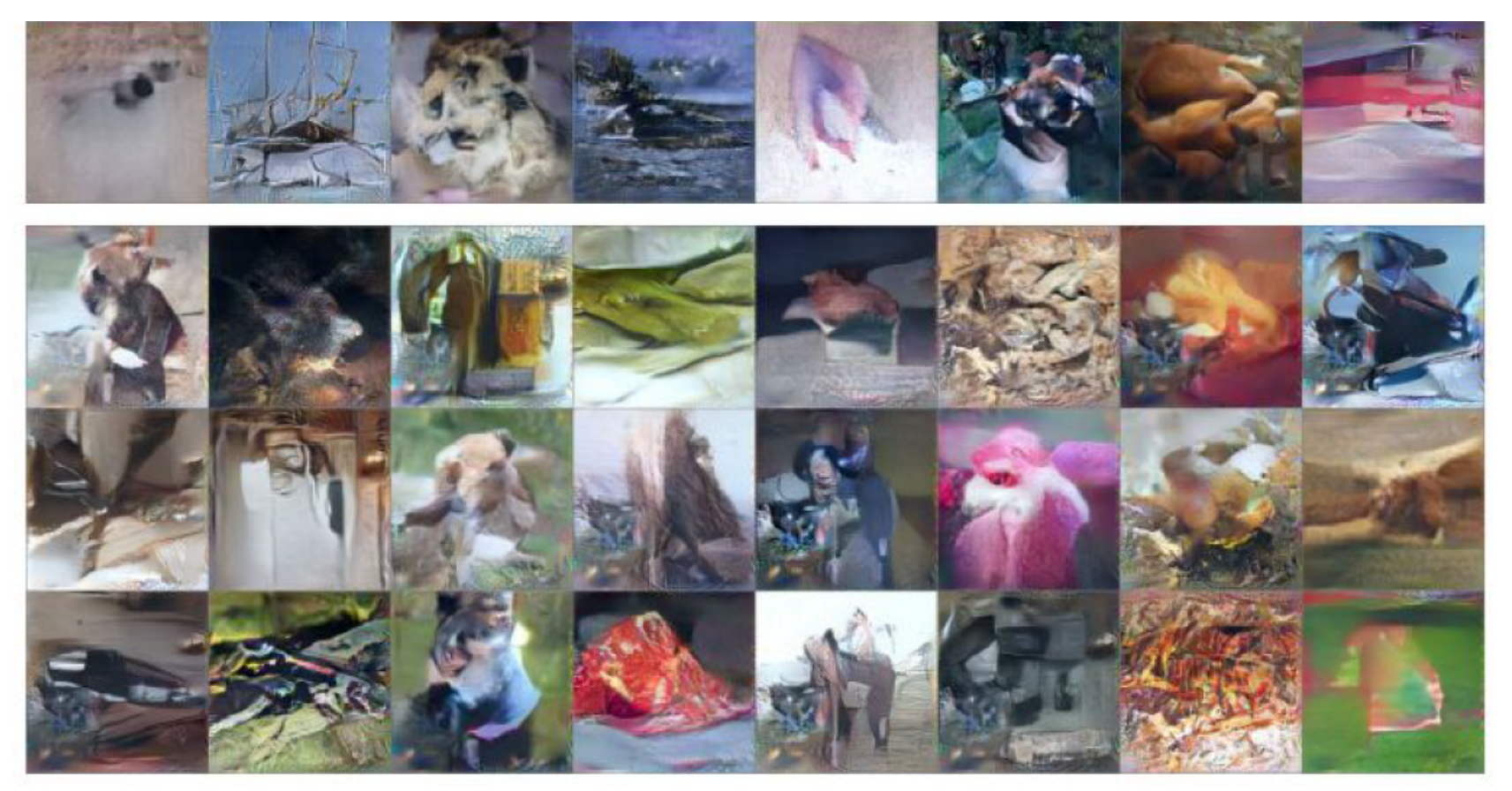

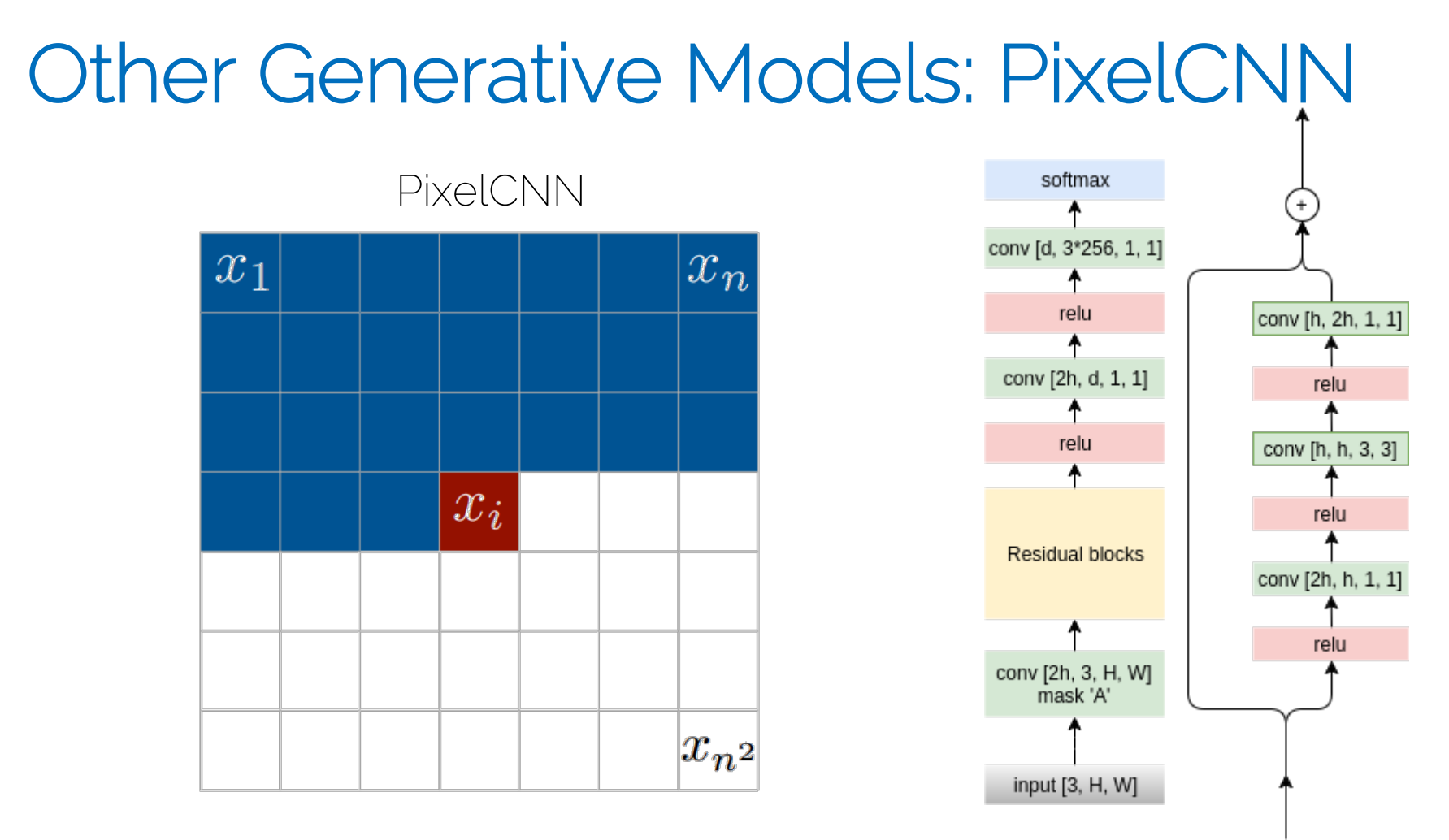

[van den Oord 16] PixelCNN (slide: http://sergeiturukin.com/2017/02/22/pixelcnn.html

## Other Generative Models: PixelCNN

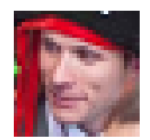

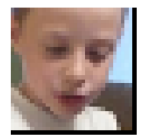

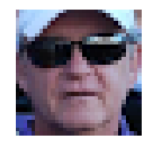

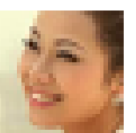

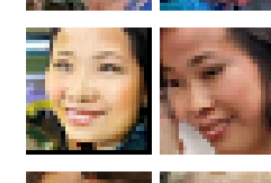

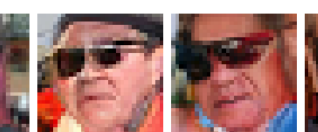

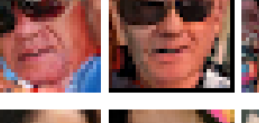

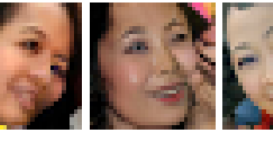

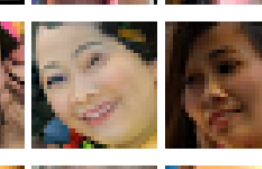

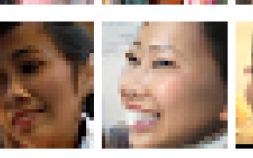

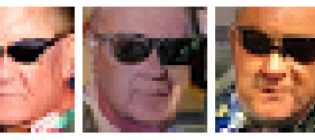

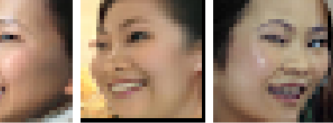

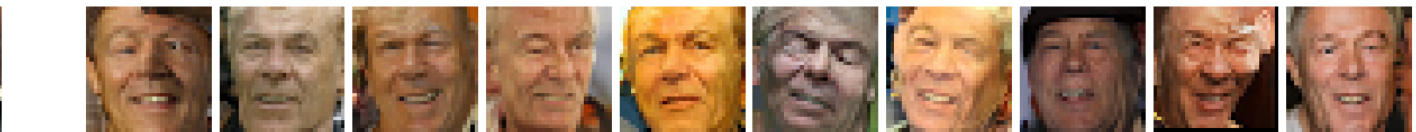

Left: source images; right: new portraits generated from high-level latent representation

[van den Oord 16] PixelCNN

#### Other Generative Models: WaveNet

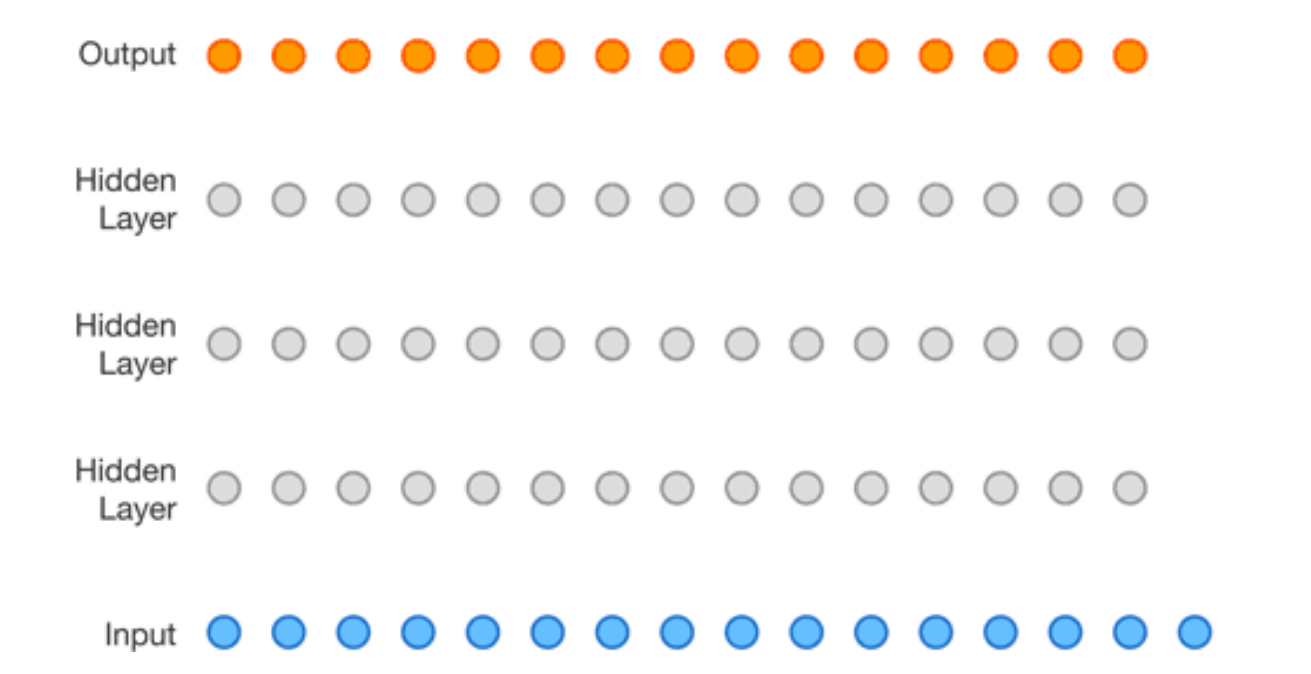

[van der Ooord 16] https://deepmind.com/blog/wavenet-generative-model-raw-audio/

# Challenges with Conditional **Chaining**

- How to train?
	- We have ground images
	- But no ground truth for intermediate predictions
	- Typically very challenging and requires several passes
	- Really costly at test time!
		- E.g., Audio is 16k samples / second -> 16k forward passes…

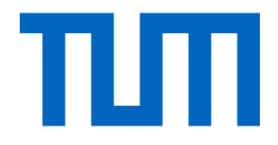

# Multi-Dimensional ConvNets

# Multi-Dimensional ConvNets

- 1D ConvNets
	- Audio / Speech
	- Also Point Clouds
- 2D ConvNets
	- Images (AlexNet, VGG, ResNet -> Classification, Localization, etc..)
- 3D ConvNets
	- For videos
	- For 3D data
- 4D ConvNets
	- E.g., dynamic 3D data (Haven't seen much work there)
	- Simulations

## What are Convolutions?

Discrete case: box filter

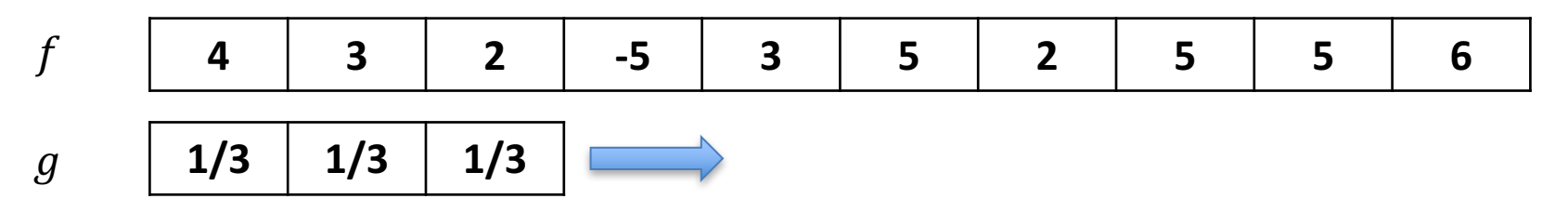

'Slide' filter kernel from left to right; at each position, compute a single value in the output data

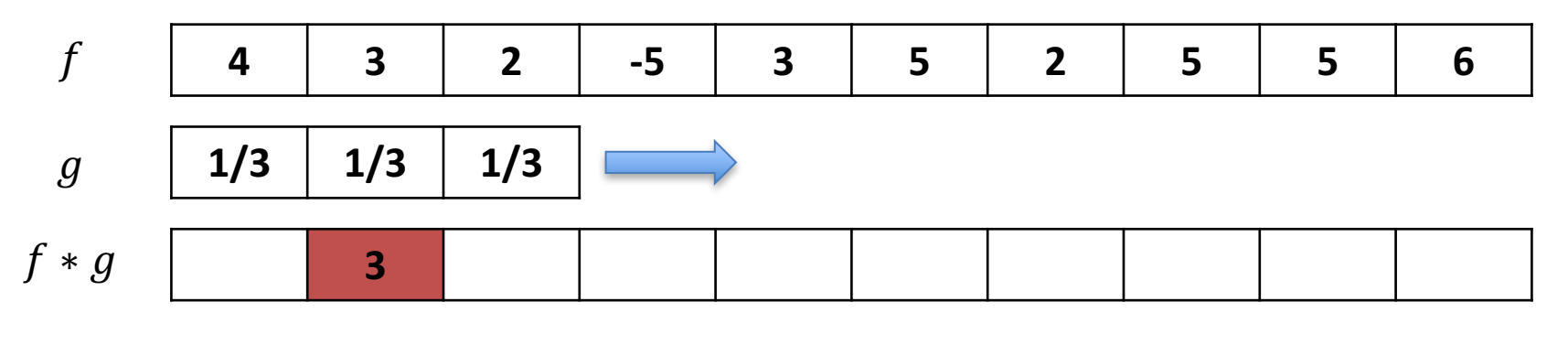

$$
4 \cdot \frac{1}{3} + 3 \cdot \frac{1}{3} + 2 \cdot \frac{1}{3} = 3
$$

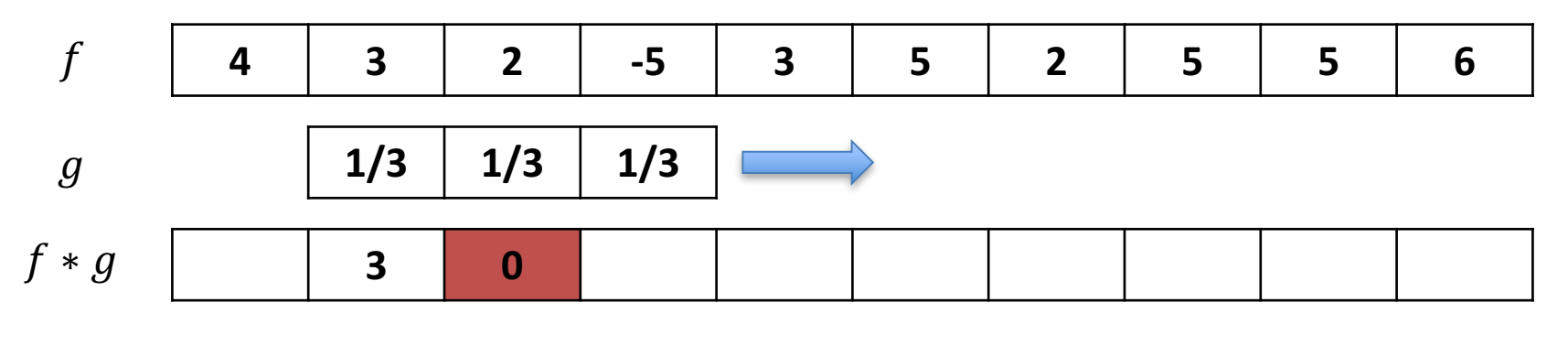

$$
3 \cdot \frac{1}{3} + 2 \cdot \frac{1}{3} + (-5) \cdot \frac{1}{3} = 0
$$

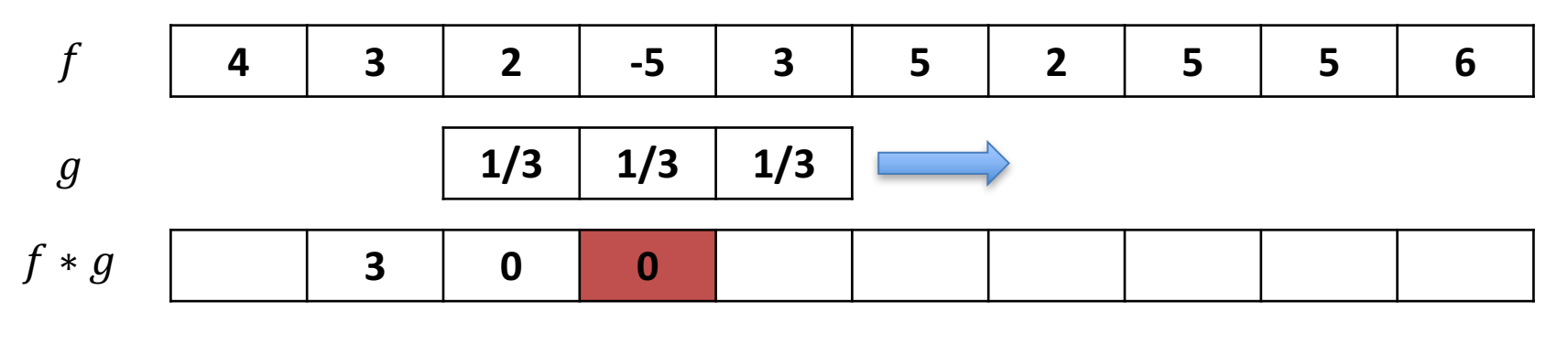

$$
2 \cdot \frac{1}{3} + (-5) \cdot \frac{1}{3} + 3 \cdot \frac{1}{3} = 0
$$

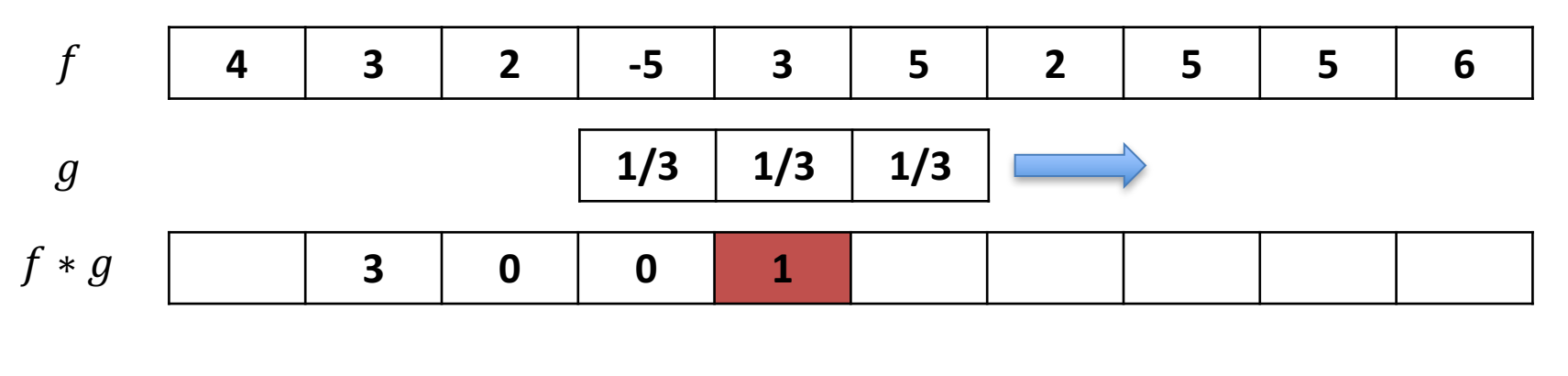

$$
(-5) \cdot \frac{1}{3} + 3 \cdot \frac{1}{3} + 5 \cdot \frac{1}{3} = 1
$$

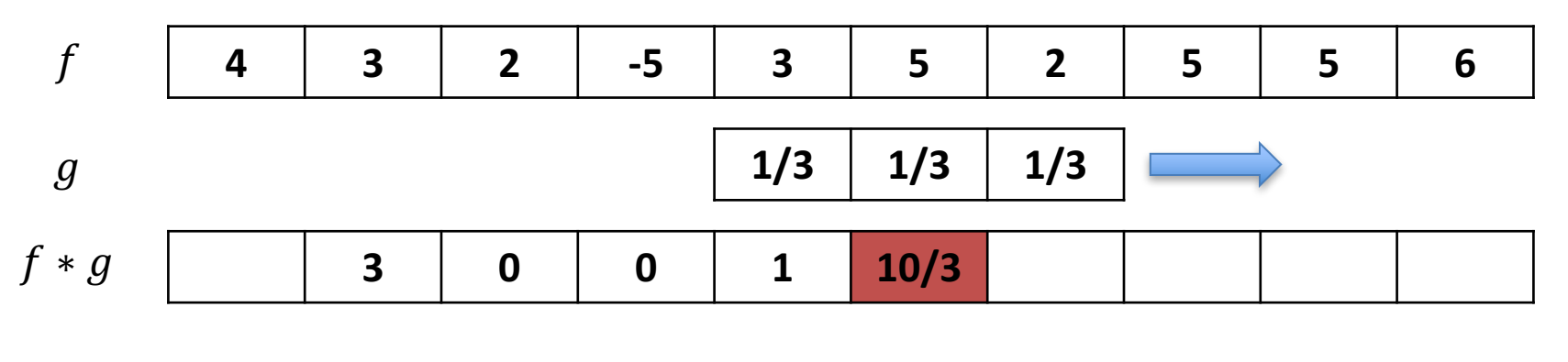

$$
3 \cdot \frac{1}{3} + 5 \cdot \frac{1}{3} + 2 \cdot \frac{1}{3} = \frac{10}{3}
$$

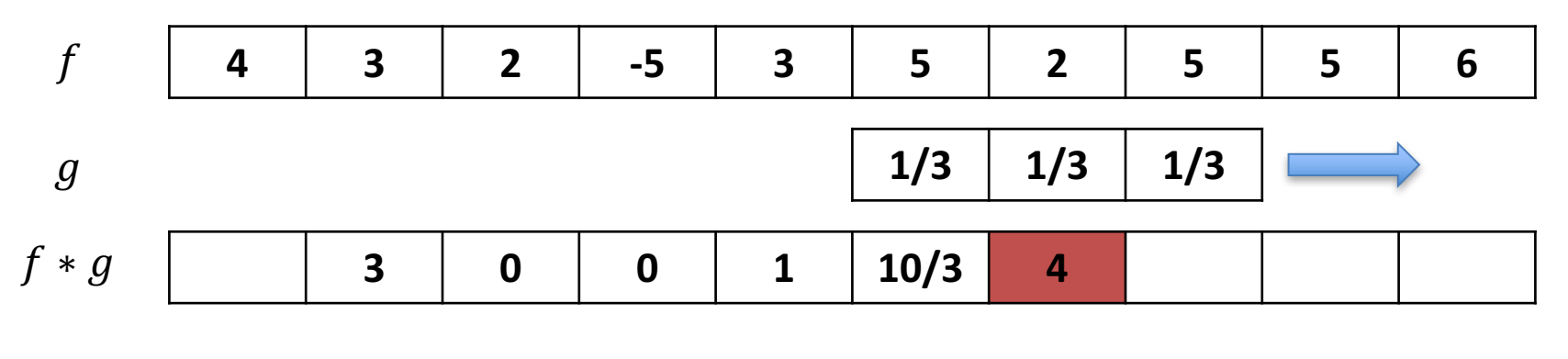

$$
5 \cdot \frac{1}{3} + 2 \cdot \frac{1}{3} + 5 \cdot \frac{1}{3} = 4
$$

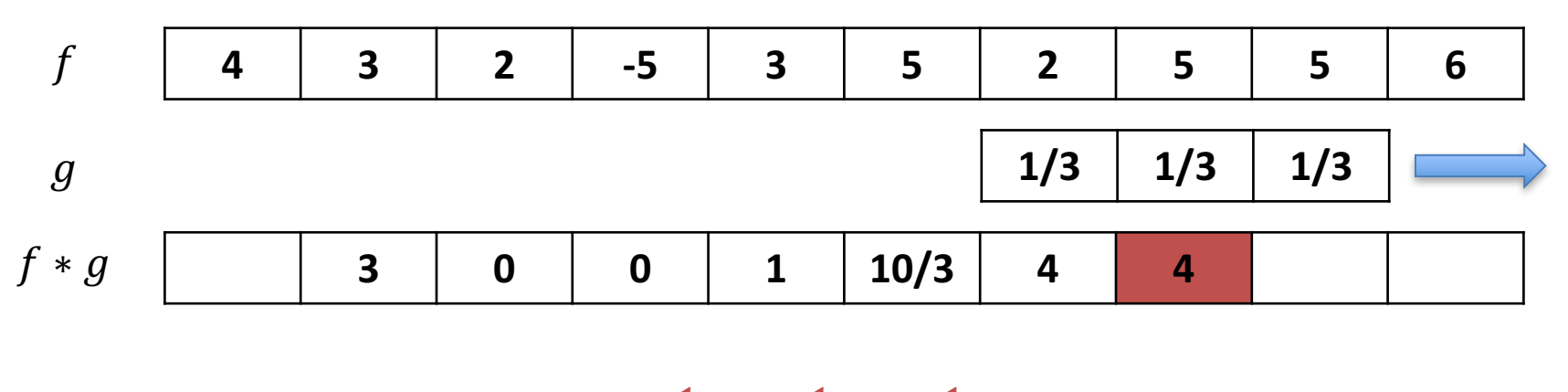

$$
2 \cdot \frac{1}{3} + 5 \cdot \frac{1}{3} + 5 \cdot \frac{1}{3} = 4
$$

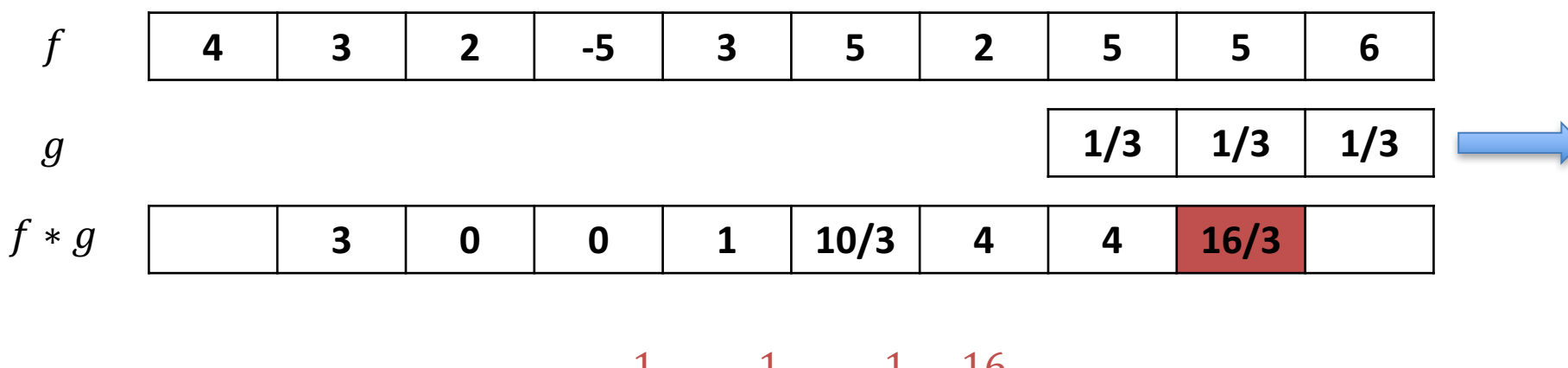

$$
5 \cdot \frac{1}{3} + 5 \cdot \frac{1}{3} + 6 \cdot \frac{1}{3} = \frac{16}{3}
$$

#### 1D ConvNets: WaveNet

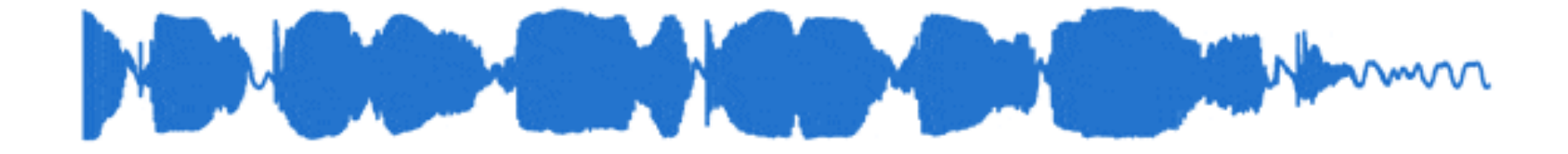

#### 1 Second

[van der Ooord 16] https://deepmind.com/blog/wavenet-generative-model-raw-audio/

#### 1D ConvNets: WaveNet

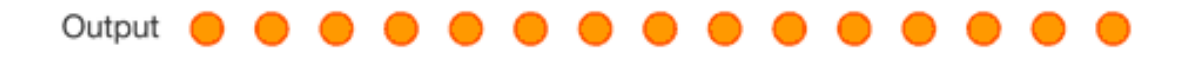

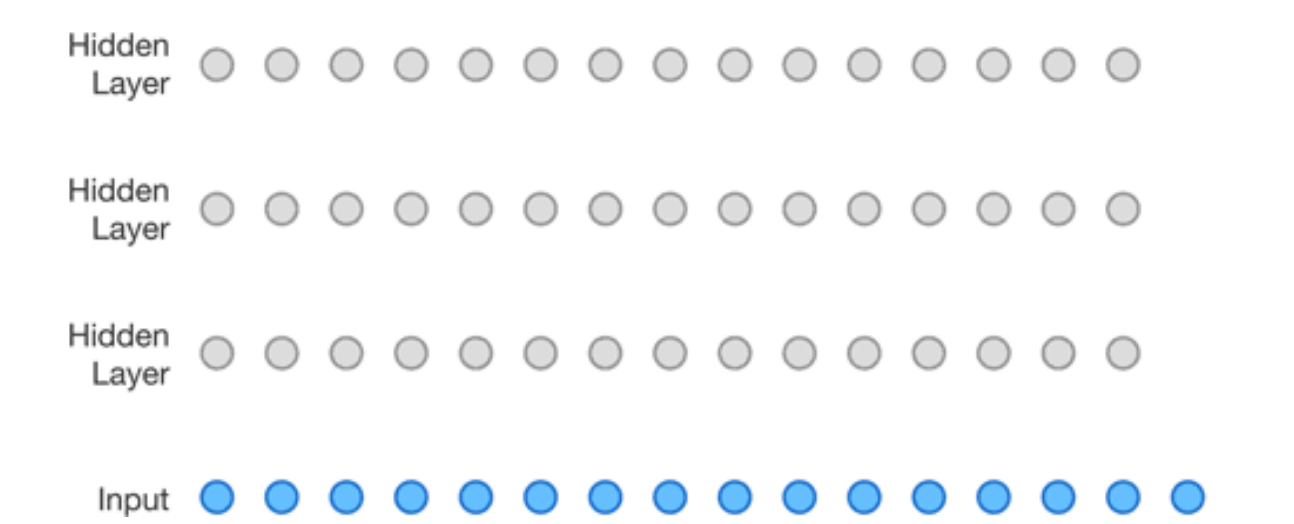

[van der Ooord 16] https://deepmind.com/blog/wavenet-generative-model-raw-audio/

# 3D Convolutions

#### On volumetric data structures

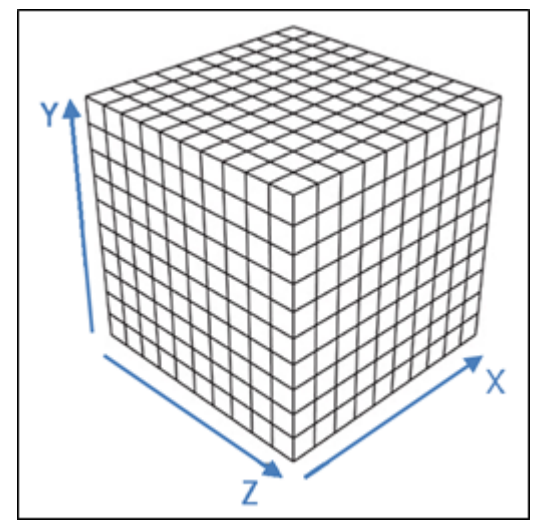

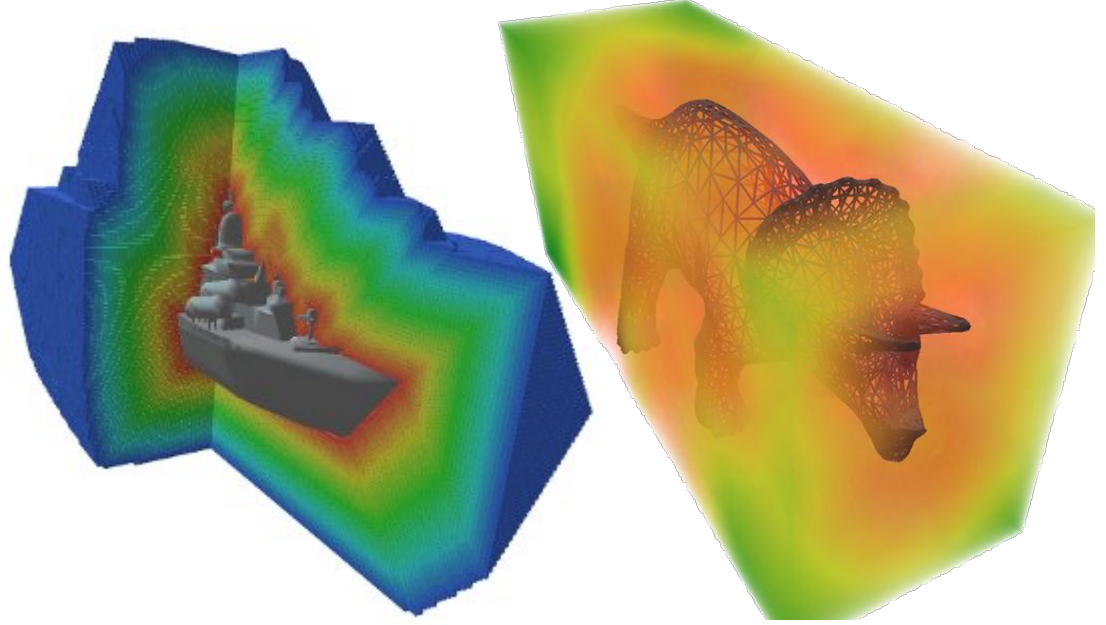

(binary) Voxel Grid Implicit functions: e.g., signed distance field

# 3D Classification

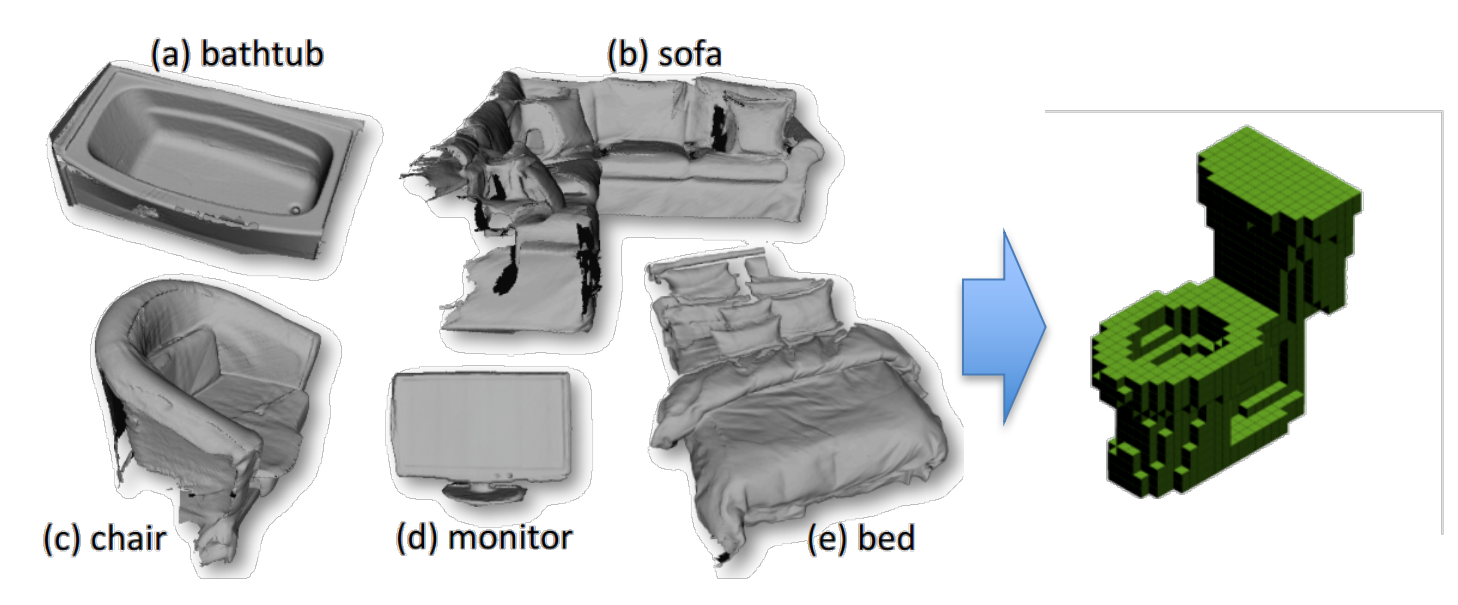

**Instance:** 010.toilet 000000079.001 **Predicted label:** toilet **True label:** toilet

Class from 3D model (e.g., obtained with Kinect Scan)

[Maturana et al. 15] & [Qi et al. 16] 3D vs Multi-view

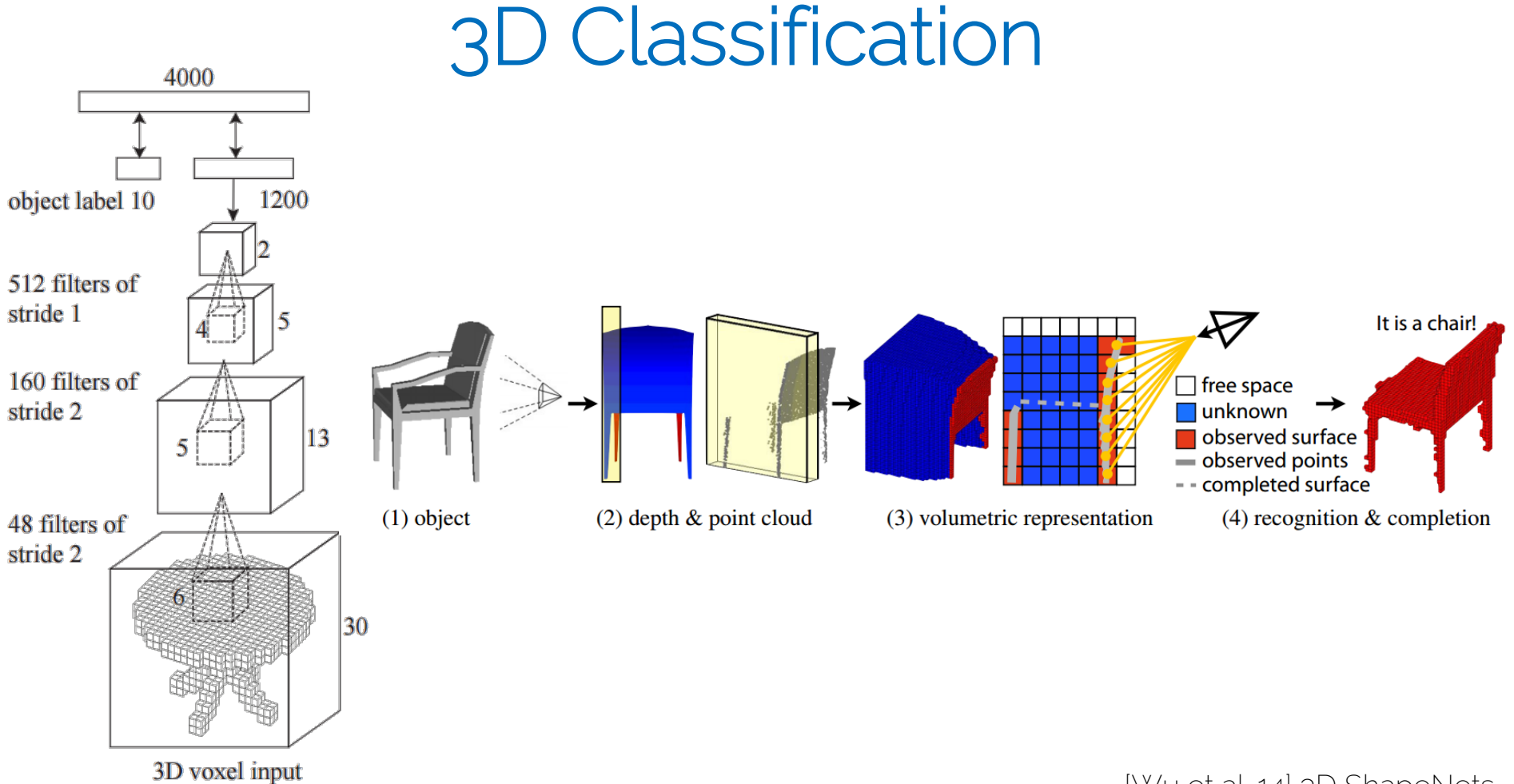

[Wu et al. 14] 3D ShapeNets

## 3D Classification

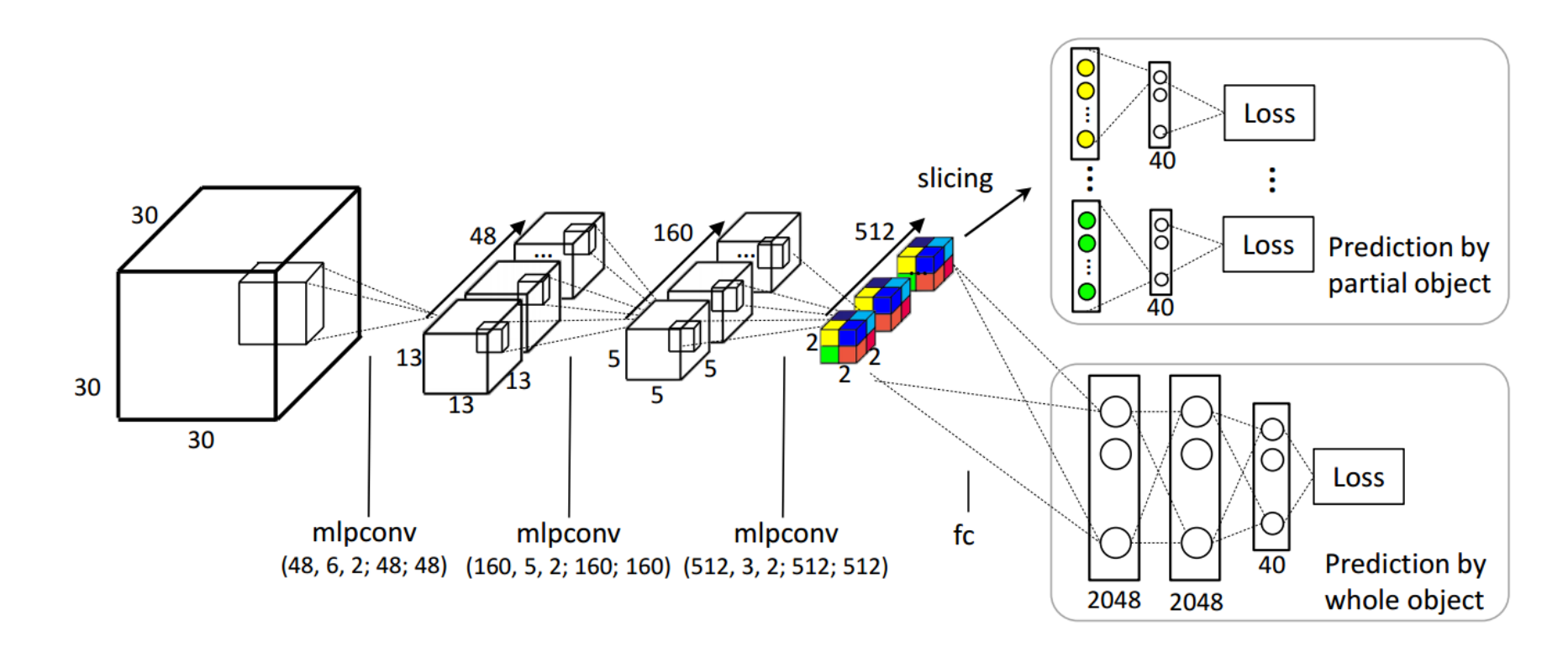

[Qi et al. 16] 3D vs Multi-view

# 3D Classification

• Training typically on ShapeNet  $-$  > 55k CAD models

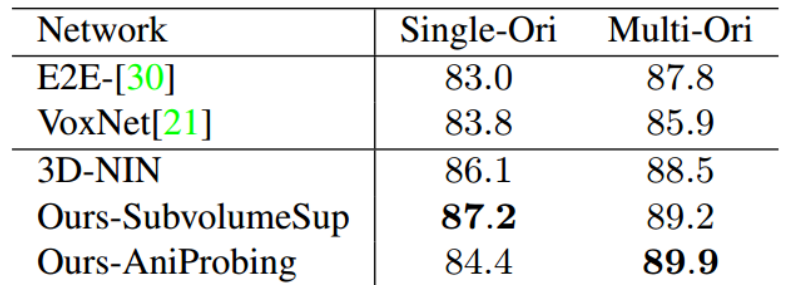

Table 2. Comparison of performance of volumetric CNN architectures. Numbers reported are classification accuracy on Model-Net40. Results from E2E- $[30]$  (end-to-end learning version) and VoxNet  $[21]$  are obtained by ourselves. All experiments are using the same set of azimuth and elevation augmented data.

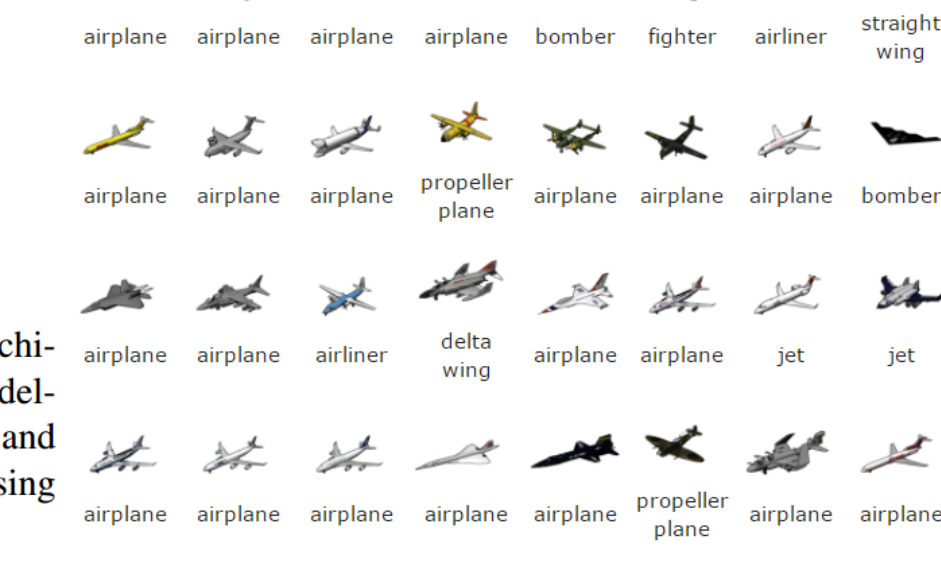

\* \* \* \*

St.

straight

wing

bomber

iet

[Chang et al. 15] ShapeNet -- [Qi et al. 16] 3D vs Multi-view

# Multi-View CNNs (aggregate 2D)

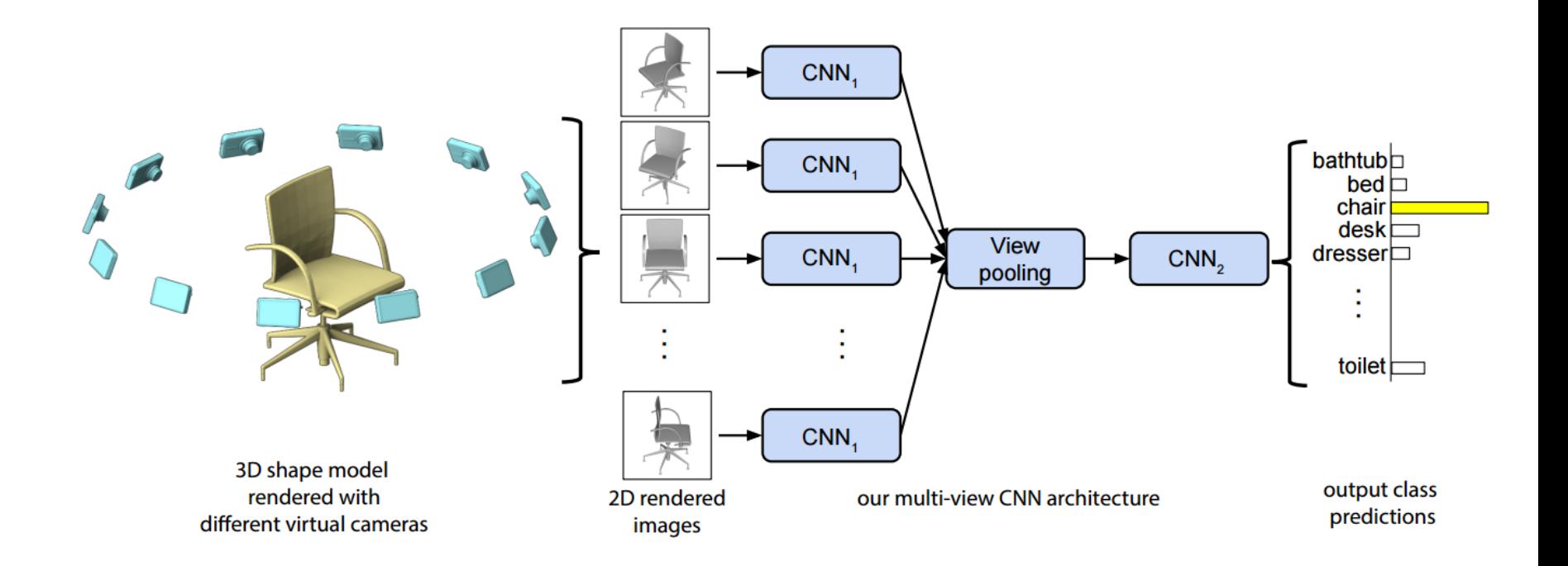

[Su et al. 15] Multi-view CNN
### 3D CNNs on Real-World Data

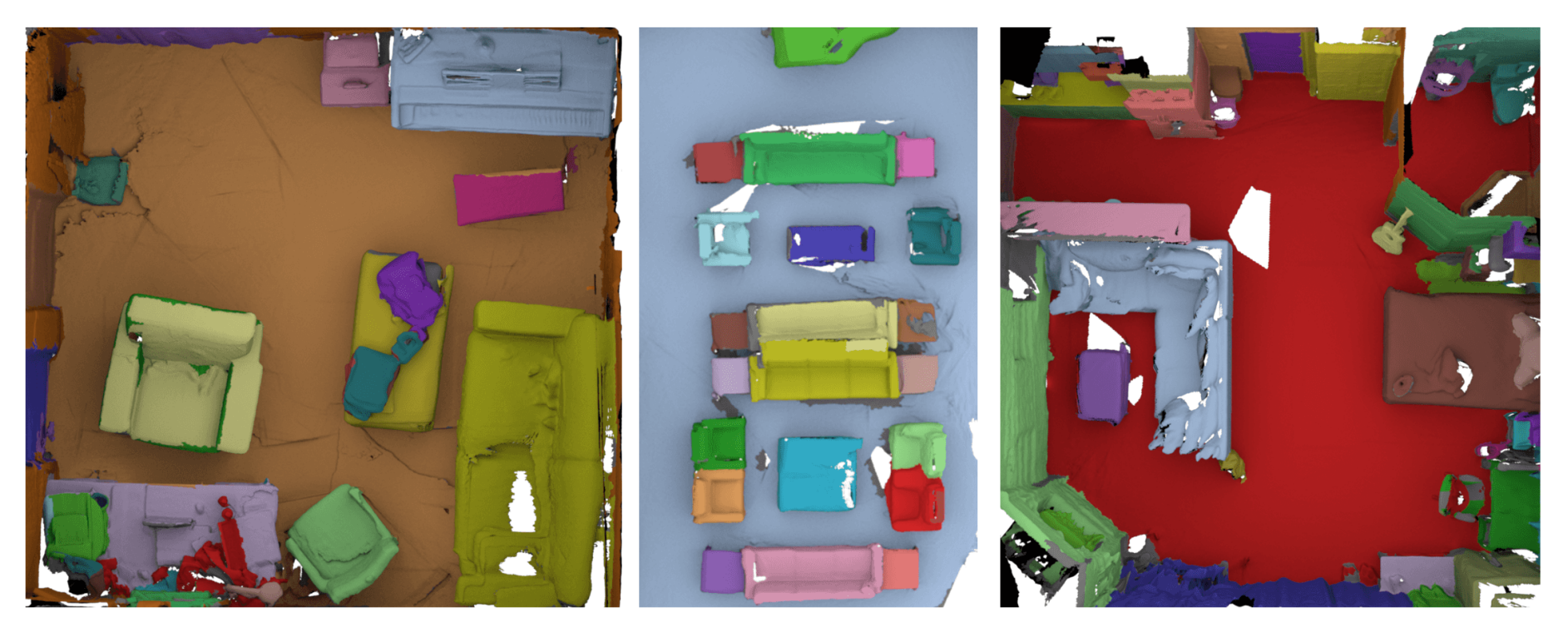

1500 densely annotated 3D scans; 2.5 mio RGB-D frames

[Dai et al. 17] ScanNet

### Semantic Segmentation in 3D

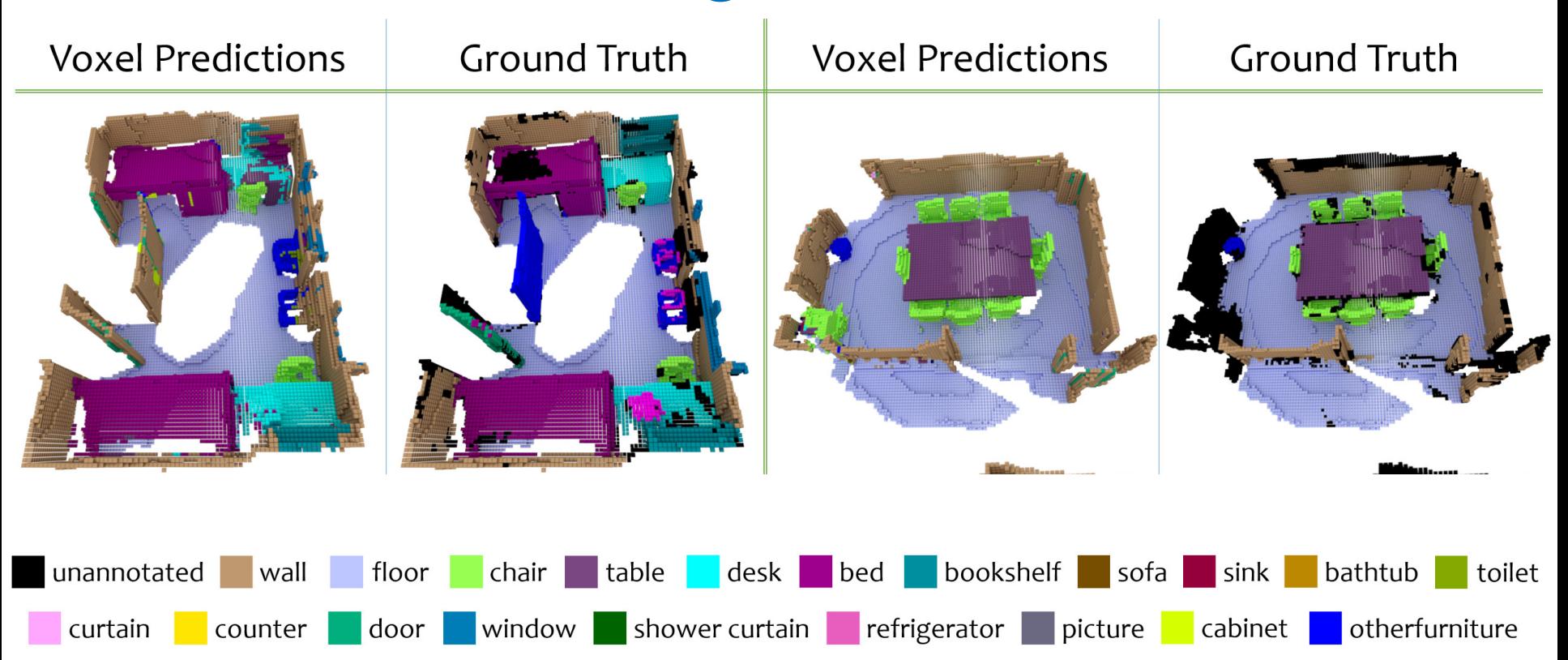

[Dai et al. 17] ScanNet

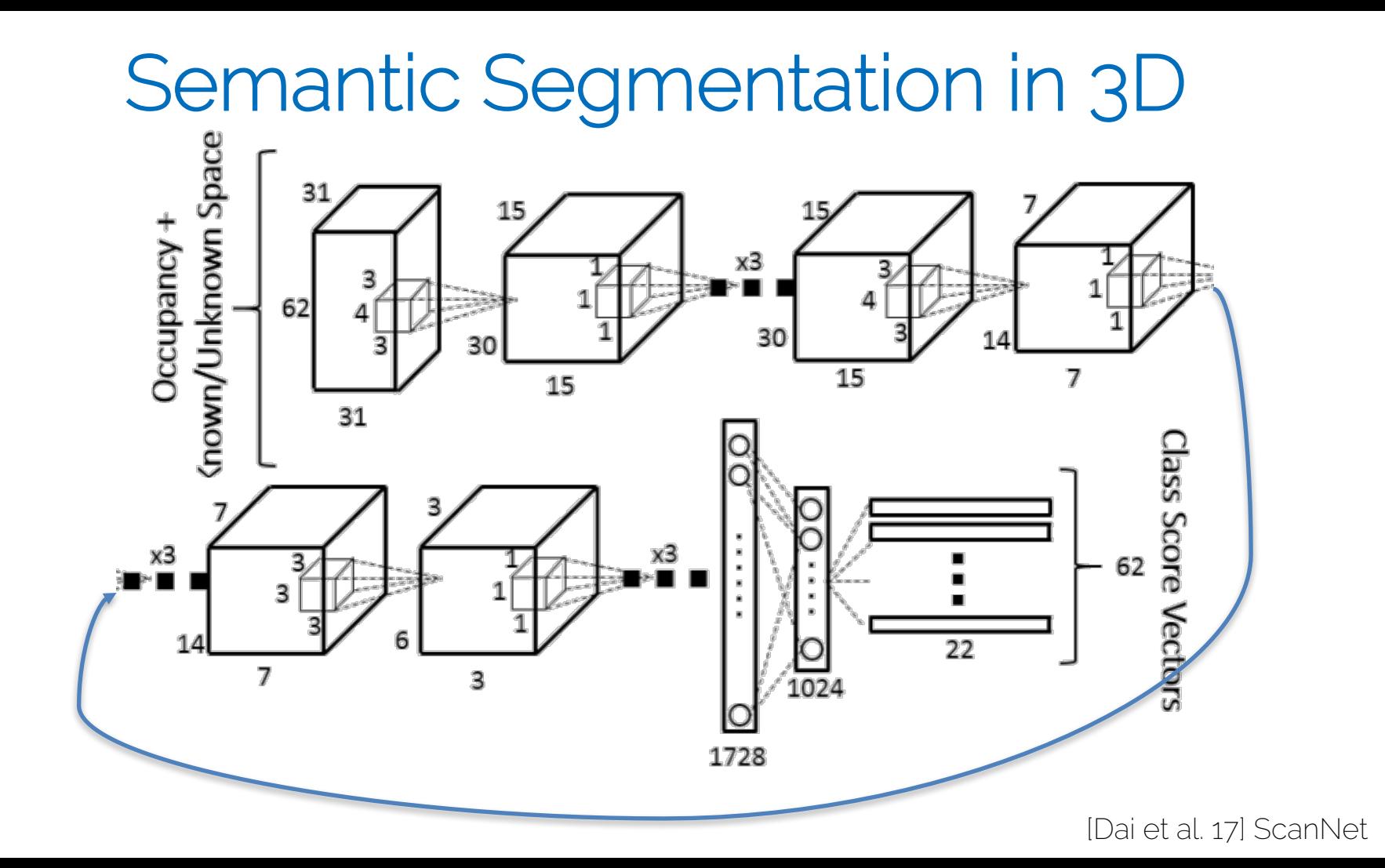

# 3D Shape Completion

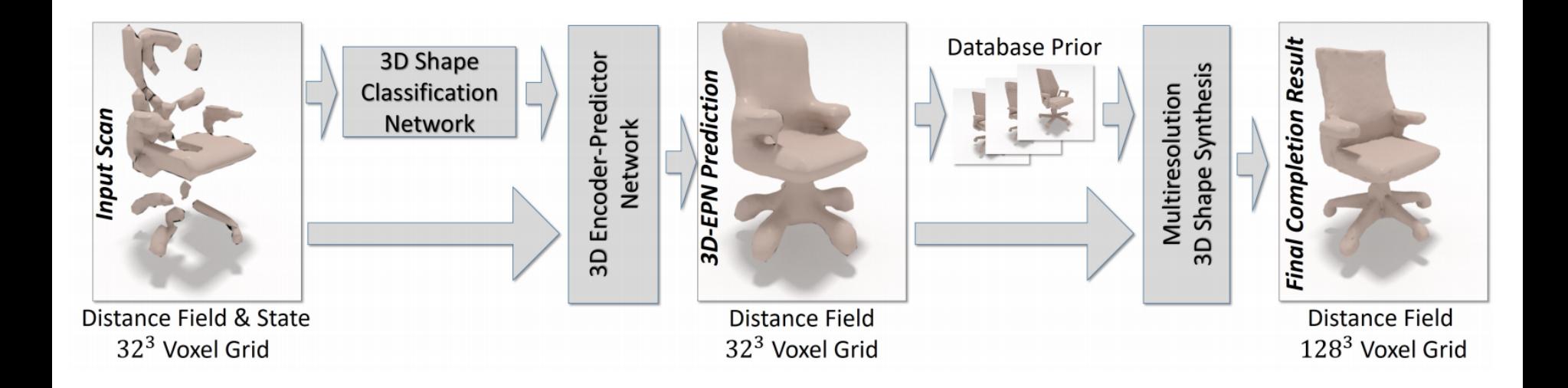

### 3D Shape Completion

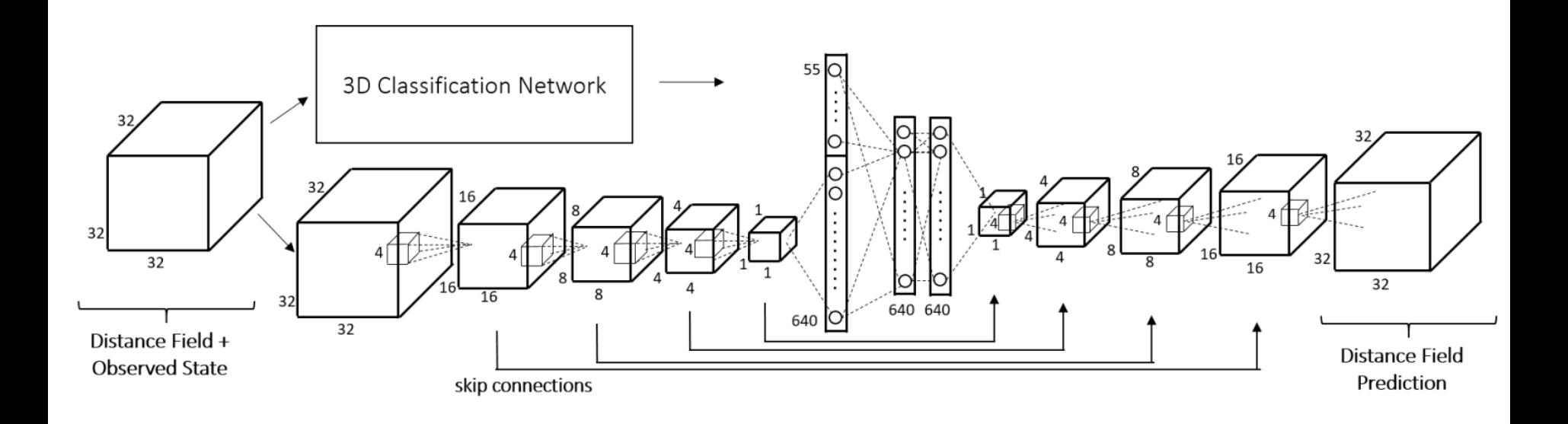

[Dai et al. 17] CNNComplete

#### Convolutions on Point Clouds: PointNet

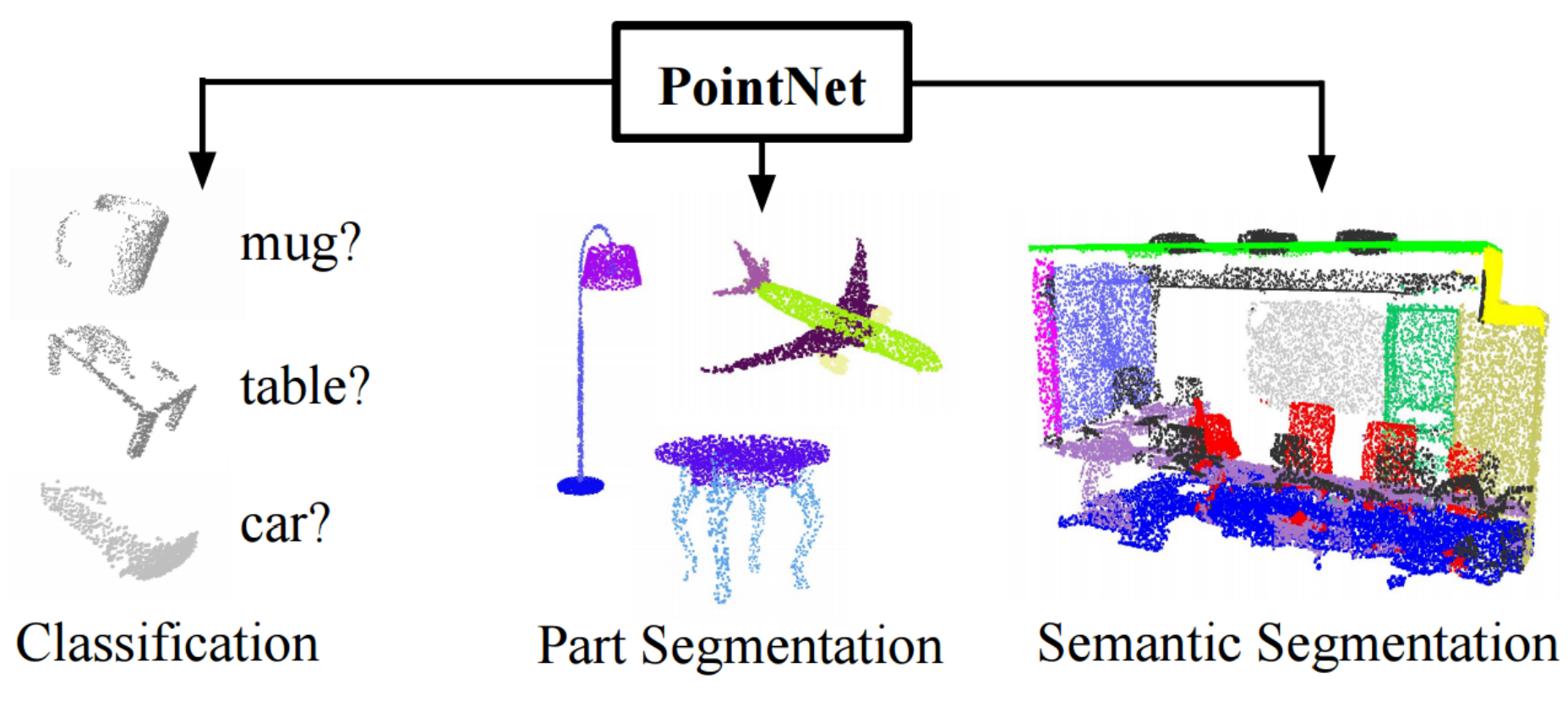

[Qi et al. 17] PointNet

#### Convolutions on Point Clouds: PointNet

**Classification Network** 

mlp (64,128,1024) input mlp  $(64, 64)$ feature max mlp transform input points transform  $(512, 256, k)$ pool 1024 nx64  $n<sub>2</sub>$ nx64  $nx3$  $nx1024$ shared shared global feature  $\bf k$ output scores point features output scores 64x64  $3x3$ **T-Net T-Net transform** transform nx128 nxm  $n \times 1088$ shared shared matrix matrix multiply multiply mlp (512,256,128) mlp $(128,m)$ 

**Segmentation Network** 

[Qi et al. 17] PointNet

#### CNNs on Meshes and Graphs

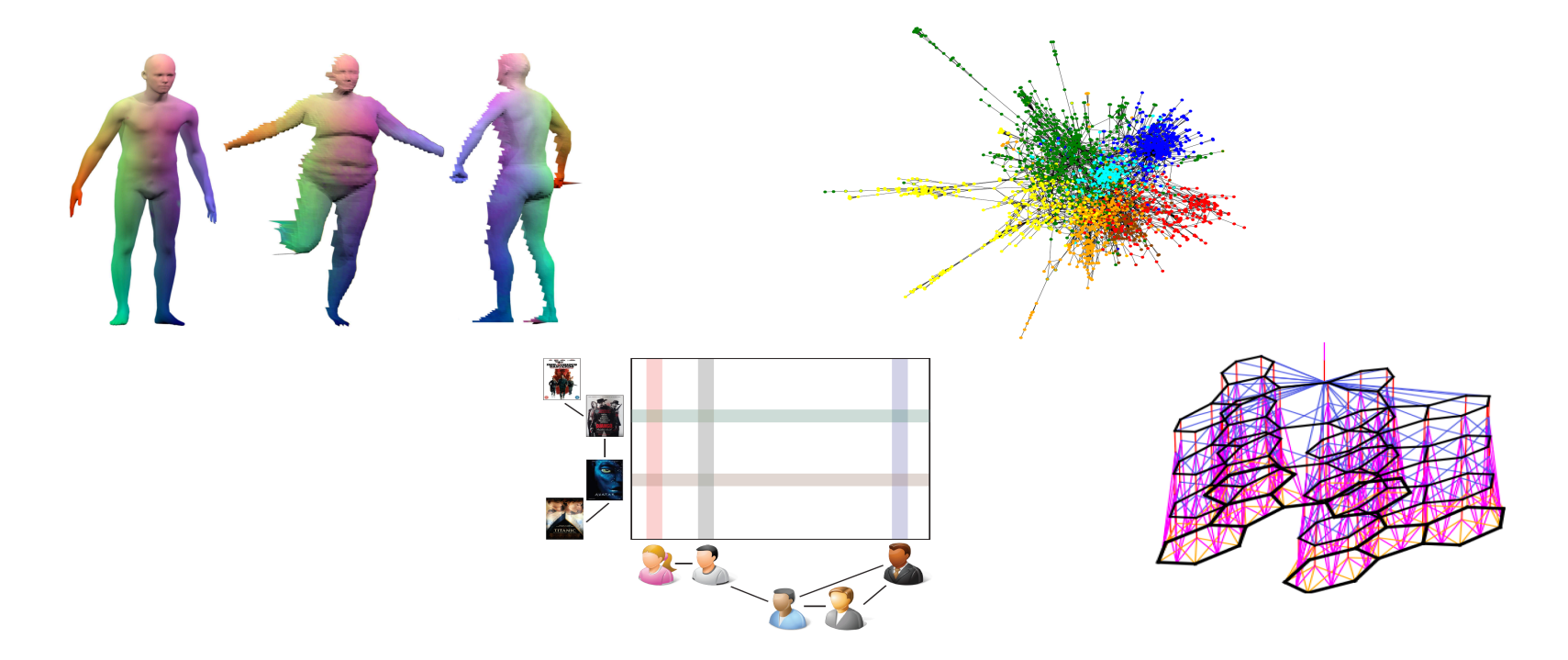

Graphs, Manifolds, etc.. -> See Michael Bronstein's course last week/tomorrow!

#### 4D CNNs ???

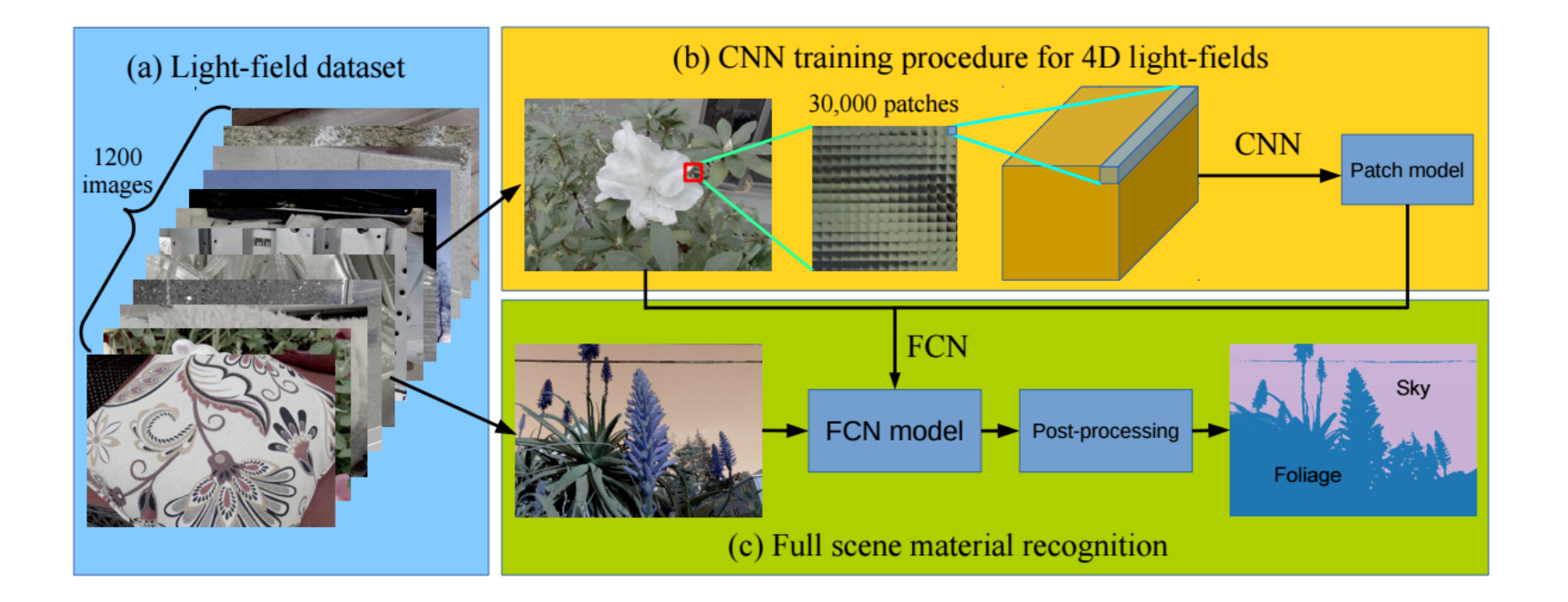

[Wang et al. 16] 4D Light-Fields

#### 4D CNNs ???

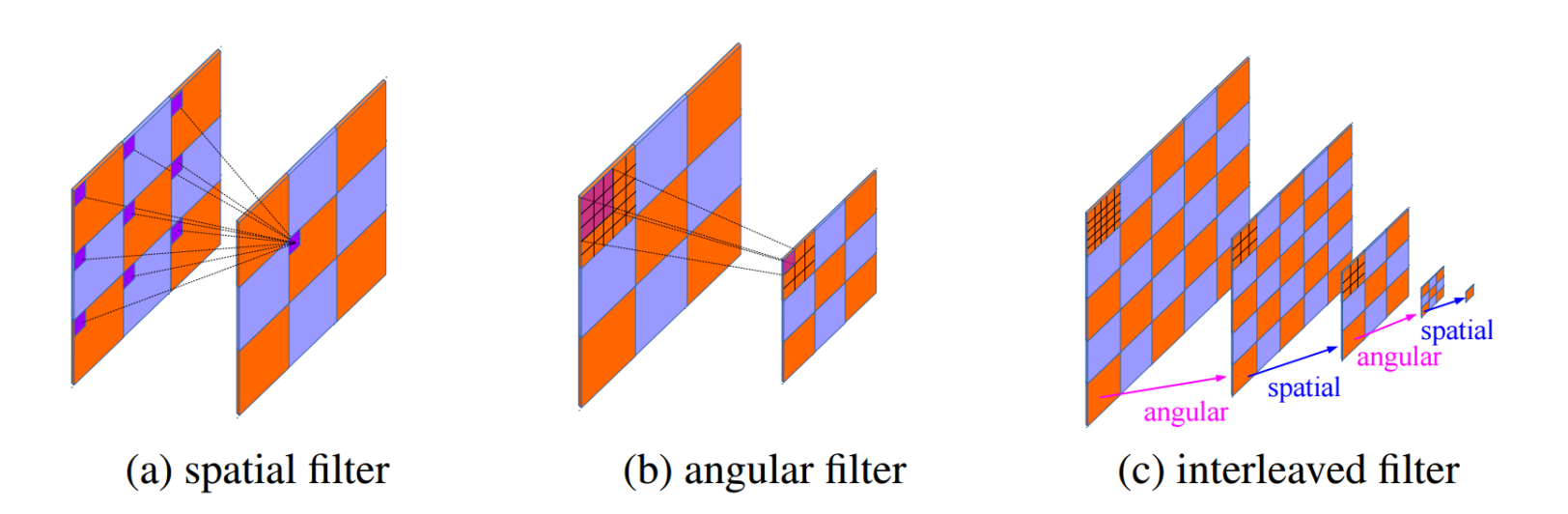

Fig. 5:  $(a)(b)$  New spatial and angular filters on a remap light-field image. The pooling feature is also implemented in a similar way. (c) By interleaving the angular and spatial filters (or vice versa), we mimic the structure of a 4D filter.

[Wang et al. 16] 4D Light-Fields

# Self-Supervised Learning

• Supervised vs Self-supervised

• Weakly-supervised vs Self-supervised

– Good labeled data is \*always\* an issue

# Self-Supervised Learning

• E.g., learning to match Key Points via 3D

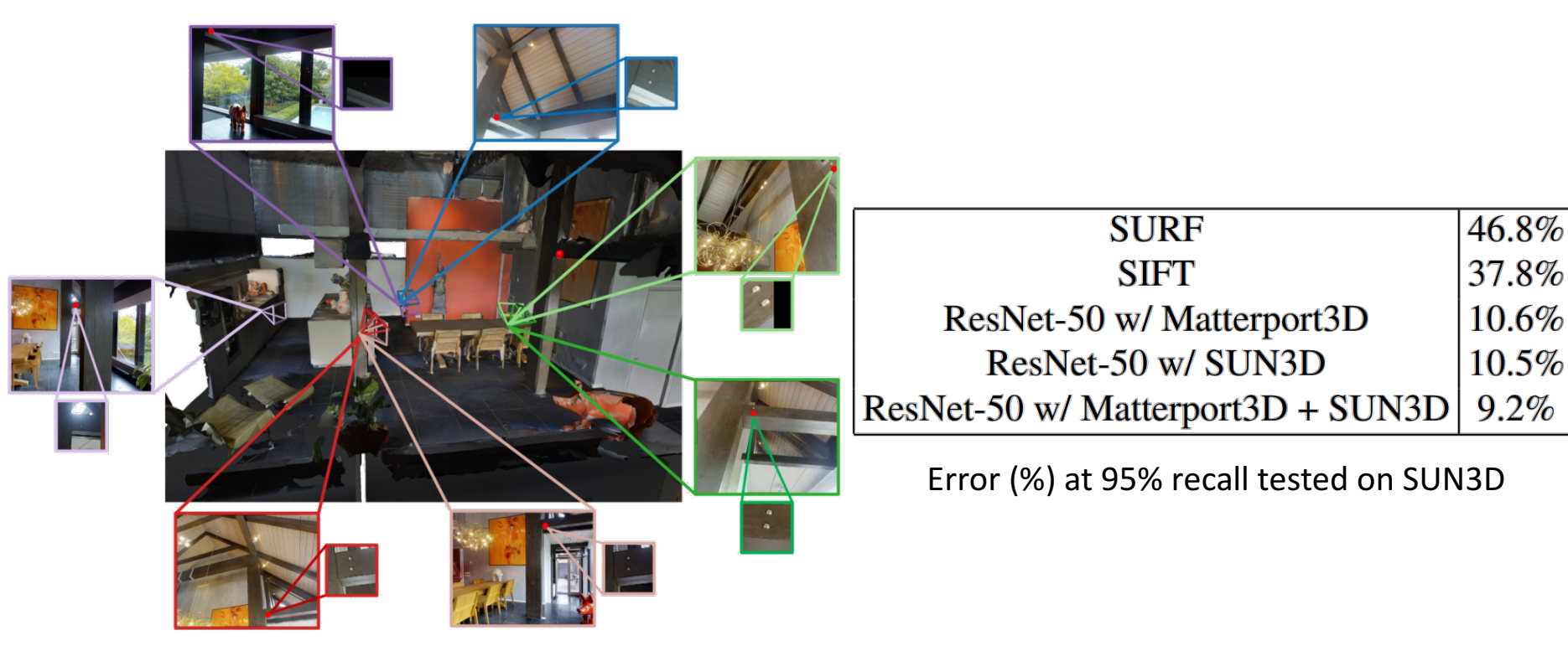

# Self-Supervised Learning

• Feature matching

• …

- Normal predictions
- Novel view prediction
- Camera pose between two images
- Depth map prediction / in-painting depth
- Optical flow / Scene flow
- Generate color for depth geometry

*Always think if there are \*free\* training labels!!!*

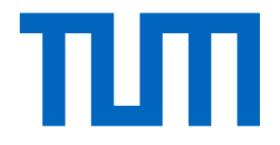

# Visualization of ConvNets

#### Visualization of ConvNets

- Visualization of Features
- Visualization of Activations
- Visualization of Gradients
- T-SNE Visualization
- DeepDream

• ….

#### Visualization is a great way for debugging!

#### Visualization of Features

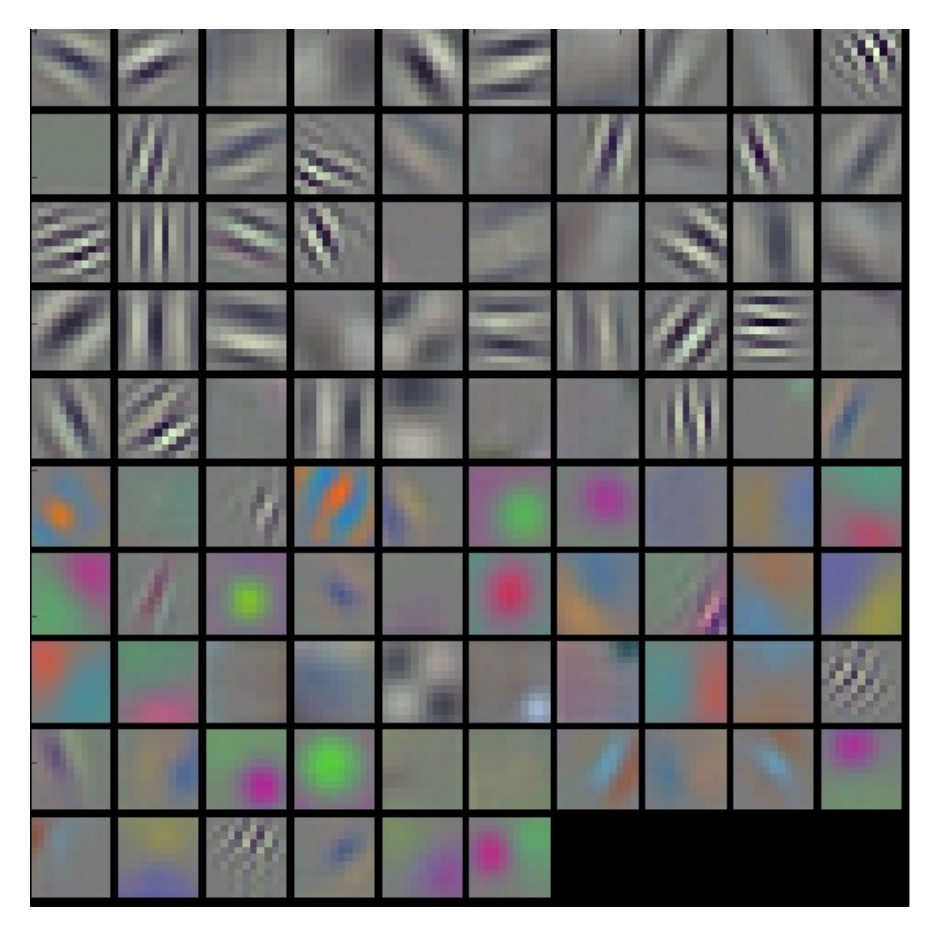

Visualization of AlexNet Features first Conv Layer (weights visualized)

Color clusters are due to AlexNet streams

Other layers are not so easy to visualize typically need projection first

#### Visualization of Gradients

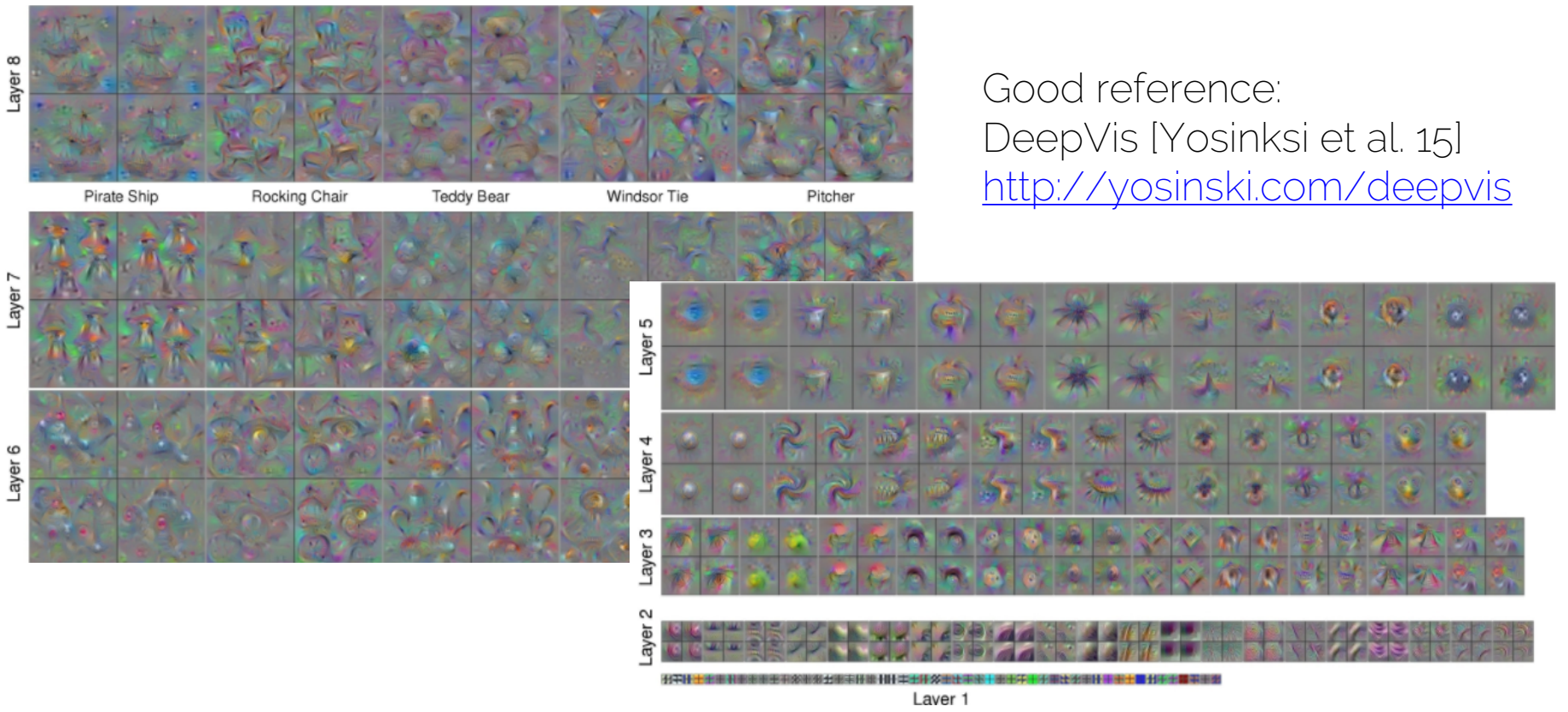

## Deep Visualization Toolbox

#### yosinski.com/deepvis

#### #deepvis

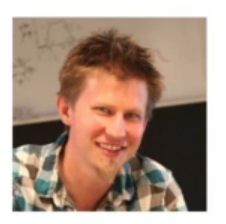

Jason Yosinski

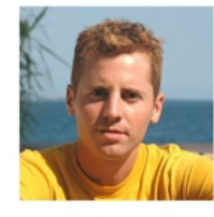

Jeff Clune

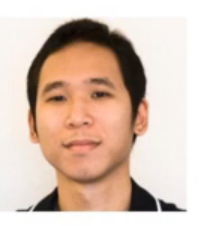

Anh Nguyen

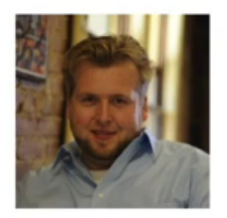

**Thomas Fuchs** 

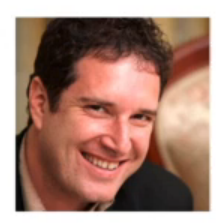

**Hod Lipson** 

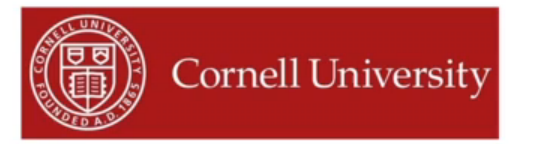

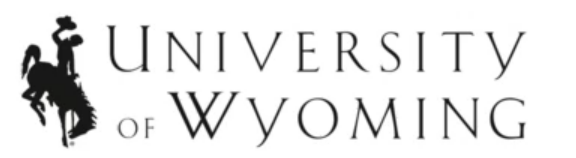

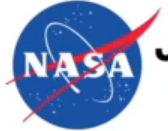

**Jet Propulsion Laboratory** California Institute of Technology

#### t-SNE Visualization

t-Distributed Stochastic Neighbor Embedding (t-SNE)

- Map high-dimensional embedding to 2D map
- Add samples from dataset according to their features to large image
- Very useful to spot clusters and debug embedding

[van der Maaten et al.] t-SNE

#### t-SNE Visualization: MNIST

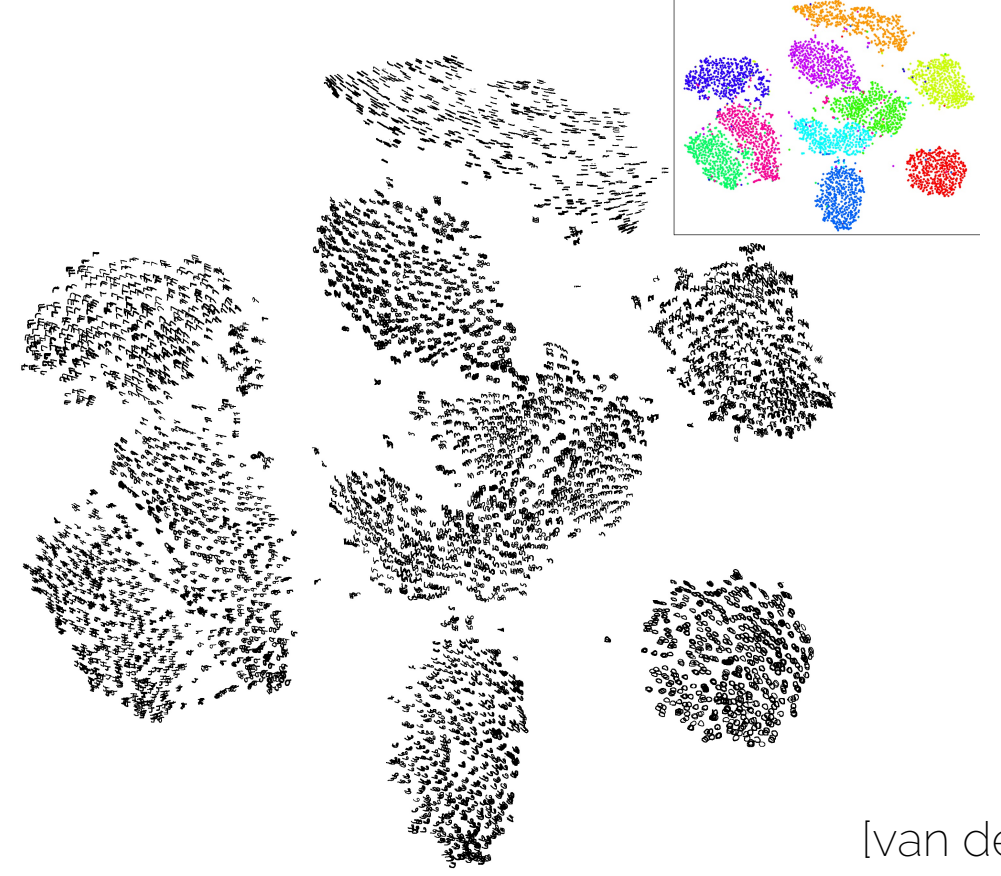

[van der Maaten et al.] t-SNE

#### t-SNE Visualization: ImageNet

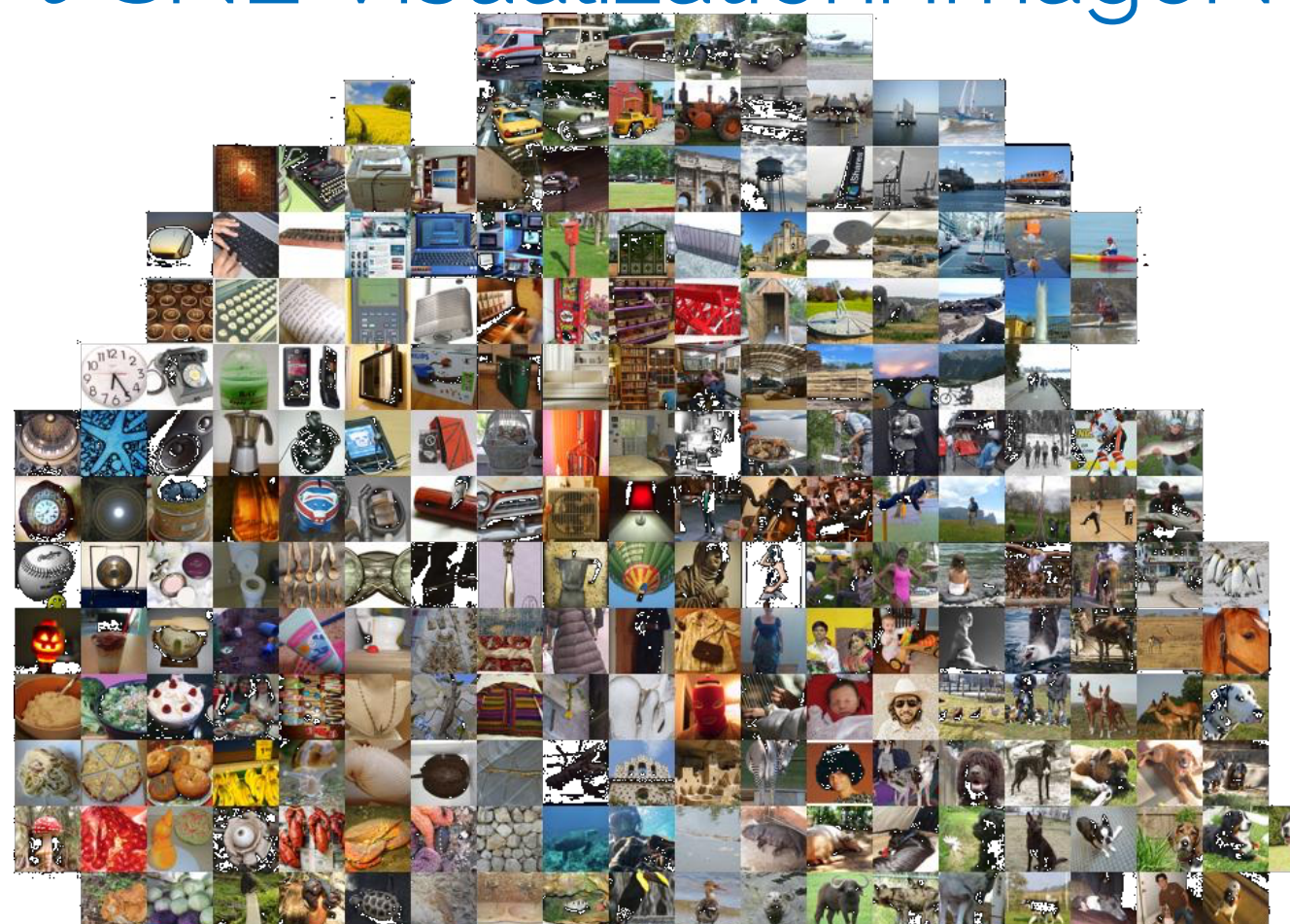

Karpathy

#### t-SNE Visualization: ShapeNet

皡

财财

W

U.S. M. U.

एन एवं एन

MANNIS AIRINALE R ANT

(课)

**DURANTI** 

녀

list.

14 F

詞

调12.66

**PA CA BA DA LO NO VI BA STATE** 

171549

得受けている。

너 집에야 나라가서 사고서 가고 하

- HREFINIAL RREF VI II H HN H FYNNAM

NDIADI ZOPS GRUP

風情 | 眉子、

93

 $97 - 91.56$ 

N 14

 $\mathbb{N}$ 

. Adam - 1984 - Ad

同立国 11 朝川 12

**NTIM** 

 $1 - 0.1$ 

41 KNUN N HAU N

医阿阿耳氏病 眉毛

ыM

元 明 い

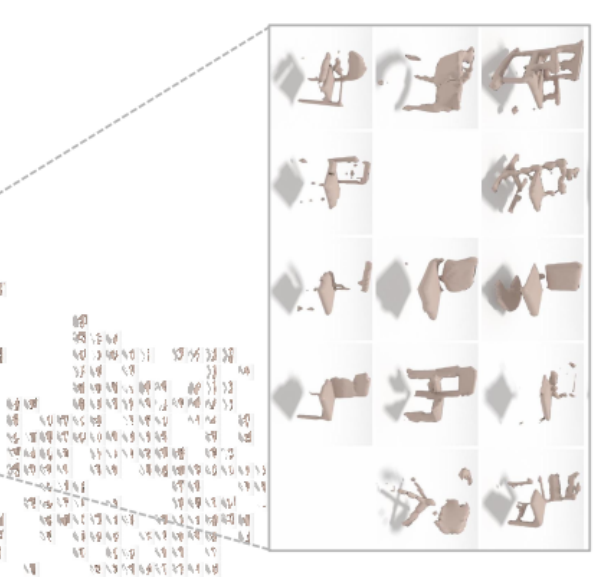

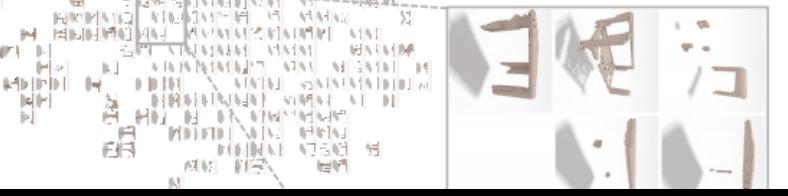

 $\leftarrow$ 创业时 6H 6F so enter construction of the anti- $456.0 - 65$ our octaet out **REW, RISEWALD TO** Tabel Ha **147.48** balka 病院予防 ĸ *ICHAMS* distant **STORY STORY OF THE TWO GIVE AND** 四位 **GALLER SOUR** at on an Indemness 2号以内的 网络图 **Agel Allen MENDING** 局合理图 on onlying implications and della gridadi  $0.590$ color an **AM & ETICAR** a str **APS** 深间中 居 20 CH LONGIN 2012 6192.41  $\sim$ 襹 ORRE TIPPE **SERRI AR IN** 硬 时间 **CONTRACT OF REPORTS IN DESERVAN INF** INF  $+ 100$ or acter at M Writ(Tam LIKE RESIDENCE AND RESIDENCE. CITER GREENLAND PEACH 经原理制作 **REAL AT AN 366P** 受賞

**FOR FIRST AND ALL OF ARRIVE THE WAY Shipha promission Nati** 同性

**MANNN** 60.73 康  $2.89.6$ 1017 郭公理机  $6.1$  $0840$ 副 四国 Prisanzi zwa Janiara **HOLLYDE FEED PROVIDE NOW A ROOM** AMONG SHOW FRIDAY AND ACTS. Aun 1977 Call **TOTAL TOTAL** 6 R - 1 A - 1 변격 コファントアップ ディー HIS NUMBER (1979) - HIS  $4-4-4$ 4 M 4 M 4 M 4 M

 $|+|$  $1111$ SAN Artist (mm) 11  $13.615$  $\mathcal{L}$ 70 10 15 16  $10 - 11$ 14 HINRING MY WARRANT AN **B** skin co-H 15 15 02 15  $(0, 1)$  $10/11$  $127\ \mu_{\rm B}$  $\mathcal{L}^{\pm}$ 件信号: 12 **IMLAR** 

OFTER A A 手架 71 I 1 71 71 71 71 71  $18 - 1111$ 叶静静  $11 - 11$  $(11)$ **BO M-** $H = HH$  $7101 - 75$  $B4$ 

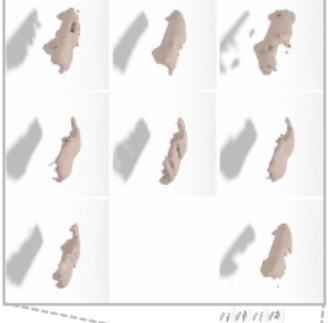

 $10 - 111100$ 787942411  $40 - 2001$  $11 - 12 - 13 + 14$ 

 $18/3$  $18 - 11111$  $1411 - 11$  $1411 - 1110$  $1111111111$  $111116$  $18 - 18$   $13$ .  $111211111111$  $141411$  $11 1121$  $\mathcal{M}$  $\sim$  $18$  $1111$  $111111111$  $1111$  $1112$ 

**M /4 /8** 88 11  $12 - 12$  $15 - 15$  $141111111$ 10  $1111$  $71112$  $13/3$  $171111$  $191218 - 11 - 11 - 11$ 停  $\sqrt{2}$  $10/10$  $14111$  $1111 - 1711$ 13 13 11 11  $11/4$  $11 1111$  $12$  $1111 - 1011$  $18/8$  $1411111$  $181112$ 保障模仿月经 计  $1111$  $11111111111$  $\ell\,\ell$  $18,14,18,18$  $(4 - 11)$ 

 $(2, 11, 18, 11, 11)$ **M 1111 13111** 

# DeepDream

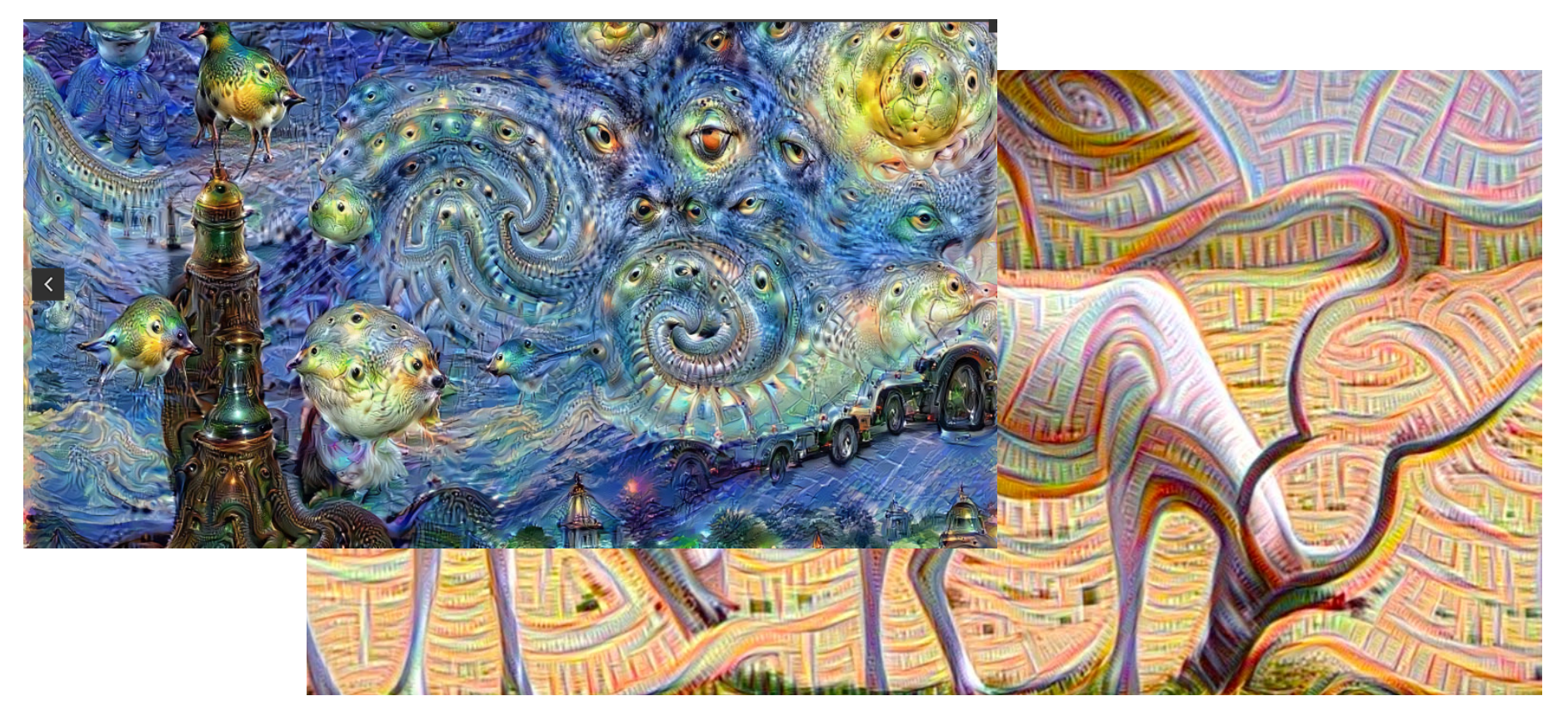

#### [Mordvintsev et al. 15] DeepDream

# DeepDream

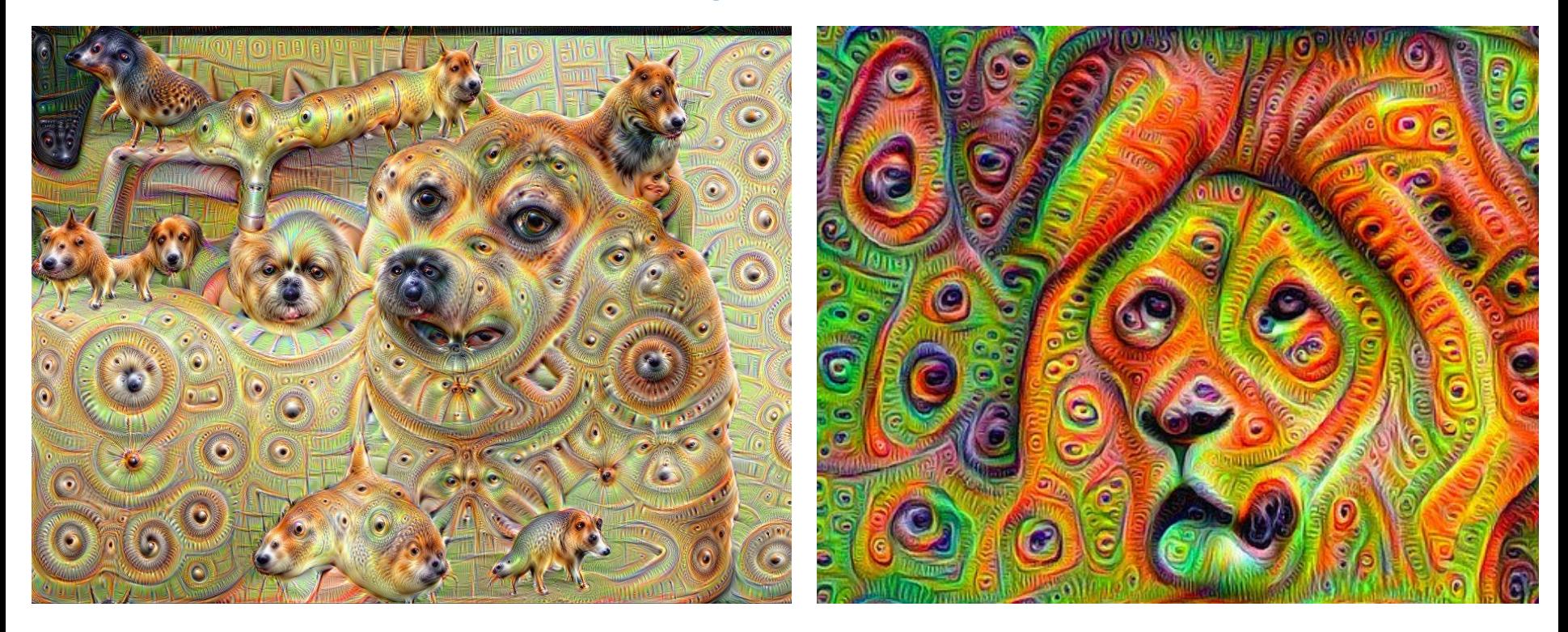

[Mordvintsev et al. 15] DeepDream

#### CNNs in Practice

- Hints for projects:
	- Don't train from scratch
	- Use transfer learning when possible
	- Think about smart ways for data augmentation
	- Pre-train with auto-encoder if only small labeled dataset
	- Check training progress early on!

#### CNNs in Practice

- Hints for projects:
	- Start simple! E.g., first overfit to a single training sample
	- Always try simple architectures first
		- ResNet is not always a good start; VGG typically easier
	- Estimate timings (how long for an epoch?)
	- Double check implementation (is data read correctly?)

# Administrative Things

• Thursday July 13<sup>th</sup>: Vis cont'd, RNN, LSTM!

- Tomorrow:
	- 2nd part of Michael Bronstein "Geometric Deep Learning" course

#### **Special Course:**

#### **Geometric deep learning on graphs and manifolds** Going beyond Euclidean data Michael Bronstein

USI Lugano / Tel Aviv University / Intel Perceptual Computing / TUM IAS

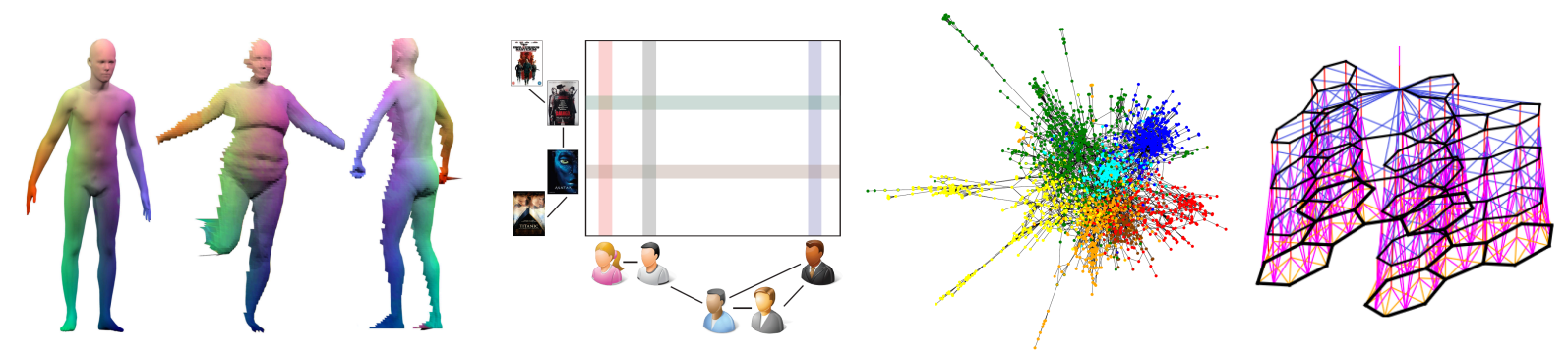

Preliminary: scheduled for Fri 30/6 and 7/7 (2pm to 4pm) -> in our tutorial room